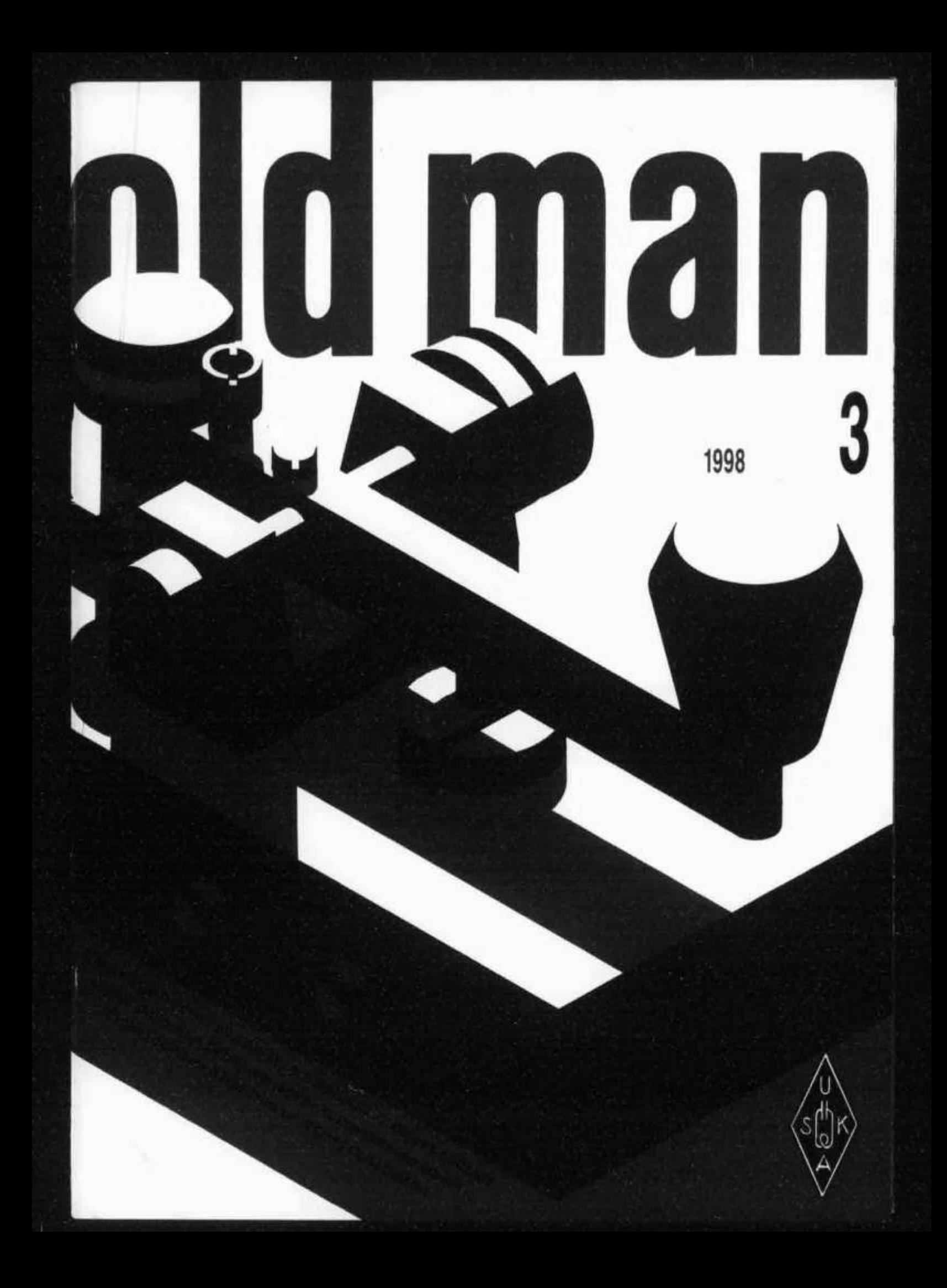

# FT-8100R Dual Band Mobile

Exklusive erstklassige Betriebseigenschaften, wie Sie nur im FT-8100R Dual-Band zu finden sind, werden Ihre erhöhen. Ein **Bedienerfreude** noch exzellenter Breitband-Empfang erhält eine optimale Sensibililität Selektivität. Ein schnell und zu lösendes Frontplattensystem mit Fernbedienung erlaubt den Aufbau fern vom Haupt-Radio Chassis (mit optionellem YSK-8100) für einfache Installation in den meisten Autos. Ein Mikrofon mit Bediener-programmierbaren 3 Tasten, simple Programmierung oder Programmierung mit Windows<sup>™</sup> PC, 1200 oder 9600 baud packet Betriebsarten, gespeichert in irgendeinem der 208 Speicherkanäle, zeichnen Yaesu als den Führenden weltweit für Radio-Amateur Produkte aus.

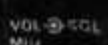

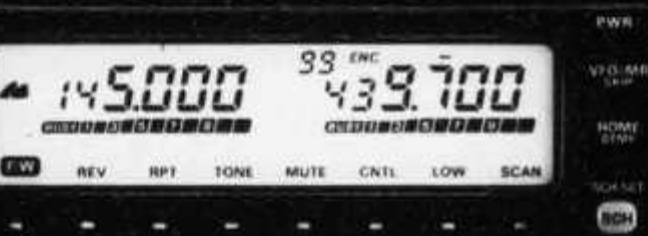

## **Features**

Remote Front Panel Design allows remote mounting of the control panel from the radio main frame. True Dual Receive (VHF/VHF, UHF/UHF, VHF/UHF) and cross-band Repeat is also built-in. Wide Multi-band Receive for the scanning enthusiasts. **Smart Search** 

208 Memory Channels each stores repeater offset, CTCSS, Packet speed & power level. Digital DC Voltage Display monitors current car battery voltage.

Full 50 Watts Power Output on VHF, 35 Watts on UHF, 3 selectable levels (50/20/5 or 35/20/5 W).

1200 or 9600 Baud Packet available per memory channel with easy interface via a dedicated rear-panel jack. Microphone with 3 User Programmable Keys.

 $VOL = S \times 121$ 

**BOH** 

Built-in Duplexer:

ADMS-2D Windows PC programmable.

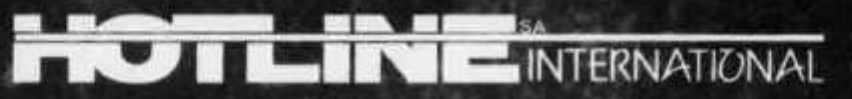

HOTLINE S.A. - Via Magazzini Generali, 8 - 6828 BALERNA / Switzerland Tel. +41 - 91 - 683 20 91 / 695 17 50 Fax +41 - 91 - 683 34 44 / 683 14 48 http://www.hotline-int.com . e-mail: info@hotline-int.ch **MARZ 1998**

## **ORGAN DER UNION SCHWEIZERISCHER KURZWELLEN-AMATEURE ORGANE DE L'UNION DES AMATEURS SUISSES D'ONDES COURTES ORGANO DELL'UNIONE RADIOAMATORI DI ONDE CORTE SVIZZERI**

**REDAKTION: Werner Müller (HB9CUQ), Postfach, 4710 Balsthal. Redaktion Technik-Teil: Dr. Peter Erni (HB9BWN), Römerstrasse 34, 5400 Baden. Rédaction Francophone: Werner Tobler (HB9AKN), Chemin de Palud 4,1800 Vevey.**

**INSERATE UND HAM-BÖRSE: Josef Keller (HB9PQ), Postfach 21,6020 Emmenbrücke 2, Tel. 041 / 280 34 16, Neu: Fax 041 / 280 34 32. Telefonische Anfragen Montag bis Freitag** von 17.30 bis 19.00 Uhr. Annahmeschluss am 5. des Vormo**nats.**

**HERAUSGEBER: USKA, 4800 Zofingen - Druck, Verlag und Versand: Müller Buchdruck-Offset AG, 4710 Balsthal.**

#### **Union Schweizerischer Kurzwellen-Amateure Union des Amateurs Suisses d'Ondes courtes**

**Clubrufzeichen: HB9A. Briefadresse: USKA, Alpenblickweg 3, 4800 Zofingen. e-mail: hq@uska.ch**

**Präsident: Armin Wyss (HB9BOX), Baarerstrasse 1, 6345 4, 30 AM), Dreye dingen bei Bern - KW-Verkehrsleiter: Niklaus Zinsstag Neuheim ZG** Neuheim *Z*G – Vizepräsident: André Hari (HB9GAR)<br>Steinibachweg 4, 3052 Zollikofen – Sekretärin: Marianne **MpenDiicKwea** Kassier: Martin Dreyer (HB9PAL), Postfach 38, 3112 Allmen-Bern - KW-Verke **eg 305; Schütz (HB9XAM), Alpe i . Zollikofen - Sekretärin: Marianne nblickweg 3, 4800 Zofingen - (HB9DDZ), Rimattstrasse 7, 5084 Rheinsulz - UKW-Verkehrsleiter: Rudolf W. Heuberger (HB9PQX), Buchserstrasse 7, 5034 Suhr - Digital Verkehrsleiter: Dieter Riklin (HB9CJD), Freiestrasse 21, 8032 Zürich - Verbindungsmann zur IARU: Walter Schmutz (HB9AGA), Gantrischweg 1, 3114 Oberwichtrach - Verbindungsmann zu Behörden Schweiz: Claude Georges (HB9RSO), Sternenmatte 3,1792 Cordast.**

**Sekretariat: Marianne Schütz (HB9XAM), Alpenblickweg 3, 4800 Zofingen, Tel. 062 / 752 82 84, Fax 062 / 752 82 89.**

**Kasse: Martin Dreyer (HB9PAL), Postfach 38, 3112 Allmendingen bei Bern. Postkonto 30-10397-0, USKA Schweiz, Bern. QSL-Vermittlung: USKA-QSL-Service, Postfach 111, 3380 Wangen a. A., Werner Müller (HB9CUQ).**

**Warenverkauf: Rita Gysi (HE9ZEV), Bühlstrasse 23, 5033 Buchs AG.**

**Bibliothek: Michael Amstad (HB900A), Chrumme 3, 3257 Vorimholz/Grossaffoltern.**

**Antennenkommission: Max Cescatti (HB9IN), Pfrundweidweg 12, 8620 Wetzikon ZH.**

**Störschutzkommission: Entstörmaterial bei Walter Abplanalp (HB9ZS), Reithallenweg 5, 8200 Schaffhausen, Tel. 052 / 624 05 95 und Fritz Baumgartner (HB9AUO), Weinbergstrasse 14, 8302 Kloten, Tel. 01 /813 38 95.**

**Experte für Fragen der elektromagnetischen Verträglichkeit: Dr. Diethard Hansen (HB9CVQ).**

**Koordinator der unbedienten Amateurfunkanlagen: Renato Schiittier (HB9BXQ), Florastrasse 32, 8008 Zürich, Fax 01 / 381 92 67.**

**Helvetia-Diplom: Kurzwellenbänder: Kurt Bindschedler (H69MX), Strahleggweg 28, 8400 Winterthur - VHF/UHF/ SHF: Rudolf W. Heuberger (HB9PQX), Buchserstrasse 7, 5034 Suhr.**

**Jahresbeitrag (einschliesslich OLD MAN): Aktivmitglieder Fr. 60.-; Passivmitglieder Fr. 50.-; Jungmitglieder Fr. 30.-; Auslandmitglieder Fr. 60.-. OLD MAN-Abonnement: Fr. 45.-.**

## **INHALT**

old man

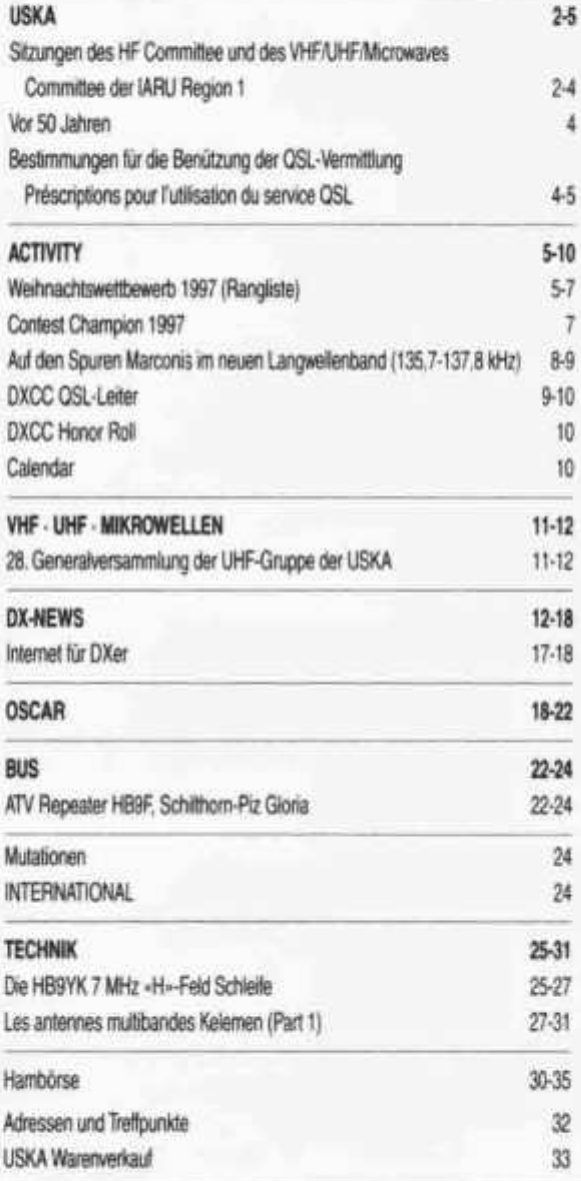

## **REDAKTIONSSCHLUSS**

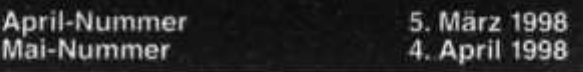

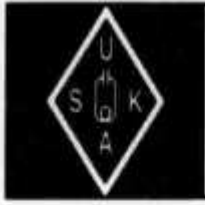

## USKA

Sekretariat: Marianne Schütz (HB9XAM), Alpenblickweg 3, 4800 Zofingen

## **Sitzungen des HF Committee und des VHF/UHF/Microwaves Committee der IARU Region 1**

Am 21.*122.* Februar 1998 fanden in Wien Sitzungen des HF Committee und des VHF/ UHF/Microwaves Committee der IARU Region 1 im Hotel Thüringerhof statt.

## **Delegationsmitglieder**

Die USKA war vertreten durch den KW-Verkehrsleiter Nick Zinsstag (HB9DDZ), den UKW-Verkehrsleiter Ruedi Heuberger (HB9PQX) und den Verbindungsmann zur IARU Walter Schmutz (HB9AGA).

Das Exekutivcommittee der IARU Region 1 war vertreten durch den Vorsitzenden Lou van der Nadoort (PAOLOU), den Sekretär Wojciech Nietyksza (SP5FM) sowie Hans Ehlers (DF5UG). Das HF Committee wurde von dessen Vorsitzenden Alf Almedal (LA5QK) geleitet; jenes für VHF/UHF/Microwaves\* von Arie Dogterom (PAOEZ).

Insgesamt waren zirka 80 Personen von 17 Landesverbänden an der Tagung anwesend.

\* VHF/UHF/Microwaves, d.h. Frequenzen über 30 MHz.

## **Themen des HF Committee**

## *IARU Baken Projekt (IBP)*

Das Committee befürwortet den Betrieb von Baken im Time Sharing (Zeitraster auf gleicher Frequenz) auf allen Frequenzbändern. Sie sollen weltweit mit gleichen Antennen und Leistungsprofilen ausgestattet sein (100 W, GP).

Aus praktischen Gründen, ist es zur Zeit nicht möglich, die Baken generell am Bandanfang bzw. am Bandende anzusiedeln.

- 136 kHz: aufgrund des schmalen Bandbereiches, werden Baken abgelehnt.
- 1.8 MHz: Probleme in Region 3 mit noch existierenden kommerziellen Stationen (Loran)
- 7 MHz\*: abwarten auf angestrebte Banderweiterungen
- 10 MHz\*: Baken am Bandanfang nicht möglich, infolge Aussendungen auf primärer Basis.
- 14 MHz: bestehende Frequenz wird beibehalten
- 28 MHz: 28.190 MHz international sowie je 3

Frequenzen pro IARU Region, genannt intra-regional network \* trifft nicht zu, für Länder südlich des Äquators

## *Intra Regional Baken-Frequenzen 28 MHz:*

Region 1: 28.191, 28.194, 28.197 Region 2:28.192, 28.195, 28.198 Region 3: 28.193, 28.106, 28.199 Diese Frequenzen werden pro Region durch einen verantwortlichen Koordinator verteilt (in Region 1 vakant).

### *Sicherheitsabstand für Bakenmittenfrequenzen*

Alle drei Regionen sollen sich dahingehend einigen, dass der Sicherheitsabstand für Bakenmittenfrequenzen +/- 0.5 kHz beträgt. Region 1 stimmt diesem Anliegen zu.

## *Baken auf Amateurfrequenzen, Gebrauch ausserhalb des Amateurfunks*

Es soll ein Verfahren empfohlen werden, damit die Technik der Amateurfunkbaken auch ausserhalb unserer Domäne angewendet werden kann (UNI's, Institute, usw.). Dies kann ein Beitrag dafür sein, dass der Amateurfunk dadurch eine Aufwertung erfährt.

## *Bandsegmente für neue Technologien*

Zur Zeit gibt es im Bandplan keine Segmente für spezielle Experimente. In der Vergangenheit haben sich die neuen Technologien «einen Platz ausgesucht» und sind später offiziell in den Bandplan eingebunden worden.

Aufgrund seiner Möglichkeiten gibt das 14 MHz-Band am meisten Anlass zu Diskussionen. Die Landesverbände werden ersucht, die OM und YLs in ihrem Land zu überzeugen, dass viele Aussendungen unbemannter Stationen ungeeignet sind und das Band dadurch überlastet wird (z.B. Packet Radio).

## *Conteste und deren Koordination*

Es ist eine Tatsache, dass zuviele Conteste organisiert werden und auch neue ohne Koordination ausgeschrieben werden. Zum Teil entstehen groteske Situationen, wenn z.B. drei verschiedene Conteste gleichzeitig im Gange sind (Auswahl aus drei «Rapportsystemen!?»). Die Landesverbände werden dazu aufgerufen, die Ausschreibung neuer Conteste zu koordinieren.

## *Conteste und Einhaltung der Bandpläne*

Viele OM beschweren sich, dass es während einem Contest nicht mehr möglich ist, ein normales QSO zu machen. Insbesondere ist dies bei jenen populären Contesten der Fall, welche nicht durch einen Landesverband ausgewertet werden. Als einzige mögliche Lösung ist hier nur der Weg über den immer wieder gewünschten Hamspirit zu finden.

#### **Themen des VHF Committee**

### **145 MHz Band**

#### *Erde-Mond-Erde (EME) Verbindungen*

Die bisherige Verwendung von SSB neben CW im Bereich 144.000-144.035 MHz wurde für EME bestätigt.

### *EME im FAI-Bandbereich*

Es wird empfohlen, als Alternative den Bereich 144.140-144.160 MHz ebenfalls für EME zu verwenden.

### *Amateurfunk-Experimente in der bemannten Raumfahrt (SAREX)*

Die IARU Region 1 ist weiterhin der Ansicht, dass der ehemalige Relais-Kanal R8 (145.800 MHz, bzw. 145.200 MHz) als exklusives Frequenzpaar ausreicht. Deshalb wurde die Zuteilung zusätzlicher Frequenzen ausserhalb des exklusiven Satelliten-Frequenzbereichs abgelehnt.

## *Stand Transatlantisches Bakenprojekt*

Dieses Projekt, welches an der Konferenz der IARU Region 1 1996 offiziell gestartet wurde, hat zum Ziel, die Ausbreitung zwischen Europa und Amerika zu studieren.

Das Interesse in England und Frankreich ist gross; erste provisorische Versuche haben bereits stattgefunden. Über deren Ergebnisse ist nichts bekannt.

### *Aurora Ausbreitung*

Verbindungen, welche via Aurora getätigt werden, sollen umfassend rapportiert werden, da die Ausbreitungserscheinungen noch nicht vollständig verstanden werden.

Spezielle Formulare sind via SASE beim UKW-Verkehrsleiter, oder per e-mail an hq@uska.ch (Betreff: «Aurora-Form») erhältlich.

#### *Kein Netzzugang auf 145 MHz*

Es wurde wiederholt, dass keine Verbindungen ins Packet-Radio Netzwerk im 145 MHz Band geduldet werden.

#### **Höhere Bänder**

#### *Amateur Fernsehen (ATV)*

Vorübergehend wird auf der Frequenz 2.435 GHz (+/-8 MHz, -40 dB) ATV-Betrieb toleriert. Es handelt sich hierbei um eine Satelliten-

old man 3/98 3

frequenz. Diese muss freigegeben werden, sobald sie von einem Satelliten beansprucht wird.

Es wird festgestellt, dass der separate Tonträger in der Nähe des Bildträgers das Frequenzspektrum erheblich verbreitert, was unerwünscht ist. Eine neu geschaffene Arbeitsgruppe soll Lösungsvorschläge zuhanden der nächsten Konferenz unterbreiten.

Anmerkung: Die SWISS ATV (Präsident Michel Vonlanten, HB9AFO) hat vor einigen Jahren dahingehende Techniken vorgestellt.

### *Gerätebau für das 24 GHz Band*

Es wurde darauf hingewiesen, dass die internationale Harmonisierung in diesem Bereich noch nicht abgeschlossen ist. Es besteht die Möglichkeit, neben 24.192-24.194 GHz auch 24.048-24.050 GHz als Schmalbandsegment zu verwenden. Konstruktionen sollen ohne wesentliche Änderungen auf beiden Bereichen betrieben werden können.

#### **Verschiedenes**

#### *Benennung der Frequenzbänder*

Die Frequenzbänder sollen grundsätzlich als solche mit ihrer Mittenfrequenz benannt werden und nicht nach ihrer Wellenlänge. Beispiele: 51 MHz-, 145 MHz-, 435 MHz-Band.

### *Contest Logs*

Ab sofort werden für lARU-Conteste elektronische Logs auf Diskette akzeptiert. Das unterschriebene Abrechnungsblatt ist weiterhin erforderlich. (Betroffene Conteste: September VHF- und Oktober UHF/Mikrowellen-Contest. *Anmerkung 1:* Wird im diesjährigen Neudruck

des USKA-Contest-Reglements ebenfalls berücksichtigt.

*Anmerkung 2:* Format-Spezifikation und Beispiele können ab sofort per e-mail hq@uska.ch mit (Betreff: «EDI-Format») angefordert werden. *Zu beachten:* Der gültige Wertebereich von T (Tonqualität) enthält ebenfalls Buchstaben (evtl. Anpassung der Contest-Software).

#### *Technische Standards*

Die technischen Standards wurden in eine einheitliche Form gebracht. Damit wird die Lesbarkeit verbessert. Inhaltlich wurde nichts geändert.

Die allgemeine Stimmung im VHF Committee ist gut. Es gibt viel zu tun, neue Aktivitäten auf den Bändern über 1.3 GHz auf einer breiten Basis zu entwickeln.

#### **Allgemeines**

Mehr und mehr erfolgt auch der internationale Informationsaustausch (Landesverbände bzw. IARU-Sekretariat) via e-mail; die Vorteile sind unbestritten.

### *IARU Region 1 Konferenz 1999*

Die nächste Konferenz findet vom 18.-25. September 1999 in Lillehammer, Norwegen, statt.

#### *Anträge der USKA an die Konferenz*

Diese müssen bis spätestens Ende Dezember 1998 dem Sekretariat der IARU Region 1 schriftlich eingereicht werden.

In eigener Sache: Anträge und Anregungen von Mitgliedern der USKA nimmt der Vorstand bis Ende September 1998 gerne entgegen.

> Nick Zinsstag, HB9DDZ Ruedi Heuberger, HB9PQX Walter Schmutz, HB9AGA

**TJor 50 Jahren**

Am Sonntag, den 21. März 1948 fand die erste Verkehrsübung der USKA mit den MAX-Geräten auf Frequenz 59 MHz mit über 40 Stationen in 13 Kantonen statt.

Aus dem QSL-Service

## **Bestimmungen für die Benützung der QSL-Vermittlung**

- 1. Die QSL-Vermittlung leitet QSL-Karten an die Adressaten in der Schweiz und an die QSL-Vermittlungen im Ausland weiter.
- 2. Die für Adressaten in der Schweiz bestimmten QSL-Karten werden zehn Mal, bei geringen Stückzahlen mindestens vier Mal pro Jahr zugestellt.
- 3. Für die von den Mitgliedern der QSL-Vermittlung zugestellten QSL-Karten gelten die folgenden Bestimmungen:
	- **> Das Rufzeichen** des Adressaten **muss,** allenfalls zusätzlich, **in der rechten oberen Ecke** der Rückseite **angeführt sein.** Gegebenenfalls ist hier auch zu vermerken, ob der Adressat die QSL-Karte über die QSL-Vermittlung eines anderen Landes oder über einen bestimmten QSL-Manager verlangt.
	- > Die QSL-Karten sind alphabetisch nach Landeskennern und Ziffern zu sortieren (z. B. HA1, HA2, HA0, HB9, HB0, HC1, HC5, HH2 usw.). Ausgenommen sind die für die Vereinigten Staaten bestimmten QSL-Karten.
	- > Die für Schweizer Stationen bestimmten QSL-Karten sind zusätzlich alphabetisch

## **Rückblick WRC 97**

Im November 1997 wurde die World Radio Conference in Genf abgehalten. Insgesamt haben 1600 Delegierte aus 140 Ländern teilgenommen. Die IARU nutzte ihren Observer-Status und war mit einer starken Delegation anwesend.

Themen im Bereich Amateurfunk wurden auf die Jahre 1999 und 2001 verschoben. Dies betrifft vor allem:

7 *MHz:* Koordination der Rundfunkbänder, Teilung weiterer Bandsegmente mit kommerziellen Nutzern.

*145 MHz, 435 MHz:* Nutzung der Bänder mit anderen Diensten (Studie).

*Radioreglement Artikel S-25:* CW unterhalb 30 MHz.

*Notfunk im Katastrophenfall:* Der Artikel 640 wurde fallen gelassen, das heisst, die Frequenzreserve für andere Funkdienste entfällt. Walter Schmutz, HB9AGA

nach dem ganzen Rufzeichen zu sortieren.

- > Die für die Vereinigten Staaten bestimmten QSL-Karten (ausgenommen AH/KH/NH/ WH, AL/KLVNLVWL, KP/NP/WP) **sind nach der Ziffer im Rufzeichen,** ohne Beachtung des Landeskenners, **zu sortieren.** QSL-Karten für den Rufzeichendistrikt **4** sind zusätzlich wie folgt zu trennen:
	- **Landeskenner mit einem Buchstaben** (K4, N4, W4)
- **Landeskenner mit zwei Buchstaben** (AA4-AG4, AI4-AK4, KA4-KG4, KI4- KK4, KM4-K04, KQ4-KZ4, NA4-NG4, NI4-NK4, NM4-N04, NQ4-NZ4, WA4- WG4, WI4-WK4, WM4-W04, WQ4- WZ4)
- 4. QSL-Karten in Briefumschlägen und Beilagen zu QSL-Karten (z. B.) Internationale Antwortscheine) können nicht weitergeleitet werden.
- 5. Nichtmitglieder und Auslandmitglieder der USKA können die Dienste der QSL-Vermittlung nicht beanspruchen. Eingehende QSL-Karten werden an die Absender zurückgesendet.

## **Préscriptions pour l'utilisation du service QSL**

- à l'étranger. petites quantités au moins quatre fois par an.
- 1. Le service QSL transmet les cartes QSL aux 2. Les cartes QSL adressées aux destinataires destinataires en Suisse et aux services QSL en Suisse sont envoyées dix fois par an, lors de

- 3. La réglementation suivante est applicable pour les membres qui envoyent leurs cartes QSL au service QSL:
	- **> L'indicatif** du destinataire **doit,** au besoin en plus, être inscrit **dans le coin supérieur droit** du verso de la carte. Le cas échéant, indiquer également à cet endroit si le destinataire demande la carte QSL par l'entremise du service QSL d'un autre pays ou par un QSL manager spécifique.
	- > Les cartes QSL sont à trier par ordre alphabétique et numérique des préfixes de pays (par exemple HA1, HA2, HA0, HB9, HB0, HC1, HC5, HH2 etc.). Exception est faite pour les cartes QSL destinées aux Etats-Unis.
	- > Les cartes QSL destinées aux stations suisses sont en plus à trier par ordre alphabétique de l'indicatif entier.
	- > Les cartes QSL destinées aux Etats-Unis

(sauf AH/KH/NH/WH, AL/KL/NL/WL, KP/ NP/WP) **sont à trier par le chiffre de l'indicatif** sans tenir compte du préfixe de pays. Les cartes QSL pour le district d'indicatif **4** doivent être séparées comme suit:

- **Préfixes avec une lettre** (K4, N4, W4)
- **Préfixes avec deux lettres** (AA4-AG4, AI4-AK4, KA4-KG4, KI4-KK4, KM4-K04, KQ4-KZ4, NA4-NG4, NI4-NK4, NM4- N04, NQ4-NZ4, WA4-WG4, WI4-WK4, WM4-W04, WQ4-WZ4)
- 4. Les cartes QSL en enveloppes et des annexes aux cartes QSL (par exemple couponsréponse internationaux) ne peuvent pas être transmises.
- 5. Les non-membres et les membres étrangers de l'USKA ne peuvent pas utiliser le service QSL. Les cartes QSL entrantes seront retournées aux expéditeurs.

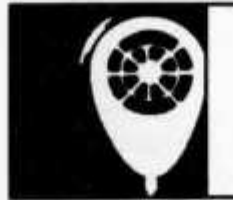

ACTIVITY

KW-Verkehrsleiter / Responsable du trafic OC: Niklaus Zinsstag (HB9DDZ), Rimattstrasse 7, 5084 Rheinsulz

## **Weihnachtswettbewerb 1997**

Im Telefonieteil hat sich der Seriensieger Hans Peter Blättler (HB9BXE) ganz klar durchgesetzt. Dafür haben wir im Telegraphieteil ein neues Call als Sieger zu verzeichnen. Alessandro Lorenzetti (HB9FBO) hat sich deutlich durchgesetzt. Auch der Sieger in der QRP-Klasse,

Gregory Knobel (HB9FAE) kommt aus der Südschweiz. Als Kombisieger kann sich Hans Peter Blättler (HB9BXE) feiern lassen. Herzliche Gratulation an die Sieger und an alle Teilnehmer.

### **Telephonie**

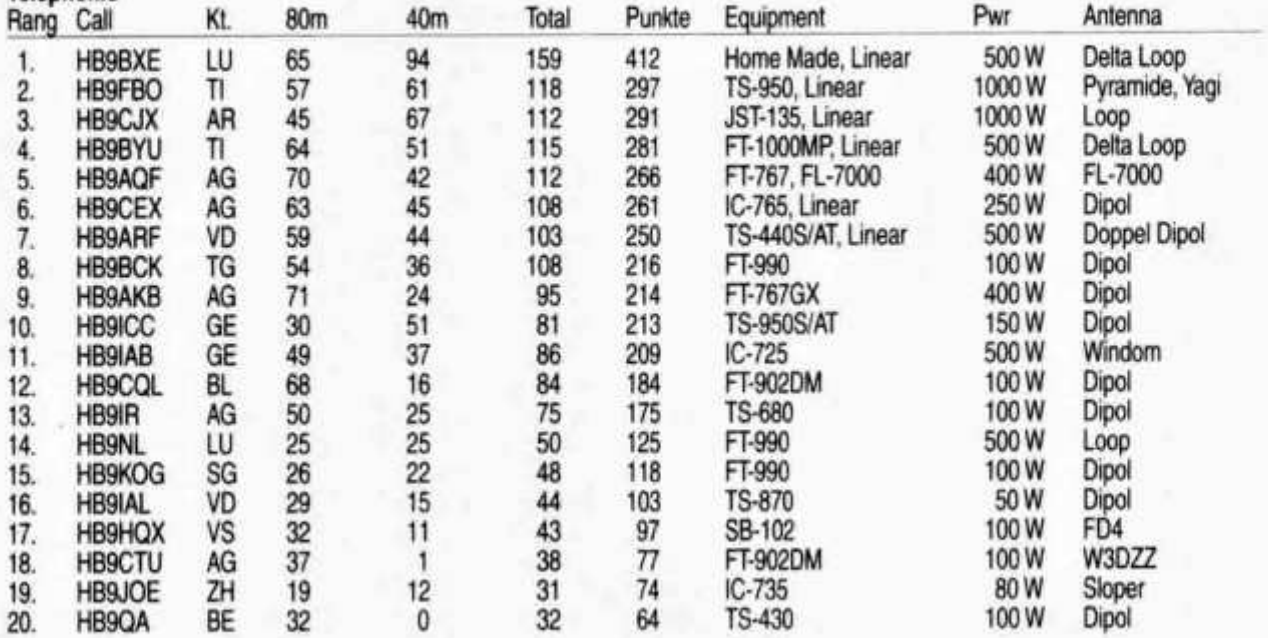

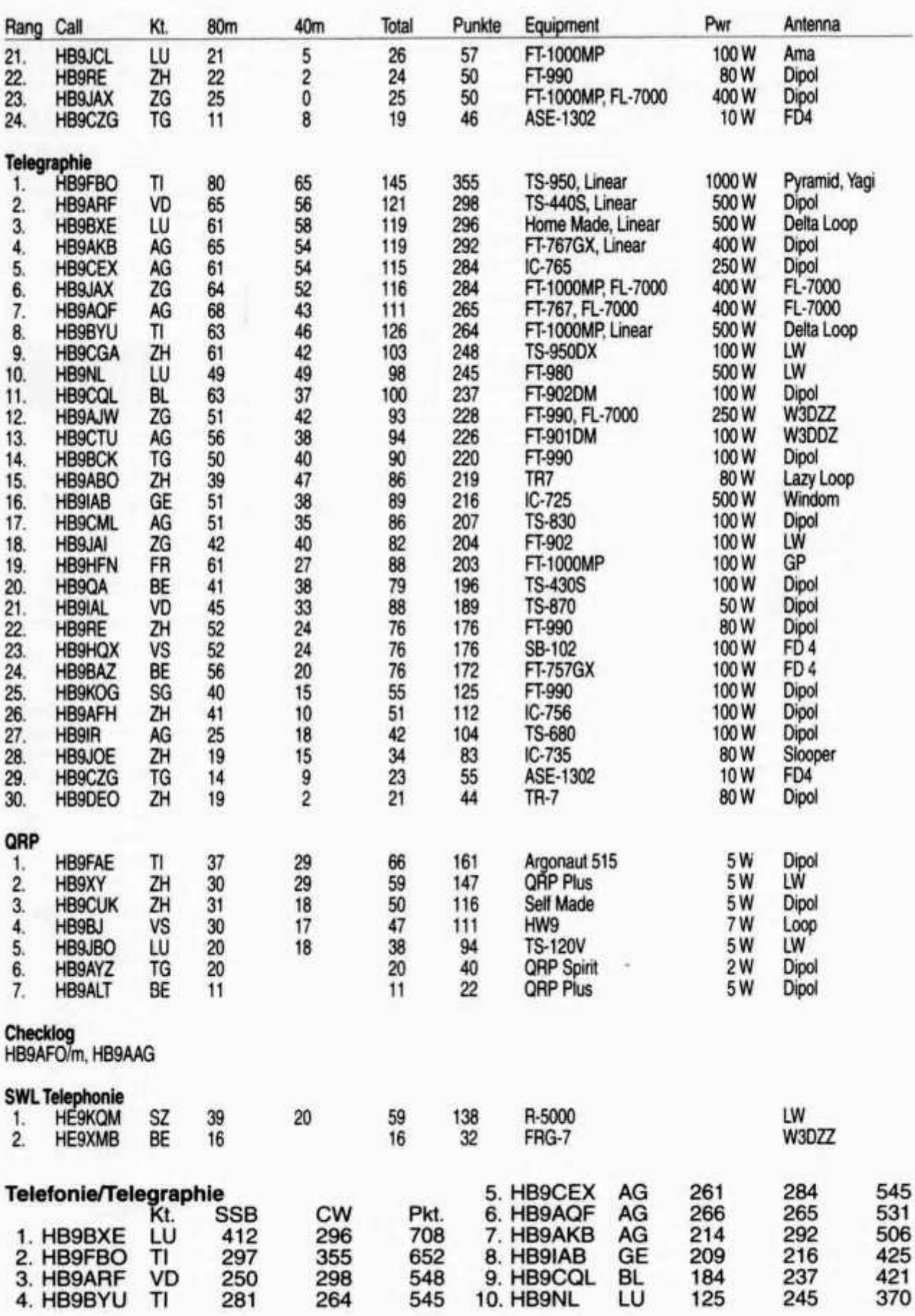

6 old man 3/98

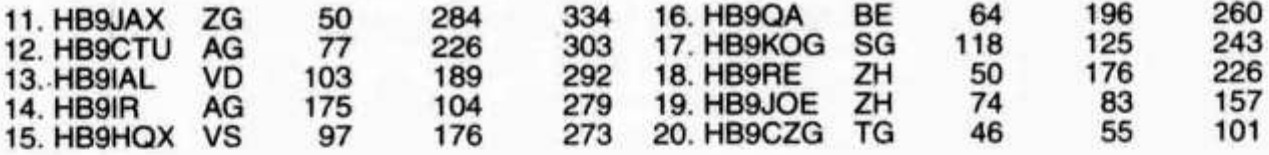

## **Contest Champion 1997**

Nach einem Jahr Pause hat sich Hans Peter Stelle allen Teilnehmern an den letztjährigen Blättler (HB9BXE) wieder den Sieg geholt. Mit Contesten danken und freue mich bereits wieder richtigen Mischung und Wahl hat er die der auf die Logs in diesem Jahr, meisten Punkte ergattert. Ich möchte an dieser

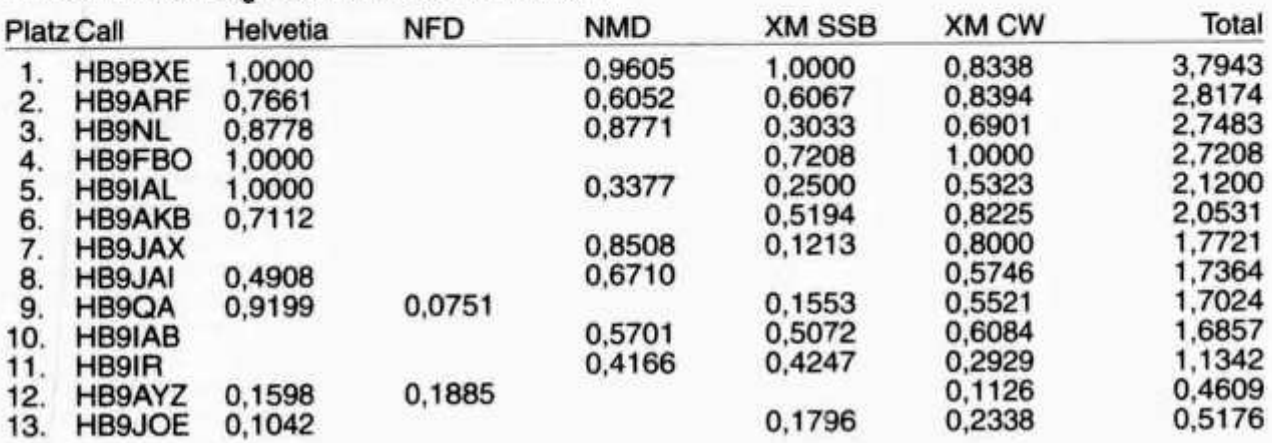

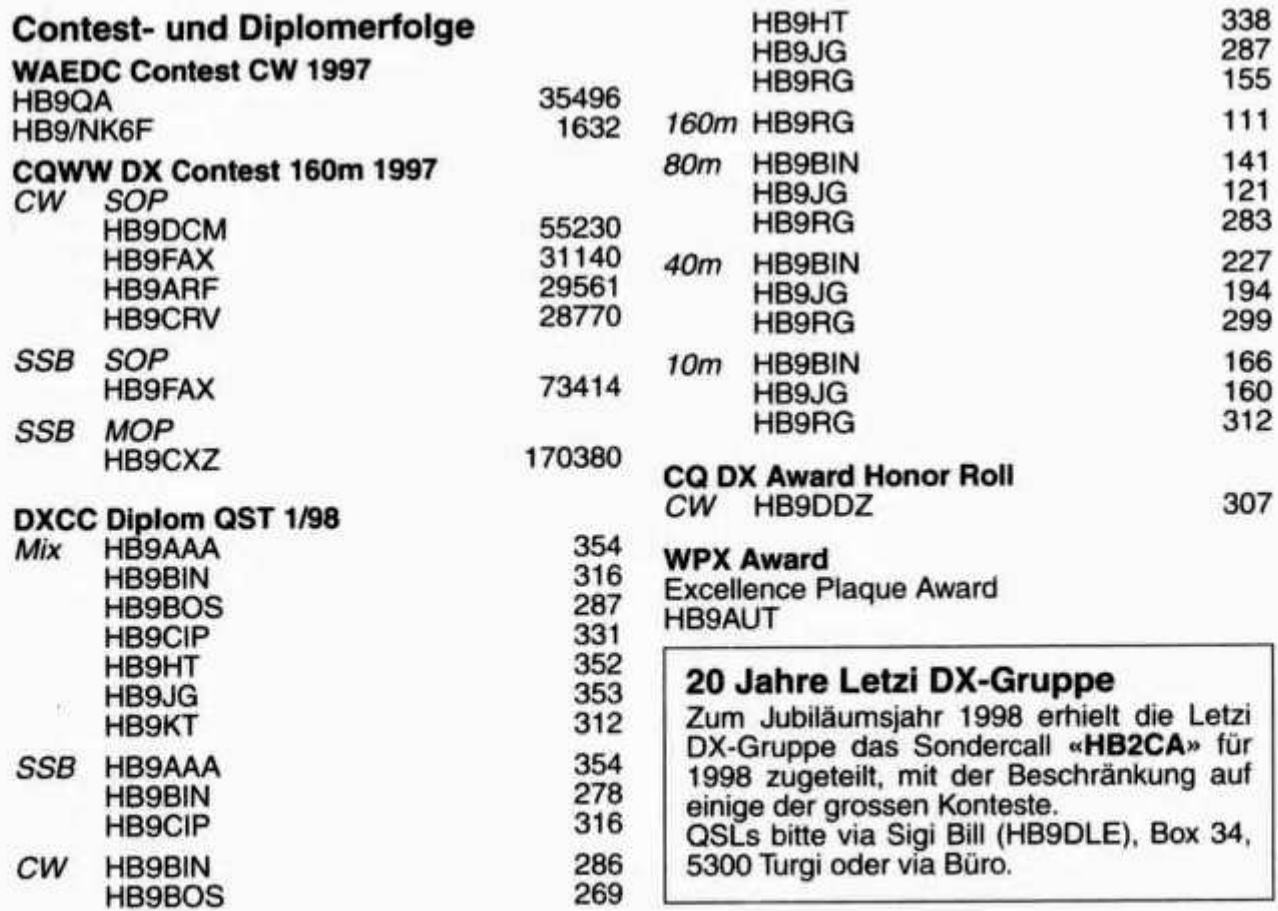

old man 3/98 7

## **Auf den Spuren Marconis im neuen Langwellenband (135,7-137,8 kHz)**

Anton Bärtschi (HB9ASB), Bächlisbrunnen, 1713 St. Antoni

#### **Erste Aktivitäten:**

Das neue 2km-Band ist auch in HB9 auf reges Interesse gestossen. So fand bereits am 2. Januar 1998 um 0815 UT eine erste Crossband-Verbindung zwischen HB9SG (2m) in Herzogenbuchsee und HB9ASB (137.1 kHz) in St. Antoni über eine Distanz von 52 km statt. Das Langwellensignal war zwar sehr schwach, aber mit Q5 aufnehmbar. Die von HB9ASB im Januar ausgestrahlten Testsendungen wurden bis heute (1. Februar) von den folgenden Stationen gehört und bestätigt: HB9SG, HB9ANK,<br>HB9MHA, HB9SIU, HB9TK, HB9CKC, HB9MHA, HB9SIU, HB9TK, HB9CKC, HB9DFQ, HB9DCE, HB9YB, HB9AYQ, HB9BGG, HB9KNV und F6ACU in Epinal (JN38fc, QRB 157km).

Am 1. Februar 1998 schliesslich fand eine Zweiweg-Verbindung zwischen Paul (HB9DFQ), bei Regensdorf und HB9ASB in St. Antoni FR über eine Entfernung von 112 km statt. Um 2010 UT wurden auf 137.1 kHz gegenseitig 519 ausgetauscht. Eventuell ist dies die erste Verbindung in der Schweiz, sicherlich aber eine Erstverbindung zwischen ZH und FR im neuen Langwellenband.

HB9DFQ benutzte dabei einen Eigenbausender an seiner 160m-Antenne, die mit einer zusätzlichen Ladespule auf LW angepasst wurde. Bei HB9ASB kam ein Eigenbausender an einer 15m hohen Helicalantenne zum Einsatz. Die abgestrahlten Leistungen liegen wegen des schlechten Antennenwirkungsgrades weit unter dem zugelassenen Wert von 1 W ERP.

Ebenfalls am 1. Februar 1998 konnte die Station DAOLF in JN49jv von Peter bei HB9YB in Uster gehört werden (QRB 283km).

Als Koordinationsfrequenz für Versuche innerhalb HB9 hat sich übrigens oft 1991 kHz bewährt.

#### **Antennen**

Sie sind das eigentliche Problem im neuen Band. Der Strahlungswiderstand, der im Vergleich zur Wellenlänge extrem kurzen Antennen, bewegt sich im Milli-Ohm-Bereich. Dafür sind die Verluste umso grösser: Erdverlustwiderstände von einigen 10 Ohm sind üblich und auch der Verlust der benötigten Ladespule bewegt sich im Ohm-Bereich.

Die Bandbreite solch kurzer Antennen ist ebenfalls gering und deckt meistens nicht das ganze Band (!) ab. Zudem verstimmt sich die Resonanzfrequenz mit der Witterung (Feuchte  $=$  minus f, Frost  $=$  plus f).

Trotzdem: Wer eine gute 160m-Antenne besitzt, kann diese auch im 2km-Band mit Erfolg zum Laufen bringen. Auf folgende Punkte ist dabei besonders zu achten:

- 1. Höhe: Je höher der Vertikalteil, desto höher auch der Strahlungswiderstand.
- 2. Erdverluste möglichst gering halten: Aber Vorsicht, nicht alles was bei HF eine gute Erde ergibt, funktioniert auch bei LF. So wird z.B. berichtet, dass Erdpfähle im Vergleich zu (kurzen) Radiais viel effektiver sind.
- 3. Grosse Dachkapazität: Auch dies erhöht den Strahlungswiderstand, zudem wird für die Ladespule weniger Induktivität benötigt, was wiederum deren Verlustwiderstand verringert.
- 4. Ladespule mit möglichst hoher Güte: Damit wird deren Verlustwiderstand reduziert. Zur weiteren Verbesserung des Strahlungswiderstandes sollte die Ladespule möglichst hoch im Vertikalteil plaziert werden, dies dürfte aber meistens zu konstruktiven Problemen führen.

Weitere hilfreiche Antennen-Infos findet man in einem Artikel von Lyle Koehler, KOLR unter http://members.aol.com/us66soft/loferant. htm

#### **Empfänger:**

Die meisten Amateurfunk-Transceiver mit durchgehendem Empfänger sind auf Langwelle ziemlich taub. Wenn der atmosphärische Störpegel nicht deutlich wahrnehmbar ist, muss nach einer anderen Lösung gesucht werden (Konverter). Ein guter Indikator ist das Signa! der kommerziellen Station auf 135.8 kHz, welches gut hörbar sein sollte. Bewährt haben sich auch grosse und abgestimmte Loops als separate Empfangsantennen.

Wichtig ist zudem die Trennschärfe: Schon die auf Kurzwelle für CW benutzten 500 Hz Filter sind für die Verhältnisse auf Langwelle oft viel zu breit. SSB-Bandbreite ist praktisch unbrauchbar.

### **Sender:**

Da hilft zur Zeit wahrscheinlich nur der eigene Lötkolben. Allerdings kann ich mir auch vorstellen, dass ein stabiler Labor-Signalgenerator in Verbindung mit einem kräftigen NF-Verstärker, wie sie für den 12V-Betrieb im Auto angeboten werden, eine Alternative sein könnte. Auch rechne ich mit einer Welle von Eigenbauvorschlägen für Langwelle in der nächsten Zeit in den Amateurfunkzeitschriften. Der Eigenbau ist einfach. Es können billige NF-Komponenten eingesetzt werden und die Verdrahtung ist wegen der tiefen Frequenz unkritisch.

Als Betriebsart kommt in erster Linie CW (und

ev. einige schmalbandige, digitale Übertragungsarten) in Frage; für Sprache ist das Band zu schmal.

#### **Ausbreitung:**

Das neue Langwellenband könnte der einzige Frequenzbereich sein, der uns Funkamateuren zu jeder Tageszeit Verbindungen über jede beliebige Distanz in HB9 sichert. Zwar wurden bei den ersten Versuchen zuweilen leichtes QSB und je nach Tageszeit unterschiedliche Signalstärken festgestellt, doch scheinen die

Differenzen über Distanzen von einigen 100km nicht gross zu sein. Bezüglich Bodenwelle habe ich in der Literatur präzise Angaben 'gefunden (Ausbreitungskurven für unterschiedliche Bodenleitfähigkeit). Was die Relevanz und Ausbreitung der Raumwelle angeht, ist mir aber noch vieles unklar. Vielleicht findet sich unter uns ein Spezialist auf diesem Gebiet, der mal darüber einen Artikel im old man publiziert?

> Toni Bärtschi, HB9ASB e-mail: HB9ASB@uska.ch

## **DXCC QSL-Leiter**

Die erste Zahl gibt den aktuellen, durch QSL-Karten bestätigten Länderstand an, die zweite den von der ARRL bereits für das DXCC-Diplom gutgeschriebenen Länderstand. Massgebend für die Zählung ist die DXCC-Länderliste, einschliesslich die gestrichenen Länder, sofern das QSO vor dem Streichungsdatum erfolgte. Der Eintrag in die QSL-Leiter erlischt, wenn seit mehr als 12 Monaten keine Meldung des - allenfalls unveränderten - Länderstandes erfolgte.

Melden Sie bitte Ihren neuen Länderstand - gegebenenfalls mit Angabe der von der ARRL bereits gutgeschriebenen Länder - bis 30. Juni 1998 an HB9BGN, Postfach 22, 8311 Brütten (BBS OE9XPI, DX-Cluster HB9W-8, e-mail an hb9bgn@uska.ch).

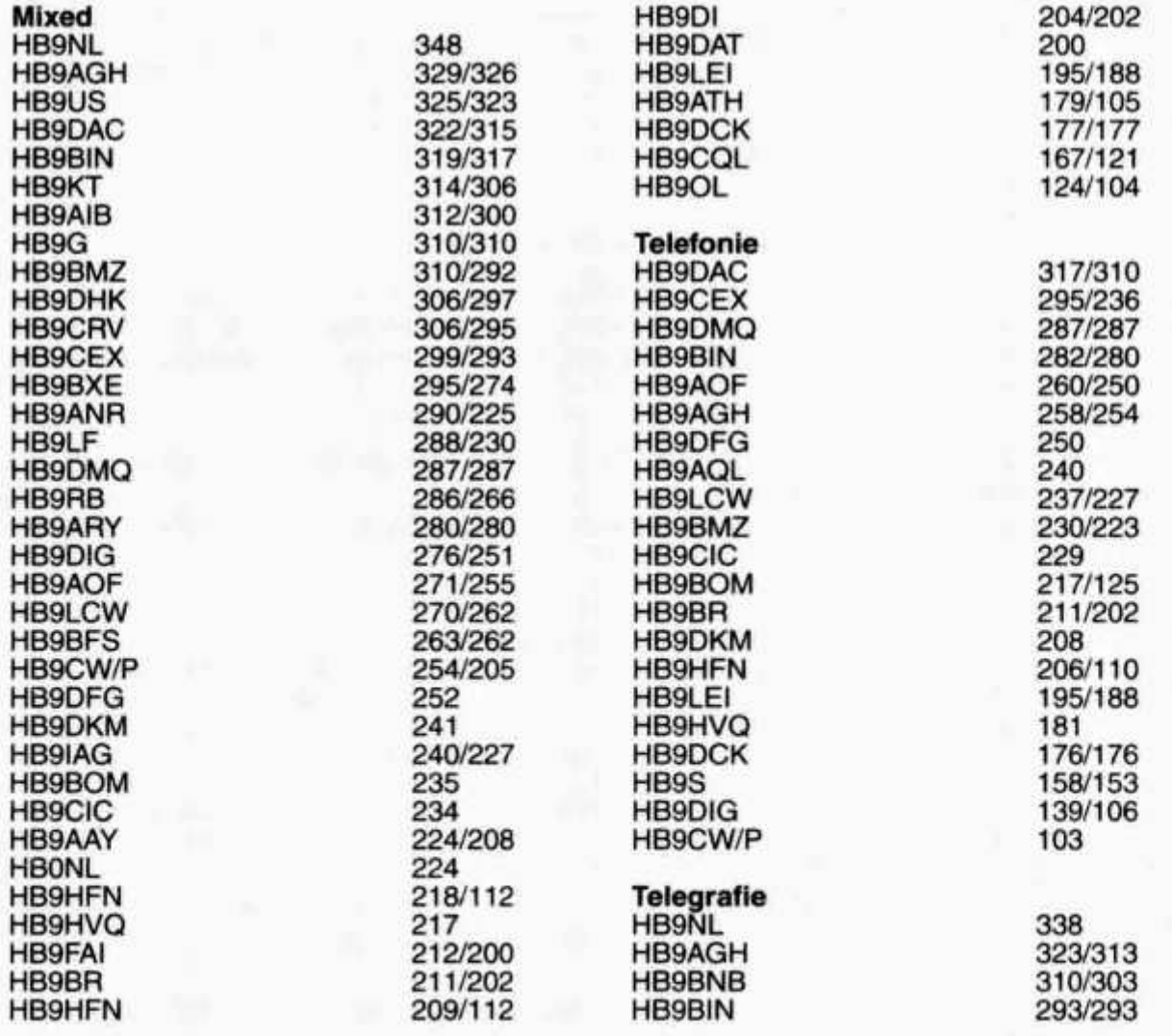

old man 3/98 9

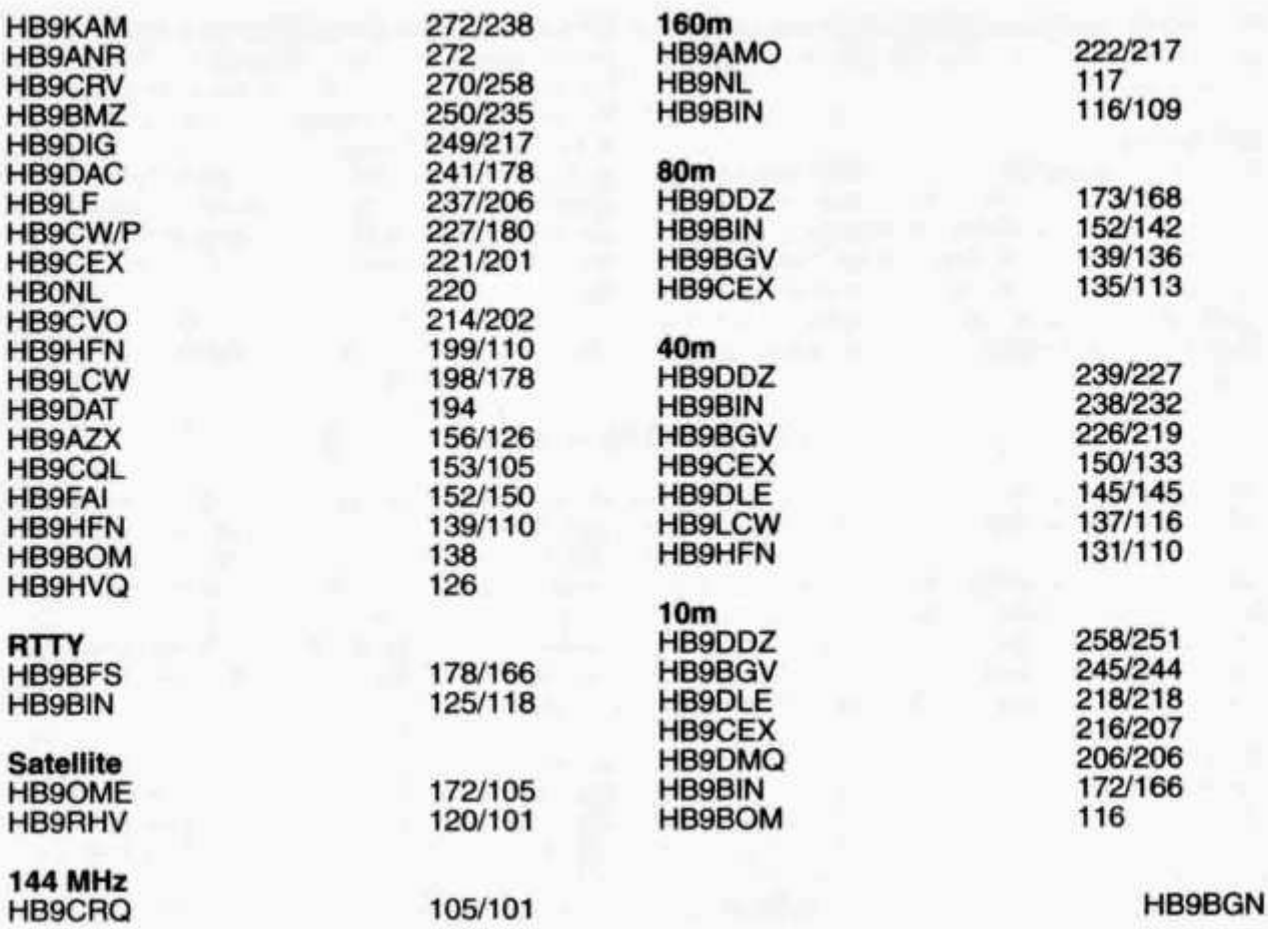

## **DXCC Honor Roll**

HB9HT, HB9IK, HB9KC, HBOLL, HB9MD, HB9MO, HB9MX, HB9PL, HB9RG, HB9TL, HB9AAA, HB9AFI, HB9AHL, HB9ALO, HB9AMO, HB9AOO, HB9AQA, HB9AQW, HB9ARC, HB9AZO, HB9BGN, HB9BGV, HB9BPP, HB9BZA, HB9CGA, HB9CMZ, HB9CZR, HB9DDM, HB9DDZ, HB9DLE, HB9DLU.

Diese Rufzeichen erscheinen nicht mehr in der DXCC QSL-Leiter. Die detaillierte Honor Roll Liste erscheint jeweils im September old man.

Die Angaben dazu werden der Zeitschrift QST entnommen und müssen der Redaktion nicht gemeldet werden.

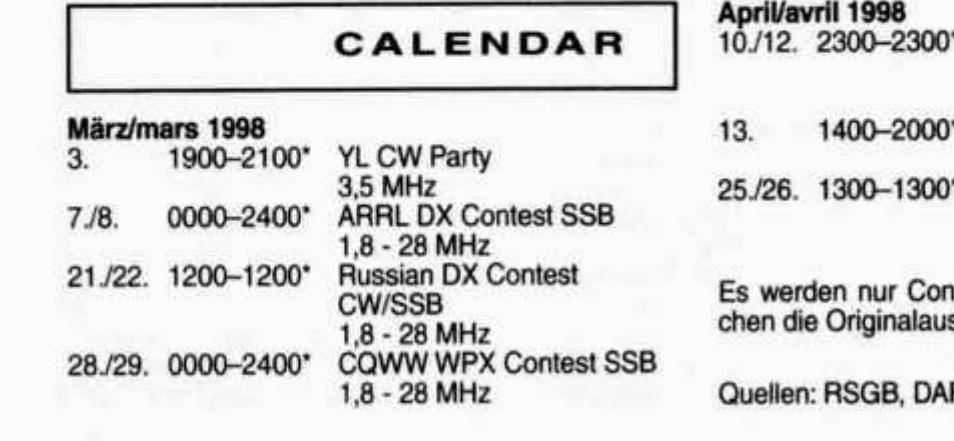

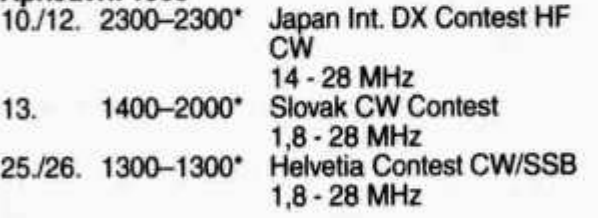

Iteste ausgeschrieben, bei welsschreibung vorliegt.

RC, CQ-DL, QST, CQ

10 old man 3/98

## VHF- UHF • SHF

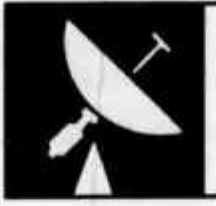

UKW-Verkehrsleiter / Responsable du trafic OUC: Rudolf W. Heuberger (HB9PQX), Buchserstrasse 7, 5034 Suhr

## **28. Generalversammlung der UHF-Gruppe der USKA**

An der Generalversammlung der UHF-Gruppe der USKA vom Samstag, 22. November 1997 im Berggasthaus Uto-Kulm auf dem Üetliberg, nahmen 45 Mitglieder teil. Der Betriebsleiter Hans Rudolf Lauber war an der Teilnahme verhindert. Die Berichterstattung über dessen Zuständigkeitsbereich erfolgte durch Kurt Röthlisberger und Axel Häseli.

Der Präsident Max Frei stellte sein Amt, das er für ein Jahr interimistisch ausübte, auf das Datum der Generalversammlung zur Verfügung. Guido Alber (HB9MAG) wurde einstimmig zum neuen Präsidenten gewählt, Max Frei (HE90AI) als Vizepräsident und wie bisher zum Kassier. Für seine 20-jährige Kassenbuchführung wurde Max geehrt. Thomas Köferli (HB9WNN) wurde ebenfalls einstimmig als neues technisches Vorstandsmitglied gewählt. Die übrigen Vorstandsmitglieder sind wie folgt wieder gewählt: Betriebsleiter Hans Rudolf Lauber (HB9RG), Sekretär Kurt Röthlisberger (HB9UZ), technische Mitarbeiter Robert Murer (HB9BMC) und Axel Häseli (HB9SJE).

Das Protokoll der vorjährigen Generalversammlung von Etienne Héritier (HB9DX), die Jahresberichte des Vorstandes, die Jahresrechnung für das Geschäftsjahr 1996/97 mit einem Gewinn von Fr. 796.95 sowie die Bilanz auf den 31. Oktober 1997 wurden genehmigt. An Spenden sind Fr. 565.- eingegangen. Die Rückvergütungen von 70% der Jahresbeiträge derjenigen Mitglieder, die im engeren Einzugsbereich einer nicht von der UHF-Gruppe der USKA betriebenen UHF-Relaisstation wohnen, an die betreffenden Betreibergruppen, machten aufgrund der Beitragszahlungen 1997 Fr. 714 - aus. Die Rückstellung für unvorhersehbare Reparaturen beträgt unverändert Fr. 11333.20. Die Mitgliederzahl sank um 12 auf 323 Mitglieder (8 Todesfälle, 4 Austritte).

Der auf einen unveränderten Jahresbeitrag von Fr. 30 .- beruhende Voranschlag 1997/98 sieht Einnahmen von Fr. 9500.- und Ausgaben von Fr. 13000 .- vor. Der spontane Antrag von HB9ER als Kollektivmitglied der Gruppe HB9HD mit einem Beitrag von Fr. 500 .- beizutreten wurde mit 2 Enthaltungen angenommen. Technischer Bericht über die Relaisstationen:

Die Stationen Säntis, Corvatsch und Winterthur sowie die 23cm Stationen auf dem Üetliberg verzeichneten keine Störungen. Im Verlaufe des Jahres wurde von der Durchschaltung Säntis <-> Corvatsch rege Gebrauch gemacht. Auf dem Pilatus wurde der Notstromakku ersetzt und der Hub der Kennung «P» reduziert. Am 70cm Relais auf dem Üetliberg ist die Endstufe repariert.

Axel (HB9SJE) berichtete ebenfalls über das einzige 10m-Relais in der Schweiz, HB9HD, welches diesen Herbst auf dem Fronalpstock (TX 29,660 MHz) und der Rigi (RX 29,560 MHz in Betrieb genommen wurde.

Für das nächste Jahr wurde die Vernetzung des Relais Corvatsch mit dem Tessin ins Auge gefasst, wobei der Mt. Gesero für ein Zwischenrelais ideal gelegen wäre. Vom Mt. Gesero würde es weiter zum bestehenden Relais auf dem Mt. Bar gehen. Man könnte dann mit einem Handy via Säntis - Corvatsch - Mt. Gesero - Mt. Bar ins Tessin oder umgekehrt funken. Kontakte mit den Tessiner Funkkameraden wurden bereits aufgenommen. Die entsprechenden Anträge werden noch an die Frequenz- und Netzkoordination der USKA gelangen.

Die UHF-Gruppe der USKA ist rechtlich und finanziell von der USKA völlig getrennt und beansprucht von dieser keinerlei finanzielle Unterstützung. Sie betreibt die 430- MHz-Relaisstationen Üetliberg, Pilatus, Säntis, Piz Corvatsch und Winterthur sowie die 1296-MHz-Relaisstation Üetliberg. Anmeldungen für die Mitgliedschaft nimmt M. Frei, Huebacherweg 28, 8335 Hittnau entgegen. Der Jahresbeitrag beträgt Fr. 30.-(Ehefrauen von Mitgliedern Fr. 15.-). 70% des Jahresbeitrages von Mitgliedern, die im Einzugsbereich einer nicht von der UHF-Gruppe der USKA betriebenen 430-MHz-Relaisstation wohnen, werden an die Betreiber der betreffenden Relaisstationen vergütet. Mit der Mitgliedschaft leistet jeder Benützer der Relaisstationen auf 430 MHz und 1296 MHz einen Beitrag an die erheblichen Investitions-, Abschreibungs- und Unterhaltskosten, die zum unentgeltlichen Arbeitseinsatz der Erbauer und technischen Betreuer kommen.

In der freien Diskussion wurde noch auf die Problematik des LPD Funks auf 433/434 MHz hingewiesen. Dort sind Amateur Funkverbindungen mit LPD Funkern zu vermeiden.

Die GV wurde um 18.36 Uhr geschlossen.

Nach der Generalversammlung trafen sich die Teilnehmer zu einem von der UHF-Gruppe der USKA offerierten Apéritif, an den sich das traditionelle Nachtessen anschloss. Interessante Unterhaltungen und rege Diskussionen gingen bis spät in die Nacht hinein.

Die nächste Generalversammlung findet am Sämstag, 21. November 1998 statt.

Robert Murer, HB9BMC

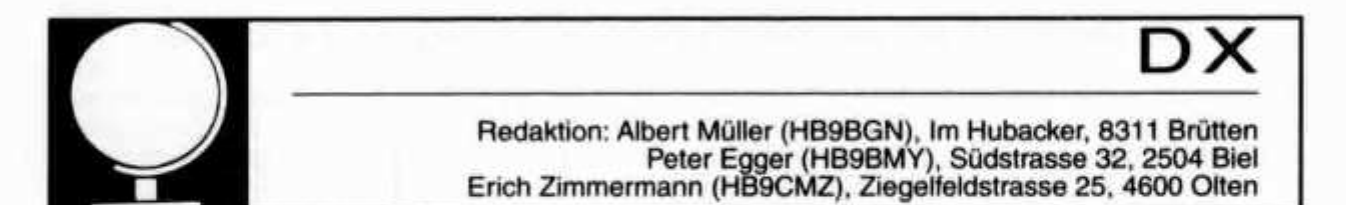

## **Where do we go next?**

Ist der Titel eines weit herum bekannten Buches von Martti Laine (OH2BH). Dass die Frage in diesem Fall DXpeditionen betrifft, liegt für jeden DXer auf der Hand, zumindest wenn er das Rufzeichen OH2BH kennt. Where do we go next ist aber auch die Frage, die wir alle uns Jahr für Jahr beim Planen der Ferien stellen. Wenn nicht die yl oder xyl bereits unmissverständliche Andeutungen betreffend funkfreie Ferien angemeldet hat, kann es sich auch hier um DXpeditionen handeln. Das beweist schon die Tatsache, dass gerade in diesem Augenblick HB9CYN und HB9CYV auf der wunderschönen Insel Mayotte weltweite pileups abarbeiten statt den sonnigen Sandstrand, den Schatten der Palmen und das tiefblaue Meer zu geniessen, ganz abgesehen davon, was Ferien auf so einer wunderschönen Insel sonst noch für Annehmlichkeiten zu bieten hätten ...! HB9DLZ und HB9HFN sitzen gerade im Flugzeug unterwegs nach den ebenso traumhaften Südseeinseln Tonga und Westsamoa. Und auch sie träumen bereits von harter Arbeit eben von diesen pileups, die es abzuarbeiten gilt, und von den mehreren tausend QSOs im Log und den unzähligen QSL-Karten, die anschliessend zu beantworten sind. Und sicher haben sie auch schon eine Vorstellung, wie die QSL-Karten mit den wohlklingenden Rufzeichen A35LZ und 5W0FN (und umgekehrt) aussehen sollen, mit Foto natürlich. Weiter geht es mit HB9MX, der gerade auf den Seychellen angekommen ist. Bereits zum x-ten Mal aktiviert er dort sein Rufzeichen S79MX, welches man bereits auf der ganzen Welt kennt. Allerdings nicht, weil er in seinen Ferien auch noch ein paar Stunden an der Funkkiste sitzt, wenn er gerade nichts besseres zu tun hat. Sondern weil er zielstrebig immer wieder nach etwas Neuem sucht, um die Amateure weltweit zu beglücken. Bisher war es besonders das 160m-Band, wo die Nachfrage noch fast grenzenlos war. Das bedeutet, kurz nach Mitternacht aufzustehen und bis zum Morgengrauen das Geknatter anzuhören, das da aus dem Kopfhörer quillt, und die dünnen Signale herauszufiltern. Und dieses Jahr kommt noch das 80m-Band dazu. Endlich ist es ihm gelungen, für 2 mal 3 Tage (Nächte natürlich!) eine Ausnahmebewilligung zu bekommen, denn auf diesem Band ist hier Amateurfunk nicht erlaubt. Und das bedeutet wiederum, die Nacht zum Tag zu machen und dann zu schlafen, wenn Nicht-Amateure das Ferienerlebnis geniessen.

Wie die Ferien der Heard-Island crew vor einem Jahr aussahen, hat wohl mancher Leser auf den Fotos, Videos und Filmen der Expedition selbst sehen können. Ich jedenfalls gönne es HB9AHL und HB9AFI von ganzem Herzen, dass sie dieses Jahr wieder einmal an einem wirklich schönen und auch warmen Ort «Ferien» machen dürfen, nämfich auf Cargados Island im St. Brandon Archipel, das sich vom benachbarten Mauritius vor allem durch unberührte Natur unterscheidet, denn auf dieser naturgeschützten Insel gibt es keinen Tourismus. Und auch hier wird die 13-köpfige Mannschaft (davon elf Schweizer) wohl kaum auf der faulen Haut liegen können, denn auch hier ist Tagund Nachtbetrieb angesagt auf allen Bändern von 10 bis 160m in SSB, CW, RTTY und SSTV. Und das Fehlen der Infrastruktur für Tourismus macht den Alltag auch nicht gerade leichter... Sogar bei meinem Redaktionskollegen HB9BMY vermehrt sich das Funkferienvirus von Jahr zu Jahr. Erst begnügte er sich noch mit Tansania, dann mussten es bereits griechische lOTA-lnseln sein und in Zukunft strebt er nach noch Höherem.

Aber es gibt auch noch eine andere Art von Funkamateurtourismus. Angefangen hat es seinerzeit ganz bescheiden mit dem Bodenseetreffen in Konstanz. Heute fahren bereits

über zehntausend zur Hamradio in Friedrichshafen. Im old man, in der cqDL und weiteren Zeitschriften findet man Inserate für supergünstige Reisen zur Hamvention in Dayton/Ohio, der wohl grössten Amateurfunkveranstaltung weltweit. Diese Messen haben für alle Sparten des Hobbies etwas zu bieten. Eine der bestbesuchten Sonderveranstaltungen in Friedrichshafen ist das DX-Treffen. Der Saal ist meist bis zum letzten Platz besetzt. Hier ist man unter seinesgleichen, hier wird DXer Latein gesprochen! Während bis vor wenigen Jahren noch Contestranglisten verlesen und Medaillen verteilt wurden, geht es heute ausschliesslich um DX. Als erstes werden die anwesenden DXpeditionäre offiziell begrüsst und vorgestellt. Einige sind jeweils bereit, mit einem Dia- oder Filmvortrag von ihren Reisen zu berichten. Und mit einer Portion Glück ergibt sich anschliessend eine Gelegenheit zu einem persönlichen Gespräch, was unter Umständen von nicht zu unterschätzender Bedeutung für zukünftige DX-Erfolge sein kann. Ich bin immer wieder überrascht, wie viel leichter ich ein pileup knacke, wenn mich der DX-operator persönlich kennt. Tatsächlich erkennt man Rufzeichen von Bekannten viel schneller aus der grossen Menge heraus, und ganz besonders wenn man die Stimme auch noch kennt. Es ist also enorm wichtig, an die richtigen Leute heranzukommen. Bei Grossveranstaltungen wie der Hamradio und der Dayton Convention ist das noch recht schwierig, was wahrscheinlich den Erfolg der speziellen DX-Conventions erklärt. Die seit Jahren bekannteste DX-Convention findet wie könnte es anders sein - in Kalifornien, im Mekka des DX statt. Am 1. oder 2. Wochenende im April trifft man sich. Kurt Bindschedler (HB9MX) war schon mehrmals dabei. Hier sein Bericht vom letzten Jahr:

### **Die California DX Convention**

Vor 48 Jahren von einer mehr oder weniger elitären W6er Gruppe als DXer Treffen zwischen dem Southern und dem Northern California DX Club gedacht, erfreut sich die Convention steigender Beliebtheit. Nicht nur bei den Mitgliedern der beiden Clubs, es kommen auch stets mehr Besucher aus dem Ausland und nicht zuletzt aus Europa. Grund genug, einmal hier über dieses Ereignis zu berichten. Die Veranstalter verzichten bewusst auf Reklame und bis heute organisiert auch noch niemand eigentliche «Wallfahrten» zu diesem Ereignis.

Die Convention findet jedes Jahr im April statt und zwar NICHT an einem der Hauptschauplätze der beiden Clubs, welche den Anlass abwechslungsweise organisieren, sondern etwa in der Mitte in Visalia resp. Fresno, wo der Central California DX Club zu Hause ist.

Die Mehrzahl der Teilnehmer stammt aus einer

old man 3/98 13

eher elitären Schicht Amateure. Wenn man die Liste der 411 dieses Jahr registrierten Teilnehmer analysiert, stellt man fest, dass fast alle eine Extra Class Lizenz haben und dass die meisten die jugendliche DX Sturm und Drangphase bereits hinter sich haben.

Hauptzweck des Treffens ist die Pflege der persönlichen Kontakte. Am Radio soll oder darf man ja seiner Meinung nicht immer freien Lauf lassen. Registrierte Teilnehmer erhalten das Programmheft, Gutscheine für Frühstück, Dinner, Apero und Tombola sowie einen sogenannten Patch, ein gesticktes Stoffabzeichen zum Aufnähen auf eine Jacke oder so. Vorträge und Shows finden in klimatisierten Räumen mit guter Akustik und einwandfrei funktionierenden technischen Einrichtungen statt. Hier gibt es keine schlecht verdunkelten Fenster hinter der Leinwand und keine ungenügenden Verstärkeranlagen. In den bekannten Holiday Inns bleibt nichts dem Zufall überlassen, wird nicht improvisiert.

Wie auch anderen Orts berichten aktuelle DXpeditionäre von ihren letzten Streichen und zum Teil waghalsigen Ausflügen in die wilde Natur mit Hilfe von Videos, Dias und Filmen. Natürlich treten auch das Convention Committee und ARRL-Verantwortliche in Aktion. DXCC Sachverständige und Mitglieder des DXAC stehen auf dem Podium Rede und Antwort.

Die günstige Gelegenheit, an anwesende DX-Koryphäen heranzukommen, bietet sich jeweils an der von bestens bekannten Firmen gesponsorten Cocktailparty am Samstagabend, eine Stunde vor dem Dinner. Damit man sich hier beim Herumspazieren mit dem Drink in der Hand auch wirklich findet, tragen die Amerikaner viel grössere und gut leserliche Rufzeichen/ Namensplaketten, als dies bei uns üblich ist. Aus den Gesprächen mit alten und neuen Bekannten resultieren gelegentlich Einladungen zur Besichtigung des Shacks und der Antennenfarm. So besuchten wir 1982 den inzwischen verstorbenen Don Wallace (W6AM) und seine weltweit bekannte Rhombic-Farm, wo auf einem lOO'OOOm2 grossen, 400m über dem Pazifik gelegenen Grundstück an einer Traum-DX-Lage 9 Rhombics in 18 verschiedene Richtungen über den ganzen Erdball strahlten. 1984 hatten wir Gelegenheit, bei Frank Clement (W6KPC) die 4x6 Element Monobander für 20m zu bestaunen. Leider war N6YOS, die bekannte Filmschauspieierin Priscilla Presley dieses Jahr verhindert und konnte nicht an der Convention teilnehmen. HB9MX

Letztes Jahr flatterte eine Einladung für eine DX Convention in New Orleans in den Briefkasten und kurz darauf eine weitere zur 45. W9DXCC Convention im Holiday Inn in Rolling Hills, Illinois, einer Vorstadt von Chicago. Im old man lasen Sie kürzlich den Bericht von HB9DKZ über die SEANET Convention, wo Hansjürg bereits zum harten Kern der Besucher gehört. Aber es muss nicht unbedingt Übersee sein! In Schweden gab es letztes Jahr ein DX-Treffen, zu welchem HB9MX als Referent eingeladen war. Und auch die den Lesern des DX-Newssheet bestens bekannte RSGB HF Convention hat ihren besonderen Charme - vielleicht gerade weil es eine schon fast familiäre Veranstaltung ist. Etienne Héritier (HB9DX) war einer der regelmässigen Besucher. Hier traf ich Jim Smith (VK9NS) zum ersten Mal und hatte Gelegenheit, mir von ihm in aller Ruhe die ganze Geschichte von Pradhan (A51PN) erzählen zu lassen, der vor ein paar Jahren plötzlich von den Bändern verschwand und seither nie mehr gehört wurde. Und hier kann man auch einmal ausgiebig mit dem wohl bekanntesten der DX-Päpste von Newington, Bill Kennamer (K5FUV) diskutieren (wenn er nicht gerade am Kontrollieren von QSL-Karten fürs DXCC ist!). Haben Sie Ihre nächste Reise schon geplant? Und where do *you* go next? HB9BGN

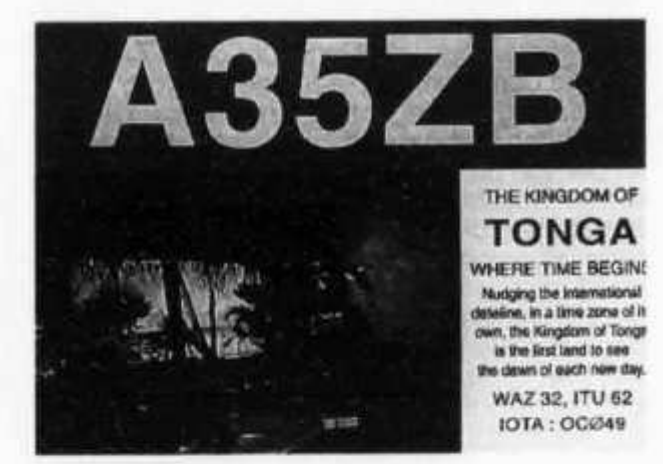

## **DX-Report CW-Log Januar** *(Zeiten urc)*

#### 160m

*1 8 -2 1 :* **7X2RO.** *21 - 24:* **A45XR.**

#### 80m

*1 8 -2 1 :* **JY9QJ.** *2 1 -2 4 :* **A45XR.**

### $40<sub>m</sub>$

*03 - 06:* **JY9QJ, PJ5AA.** *06* **-** *09:* **C03RA, TI7/DL8MUG, YS1X.** *1 5 -1 8 :* **JD1 AMA, XW 30.** *1 8 -2 1 :* **9K2ZZ, E21EJS, 8Q7AA.** *2 1 -2 4 :* **8P9DX, 9N1ZS, R1ANL\*, LU1ZC\*.**

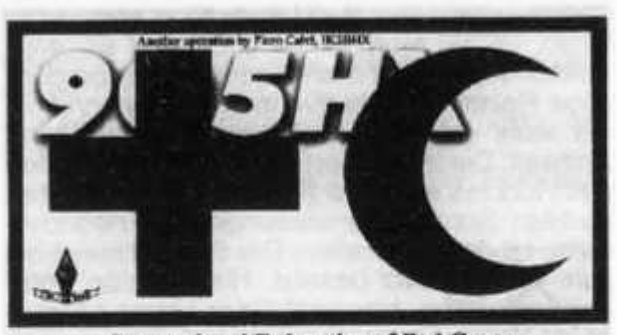

**International Federation of Red Cross and Red Crescent Societies**

#### 30m

- *00**03:* **EM1 HO, VP5/WQ7X.**
- *1 2 15:* **KL7ZZ\*, YK1AH\*.**
- *15 18:* **3W5RS, 7Z500.**
- *1 8 -2 1 :* **ZB2/DL7VEE.**
- *21 -2 4 :* **5R8FK, CM6LP, PJ9/PA0VDV, LU1ZC, YV1NX, YS1X.**

#### $20m$

- *06**09:* **JU2DX, KL7J, 9X0A.**
- *09 12:* **TR8XX, K9AW/KH2.**
- *1 2 -1 5 :* **3W5FM, VK9EKY, 8Q7AA, YK1AH\*, J8/DF2SS.**
- *15 1 8 :* **9K2ZZ, 3E1DX, FR5VZ, VQ9SF, A45XR, VP2E/NM7N, F05BI, VP5/WQ7X, XE2/NR70, SU1NM, DL2GGA/HI3, TF8GX, FT5XN.**
- *1 8 -2 1 :* **D68YV.**

#### **17m**

- *06**09:* **CT3FT.**
- *09 12:* **XW 30, WH0AAV, 8Q7AA.**
- *12 -1 5 :* **ZA1M, A45XR, 8Q7AA, PJ9/PA0DVD, VP5/WQ7X.**
- *15 18:* **5N3CP, 8Q7AA, D68YN.**

#### **15m**

- *06 09:* **HS1 RU, A45XR/SJ, DV4HD, HL5QY, VR2GY, J28FA, 9N1HA, 8P9EM, VR2MM, TT8KM, A45XB, BVs.**
- *09 12:* **XW 30, WP3A, HK6HFY, HR2JEP, HF0POL, TT8M, LU1ZC, 5X1Z, ZP5KO, FR5DD, VP2EY, 9K2ZZ, 3B8FQ, V75AF, HK0ER, WP2/K9BG, FG5EY, E21JCN, A71EZ, 9N1WU, S79MX.**

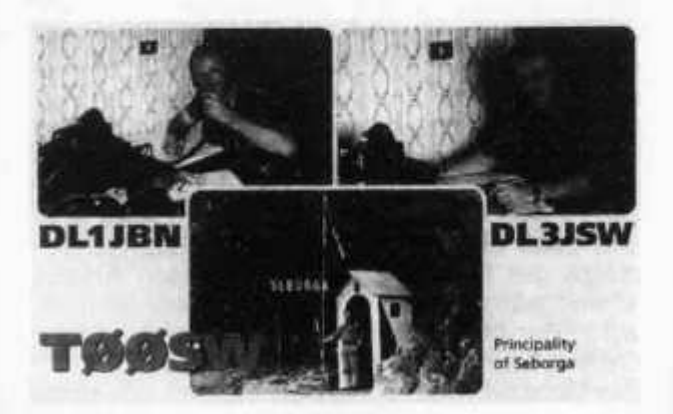

12-15: 3B8FG, LU1ZC, HJ1RRL, PJ5AA, D68YN\*, 5N3CPR, T14SU/5, 8P9DX, DL1GKG/HI3, ZA1MH, CU2AA, P4/KT8X.

15-18: A45XR, YS1X.

#### $12<sub>m</sub>$

09-12: 8Q7AA, VR98BG, A45XR. 12-15: D68YN, J28BU, 3B8CF, LU1ZC. 15-18: KP4L.

#### $10m$

12-15: OY/DL1MGB.

## **SSB-Log Januar (Zeiten UTC)**

#### $40m$

 $06 - 09$ : YS1X. 18-21: AP2KSD, SU3AM. 21-24: 9M2TO.

#### $17m$

12-15: SU1SK, 5X1T, ZB2/DL7FUR. 15-18: OX3LX, VP5/WQ7X, D68YV.

#### $15m$

09 - 12: 8Q7AA, 9XØA, JX3EX. 15-18: YS1X.

#### $12m$

09-12: XW3OA. 12-15: VP8CTR, D68YV.

## **RTTY-Log Januar (Zeiten UTC)**

#### 20m 15-18: OY4TN, KL7JAF.

#### $15m$ 09-12: XW3OA.

\*= only heard stations

Vielen Dank für die Logauszüge und Berichte von HB9AGH, HB9ATH, HB9BCK, HB9BQU, HB9CHV, HB9CVO, HB9HFN, HB9HT, HB9JNU, HB9KC, HB9MO. Senden Sie bitte Ihren DX-Bericht bis 1. April 1998 an: Peter Egger (HB9BMY), Südstrasse 32, 2504 Biel.

## **DX-Calendar**

3X-Guinea: Steve (GØAEV) will be QRV until 31 March and possibly for six weeks after Easter from a remote location, CW/SSB. QSL. via home call.

4S7-Sri Lanka: Mario (HB9BRM) will be QRV from here for about three month beginning 3 March as 4S7BRG. QSL via home call.

7P8-Lesotho: John (KA3DBN) will be QRV sometimes between 1-19 March, CW/SSB and RTTY while based in South Africa. He will also be QRV from South Africa and possibly from

## REPÚBLICA DE **ANGOLA**

A2, Z2 and 3DA when he travels there. QSL via K3BEO.

D2EV

BY-China: BY9GA is QRV from zone 23.

C6-Bahamas: Ray (AA6EW) will be QRV until 14 March as AA6EW/C6A from Great Abaco, CW/SSB 80m between 1130-1230z. QSL via home call.

D2-Angola: Fernando (EA4BB) will be active through the end of 1998, as D2BB. He is working on an antenna for 160m. QSL via W3HNK. J3-Grenada: Harry (W8KKF) and Mike (N9NS) will be QRV 4-10 March as either J37K and J3/N9NS or new calls due to licening change in J3. QSL via home calls.

JX-Jan Mayen (EU-022): Per (LA7DFA) will be active until October as JY7DFA, including RTTY, EME, MS and 6m with amplifier. Also on 160m with 600 W and a 100 feet vertical antenna. QSL via home call.

KH1-Baker: The KH5-Team has left Palmyra about Feb. 27th. The journey to get to Baker takes about 5 days. They will stay for one week on Baker. QSL via AC7DX.

KH4-Midway: Ted (NH6YK) may be active again signing NH4/NH6YK 18-29 March. QSL via home call.

KH9-Wake Is. (OC-053): Tom (K8XP), Mike (N6MZ), Bob (N2OO) and Bill (N2WB) will be QRV until 11 March, CW/SSB/RTTY with four stations and priority LF bands and Europe. QSL via WA4YBV.

**TJ-Cameroon:** Tim *(TJ1FT)* is QRV until July/August often 2300z on 14220 kHz.

**TT8-Chad:** Eric (F5JKK) will be QRV until May as *TT6JE.* QSL via F6FNU direct only.

**V8-Brunei** (OC-088): Hal (J01BMV) and Ted (JH7PKU) will be QRV 25-31 March as *V8JA* of *V85HG* priority LF and WARC bands. QSL via JH7FQK.

**VP8-Antarctica** (AN-016): *VK0ERZ* and *VK0AC* are QRV from ANARE Davis Base, length of stay unknown, 20m SSB (1800- 1900z, 14160 and 2300-0600z) 14273 kHz.

**VP8-Antarctica:** Franz and Lindsay are QRV for a year from *ZS7ANT* at the new SANAE base at Vesle Skarvet, SSB 20m.

**VP8-Falkland Is.** (SA-002): Chris G0TQJ is QRV as *VP8CXV,* SSB 20m and 15m. QSL via home call.

**VP8-South Shetlands** (AN-010): Hector (LU6UO) and Ernie (LU4AXV) will now go QRT as *LU1ZC*15 March as the Argentine ice breaker *Almirante* has been delayed. They have made 24'900 QSOs from Deception Island. QSL via LU6EF.

**ZF-Cayman Is.** (NA-016): Ken (G4RWD) will be QRV 13-20 March as either *ZF1RD* of *ZF/G4RWD* from CIARS club station. QSL via home call.

**ZK1DI,** Guenther will be active until March, he has no plans to go to North Cook.

**ZL7-Chatham** (OC-038): Joe (YB1AQS) and the DL group will be QRV until 9 March as<br>**ZL7DK** with two stations. HB9CMZ **ZL7DK** with two stations.

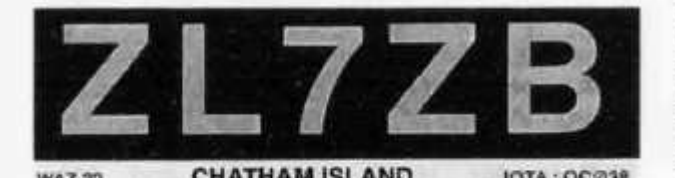

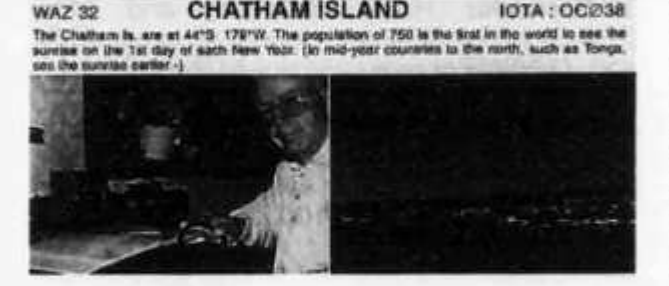

## **QSL-lnformation**

**TJ1FT** via POBox 41, Makak, Cameroon, Africa. **W5KNE** via Bob Winn, 2731 N. colfax, Circle Plano, TX 75075, USA. (new)

**FO0SST, ZK1XP, AA6LF/KH5, AA6LF/XE2, ZK1ALF, AA6LF/FW, A35SS, 3D2LF, VK4ALF** via AC7DX.

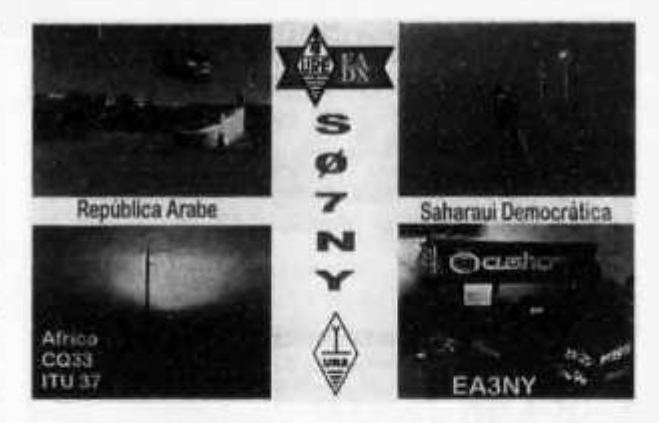

**ZD7MY** via Barrie, POBox 107, St. Helena Island, South Atlantic Ocean.

**VK8SEA/P** via HB9DKZ.

**U050DA, ER1 A, ER27A, ER3R/P, ER50R/P, ER7A, ER8C, ER9V** via ARM-Buro, POBox 9537, Kishinev, MD-2071, Moldova.

#### **Vorhersage der Ausbreitungsbedingungen für den Monat März 1998**

### **Conditions de propagation prevues pour le mois de mars 1998**

Die Bandangabe wurde überall dort durch «— » ersetzt, wo die Absorptions-Grenzfrequenz (ALF oder LUF) gleich oder höher ist als die MUF selbst. Aufgrund der vorhandenen Dämpfung ist dann keine Verbindung möglich.

L'indication de la bande était remplace par «---» dans les positions ou la fréquence d'absorption dépasse la MUF. Dans ces cas aucun contact radio est possible.

Verwendbare Frequenzbänder zwischen Bern una Bandes de fréquence utilisables entre Berne et

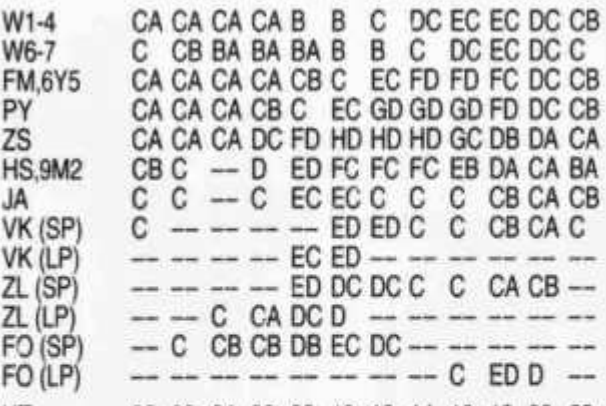

UT 00 02 04 06 08 10 12 14 16 18 20 22

 $A = 3.5$  MHz,  $B = 7$  MHz,  $C = 10$  MHz,  $D = 14$  MHz,  $E = 1$ 18 MHz, F = 21 MHz, G = 24.9 MHz, H = 28 MHz  $(SP = Short path, LP = Long path)$ 

Mittlere Sonnenfleckenzahl: 43 Nombre des taches solaires en moyenne: 43

Dez. 1997: Monatsmittel/en moyenne: 42,1 max.: 76 (10.12.) min.: 13 (19.12) HB9QO

16 old man 3/98

**OLIA, OL2M, OL5Y, OK5TOP** via Antonin Kriz, Polska 2205, 27201 Kladno 2, Czech Republic. **HB0/HB9LEY** via JH1BSE, Masa Yamamura, 2- 10-6 Arai, Nakanoku, Tokyo 165, Japan. **JW9PJA** via LA9PJA, C. Ferreira, Johan Bjerknes

vei 5 B, 3039 Drammen, Norway, (new) **YS1FEA, YS1CO, YS1SH** via POBox 517, San

Salvador, El Salvador, Central America. **XV7SV** via SM0ORV.

**PQ8MM** via Mario, POBox 533, 68906-972

Macapa-AP, Brazil.

**T88II** via KJ9I, David Schmocker, N7298 County Trunk Highway F, Oconomowoc, Wl 53066-9040, USA.

**TXK8DX** via WB2RAJ - The TX is a special prefix for French overseas territories and the K is for New Caledonia.

ZF2RFvia D.R. Dorsey Jr., POBox 977, Charlottesville, VA 22902-0977, USA. (new)

ZD9IL via Edwin Musto, POBox 211032, Bluff, South Africa 4036. (plus 2 IRCs).

HB9CMZ

Spieglein, Spieglein an der Wand, welches ist das beste Logprogramm im Land?

## **Internet für DXer**

von Dr. Jürg Regli, HB9BIN

Liebe DXer und Internet-Freaks

1987 erstellte Walter Baur (HB9BJS) die erste Version von SWISSLOG. Während 10 Jahren entwickelte er SWISSLOG weiter und berücksichtigte so gut wie möglich die unterschiedlichen Wünsche der Funkamateure. Gemäss seinen Aussagen war dies nicht immer einfach, denn jeder OM hat seine eigenen Vorstellungen von einem Logprogramm. Viele Wünsche konnte er wegen der bestehenden Grenzen der DOS-Version nicht berücksichtigen.

An der Ham Radio 1997 in Friedrichshafen war erstmals die Windows-Version von Swisslog erhältlich. Während meine XYL heimfuhr, probierte ich Sie bereits auf meinem Laptop im Auto aus. Das Konzept ist das gleiche geblieben. SWISSLOG ist flexibel und kann den individuellen Bedürfnissen leicht angepasst werden. Flexibilität heisst auch, dass viel definiert werden kann und dies muss gelernt sein. Das gilt auch für viele andere Programme. So bieten beispielsweise Winword und EXCEL viele Funktionen, welche ein durchschnittlicher Benutzer gar nicht kennen muss, um mit den Programmen effizient zu arbeiten. Ähnlich verhält es sich mit SWISSLOG.

Mit SWISSLOG wurde eine Art Integrations-Plattform für HAM-Programme erstellt. Windows bietet die Möglichkeit, über dynamischen Datenaustausch (DDE) oder Datenverknüpfung (OLE) mit anderen Programmen zu kommunizieren. Walter Baur programmierte daher Funktionen wie Transceiver-Steuerung, Packet Unterstützung oder Rotor-Steuerung nicht mehr selber, sondern nur noch die Schnittstellen zu den entsprechenden Programmen. Einen Anfang hat er mit der Einbindung von WINPR für die Packet-Unterstützung gemacht. SWISSLOG für Windows besteht aus mehr als 200.000 Zeilen Quellencode. Zum Vergleich: die erste SWISSLOG Version hatte ca. 10.000 Zeilen.

Die DOS Version von Swisslog ist immer noch erhältlich. Die Windows-Version wurde in der Zwischenzeit von Walter Baur bis zur Version 1.08 weiterentwickelt. Die Logdaten aus der DOS Version können in die Windows-Version konvertiert werden. Bei mir sind von 12508 QSOs 12483 problemlos konvertiert worden. Wenn Sie diese Zeilen lesen, wird die Version 1.09 auf dem Internet erhältlich sein. Sie wird ein Fehlerlog im Konvertierungsprogramm enthalten und auch Rufzeichen mit zwei Zahlen konvertieren können. Wenn alle Konvertierungsprobleme gelöst sind bzw. wenn ich mit Hilfe des Fehlerlogs meine nicht konvertierten 25 QSOs herausfinde, werde auch ich definitiv von der DOS auf die Windows-Version umstellen. Die Vorteile überwiegen bei weitem. Die SWISSLOG Internet Homepage finden Sie unter http://www.swisslog.net. Es können vom Internet entweder mehrere Dateien oder auch nur eine mit einer Grösse von rund 6.5 Megabyte heruntergeladen werden, um ältere Versionen upzugraden.

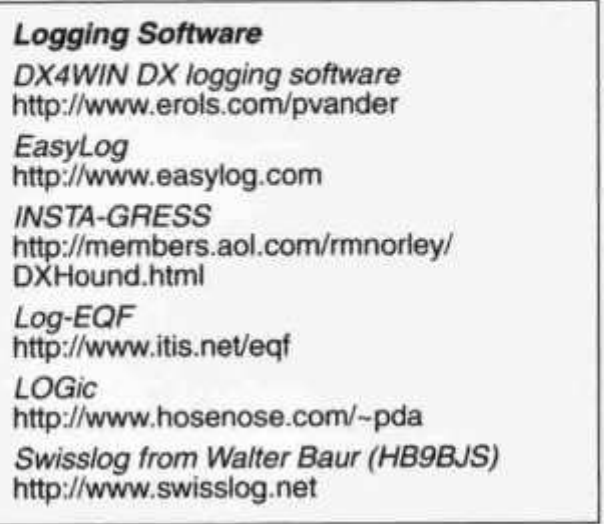

old man 3/98 17

Ich wünsche Ihnen viel Spass beim Ausprobieren der Demoversion von SWISSLOG für Windows. Vorstehend habe ich Ihnen einige WWW-Adressen von weiteren Logprogrammen zusammengestellt.

Für diese Ausgabe habe ich folgende URLs von Expeditionen für Sie zusammengestellt.

## *DX-Expeditionen*

*9M0C Spratly Island: 12* - *23 Feb. 1998 (160* - *10 inklusive WARC und RTTY)* http://members.aol.com/spratly98/index.htm und http://www.goldtel.net/spratly/

*5A21PA, Libyen vom 2. - 8.3.1998* http://users.glo.be/~frankyb/5a21pa.html

Lieber Leser, wenn Sie weitere Internet-Adressen aus dem Bereich DXen oder Amateurfunk kennen und mir diese senden wollen, veröffentliche ich Sie gerne in der nächsten Ausgabe. Bitte teilen Sie mir auch mit, wenn sich in der schnelllebigen Zeit Änderungen bei den Links oder Tippfehler in den Adressen eingeschlichen haben.

Dr. Jürg Regli, HB9BIN, Waldhofstrasse 80, 4900 Langenthal, E-Mail: ebzsolothurn@cuenet.ch oder DX-Cluster: HB9W-8

## **Korrektur**

## **http://www.qsl.net/hb9hfn/**

A35FN (HB9HFN), A35LZ (HB9DLZ) Tongatapu Island (IOTA OC-049) vom 5. bis 10.2.1998 (10 bis 80 Meter). Neben der Tonga Expedtion enthält die Homepage von Cédric weitere nützliche Harn-Informationen

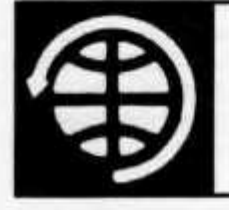

OSCAR

Thomas Frey (HB9SKA), Holzgasse 2, 5242 Birr E-Mail: hb9ska @ amsat.org

## **OSCAR-News**

von Thomas Frey (HB9SKA) Holzgasse 2, 5242 Birr, E-Mail: hb9ska@amsat.org

### **OSCAR-10**

Am 19.1. und 20.1.1998 waren wieder sehr gute Bedingungen um über AO-10 zu arbeiten. Es traten kaum FM-Effekte auf und die Rapporte bewegten sich im Bereich von 5-2 bis 5-8. Allerdings war starkes QSB zu bemerken. Man musste manchmal Minuten warten, um seinen QSO-Partner wieder aufnehmen zu können. Arbeiten konnte Günter (DG8IOF) Stationen aus W4, W7, W8, W9, UA3, VE7 und EA9. Wenn AO-10 bei Durchgängen über Europa im Sonnenlicht liegt, dann lassen sich für die Frühjahrsmonate viele schöne Verbindungen mit guten Signalen über AO-10 Voraussagen.

Am 20.1.1998 um 06.45 empfing Ken (G8VR) die Bake auf 145.809 MHz mit einem starken und stabilen Signal, ohne FM-Effekt. Er hörte VE7JNJ mit S7 und dann N9NGH in Wisconsin mit WOODD in Kansas im QSO. Ken wurde in die Runde aufgenommen und erhielt einen Rapport von S4. Er arbeitete mit 30 Watt in eine selbstgebaute 8-Element Quagi-Antenne. Die US-Stationen empfing er mit S6 bis S7. Die Signale hatten allerdings alle 30 Sekunden tiefe Einbrüche.

Die Signale von AO-10 sind stark im Apogäum, ausser während Perioden von starkem QSB. Das QSB kann durch umschalten der Antennenpolarisation korrigiert werden. Dies lässt stark vermuten, dass AO-10 selber auf die Richtstrahlantennen umgeschaltet hat. Wahrscheinlich ist auch das Taumeln in der Z-Achse des Satelliten für das QSB verantwortlich. Wenn die Sonnenbestrahlung des Satelliten zunimmt, verschwinden die FM-Effekte früher. Die Umschaltung auf die Richtstrahler erklärt auch die schlechten Signale in der Nähe des Perigäums, wo der Squint-Winkel besonders schlecht ist.

AO-10 durchläuft lange (90 Minuten) Sonnenschatten mit Beginn nach dem Apogäum. Die MA des Beginns wird zunehmen und der Schatten wird bis Ende Februar abnehmen.

Satellite: Catalog number: Epoch time: Element set: Inclination: RA of node: Eccentricity:

**AO-10** 14129 98035.10784004 532 26.6053 deg 103.8105 deg 0.6011269

18 old man 3/98

Arg of perigee: Mean anomaly: Mean motion: Decay rate: Epoch rev: Checksum:

190.1431 deg 148.0752 deg 2.05880337 rev/day -2.0000e-06 rev/day^2 11013 243

## **OSCAR-11**

Während dem 16. Dezember 1997 und 14. Januar 1998 wurden auf 145.826 MHz weiterhin gute Signale empfangen, obwohl durch DOVE Störungen auftraten, der nahe dieser Frequenz sendet.

Das Interesse an der Mode-S-Bake hält an, um sich auf Phase-3D vorzubereiten. Stacey (W4SM) berichtet von einem Signal von S3-4 gegenüber einem Rauschpegel von S2. DOVE's Signal war S8. Er benutzt einen 60cm-Spiegel mit 2.5-Wendel-Helixfeeder und SSB-Konverter. Manfred (XE1ZBO) in Mexico City, empfing starke Signale mit einem Zylinder-Pa-<br>rabolspiegel und SSB-Konverter. Mark rabolspiegel und SSB-Konverter. (KE7NS) berichtet über gute Signale über einem Rauschpegel von S7. Er benutzt einen 21- Element-Beam, Aircom Vorverstärker und Drake-Konverter.

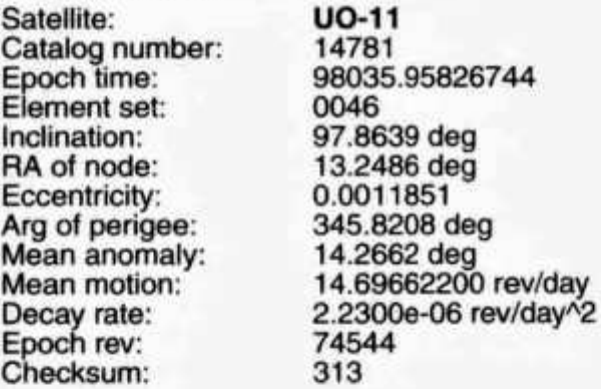

#### **OSCAR-20**

Malcolm (G7NFO) und Roy (G7RV) berichten über Kontakte nach Nordamerika auf FO-20. G7NFO arbeitete Egon (VE6EGN) und G7RVM machte seinen ersten Transatlantikkontakt über einen LEO-Satelliten mit Burt, VE1AMA.

Jens (HB9JOI) berichtet über Signale auf dem Downlink mit bis zu S9, die mit einer 4- Element-Yagi unter Dach aufgenommen werden konnten.

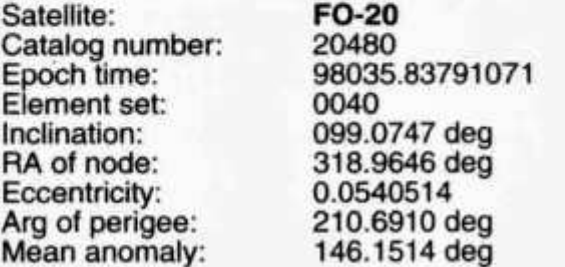

old man 3/98 19

Mean motion: Decay rate: Epoch rev: Checksum: 12.83241280 rev/day -8.0e-08 rev/day^2 37454 289

### **Radio Sputnik-12**

G3IOR berichtet, dass der Uplink des 15m-Robot von starken Signaleinbrüchen, die etwa vier Sekunden dauern, betroffen ist. Dies betrifft jedoch nur den Robot, nicht den Transponder.

Zur Zeit ist sehr viel Betrieb bei allen Durchgängen des RS 12/13, Mode KA, zu bemerken. Die Downlinksignale sind stabil mit guten S-Werten. Es können fast bei jedem Durchgang Stationen aus ganz Europa gearbeitet werden.

Satellite: Catalog number: Epoch time: Element set: Inclination: RA of node: Eccentricity: Arg of perigee: Mean anomaly: Mean motion: Decay rate: Epoch rev: Checksum:

**RS-12/13** 21089 98036.15891596 0066 082.9242 deg 105.8883 deg 0.0030240 011.4037 deg 348.7798 deg 13.74091773 rev/day 7.0e-07 rev/day^2 35115 315

#### **OSCAR-29**

Ein Memory-Error wurde im OnBoardComputer von FO-29 festgestellt. Ein Software-Reload wurde wegen schlechter Uplinkbedingungen ausgesetzt. Der Fahrplan von FO-29 wurde gestrichen. Der Satellit wird im Analog-Modus (JA) verbleiben.

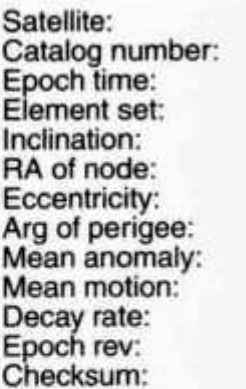

**FO-29** 24278 98036.14305328 0150 98.5153 deg 50.2962 deg 0.0351296 302.5040 deg 54.2597 deg 13.52637381 rev/day -5.2000e-07 rev/day^2 7261 293

#### **Radio Sputnik-16**

Die 70cm Bake hörte HB9JOI bei jedem Überflug ab/bis zirka 1 Grad Elevation mit S3-5, teilweise S7-9, mit einer 9 Element-Yagi horizontal im Shack, der unter dem Dach ist.

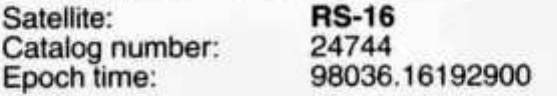

Element set: Inclination: RA of node: Eccentricity: Arg of perigee: Mean anomaly: Mean motion: Decay rate: Epoch rev: Checksum:

0152 097.2610 deg 301.9048 deg 0.0007359 354.4254 deg 005.6903 deg 15.33654761 rev/day 6.230e-05 rev/dayA2 05176 294

## **OSCAR-16**

AO-16 arbeitet normal.

Satellite: Catalog number: Epoch time: Element set: Inclination: RA of node: Eccentricity: Arg of perigee: Mean anomaly: Mean motion: Decay rate: Epoch rev: Checksum:

**AO-16** 20439 98036.17974397 0133 98.5225 deg 121.0837 deg 0.0010441 245.2949 deg 114.7145 deg 14.30039823 rev/day 7.7000e-07 rev/dayA2 41953 \* 306

#### **OSCAR-17**

Dianne White (NOIZO) wird von QSL-Karten für DO-17 überrollt. Dianne erinnert daran, dass ein Ausdruck von DOVEs Telemetrie nicht nötig ist, um eine QSL-Karte zu erhalten. Senden Sie einfach Ihre Karte mit den üblichen Angaben und SAE an. Dianne White (NOIZO) 45777 Rampart Rd. Parker, CO 80138-4316 USA

Satellite: Catalog number: Epoch time: Element set: Inclination: RA of node: Eccentricity: Arg of perigee: Mean anomaly: Mean motion: Decay rate: Epoch rev: Checksum:

**DO-17** 20440 98036.21227057 0135 098.5277 deg 122.1499 deg 0.0010564 242.8941 deg 117.1174 deg 14.30183232 rev/day -8.0e-08 rev/dayA2 41957

#### **OSCAR-18**

WEBERSAT-OSCAR-18 feierte am 22. Januar 1998 urn 01.35 UTC seinen achten Geburtstag im All. Leider stürzte der OBC schon wieder ab, es war nur noch der BPSK-Ton zu hören.

387

Satellite: **WO-18** Catalog number: 20441

Epoch time: Element set: Inclination: RA of node: Eccentricity: Arg of perigee: Mean anomaly: Mean motion: Decay rate: Epoch rev: Checksum:

## **OSCAR-19**

LO-19 arbeitet normal.

Satellite: Catalog number: Epoch time: Element set: Inclination: RA of node: Eccentricity: Arg of perigee: Mean anomaly: Mean motion: Decay rate: Epoch rev: Checksum:

## **OSCAR-22**

UO-22 arbeitet normal.

Satellite: Catalog number: Epoch time: Element set: Inclination: RA of node: Eccentricity: Arg of perigee: Mean anomaly: Mean motion: Decay rate: Epoch rev: Checksum:

## **OSCAR-23**

KO-23 arbeitet normal.

Satellite: Catalog number: Epoch time: Element set: Inclination: RA of node: Eccentricity: Arg of perigee: Mean anomaly: Mean motion: Decay rate: Epoch rev: Checksum:

98036.21560100 0155 098.5269 deg 122.0235 deg 0.0011351 242.9983 deg 117.0048 deg 14.30148518 rev/day 2.3e-07 rev/day^2 41957 272

**LO-19** 20442 98036.16387586 0140 098.5303 deg 122.7800 deg 0.0011480 243.1640 deg 116.8370 deg 14.30267456 rev/day 2.6000e-07 rev/day^2 41959 290

**UO-22** 21575 98036.21226913 0856 098.2713 deg 093.1303 deg 0.0006910 277.8161 deg 082.2235 deg 14.37112953 rev/day 2.0e-08 rev/day^2 34395 288

**AO-23** 22077 98035.99433601 0749 066.0792 deg 017.7882 deg 0.0004666 342.2177 deg 017.8665 deg 12.86306838 rev/day -3.7e-07 rev/day^2 25769 343

20 old man 3/98

### **OSCAR-25**

KO-25 arbeitet normal.

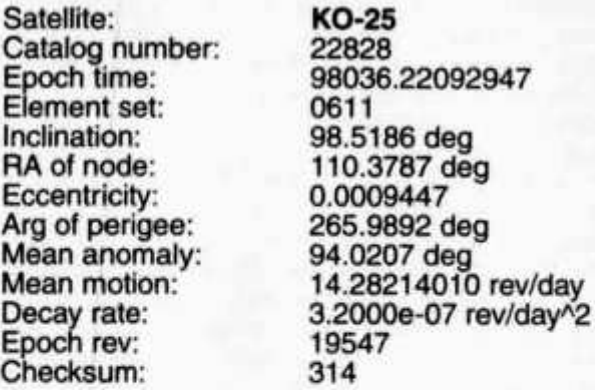

## **OSCAR-27**

AO-27 arbeitet normal.

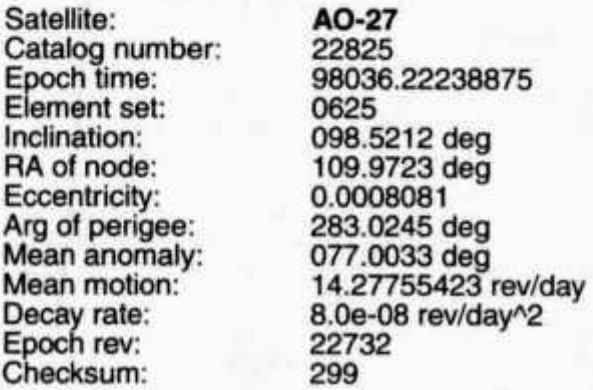

#### **MIR**

Da während einer EVA im November die 2m/70cm-Antenne auf dem Core-Modul beschädigt wurde, wurde die PMS-Station temporär vom Core-Modul ins Priroda-Modul verlegt, um die Backup-Antenne des SAFEX zu nutzen.

Es war geplant, falls es die Zeit erlaubt, während des Weltraumspazierganges im Dezember die primäre PMS-Antenne auf dem Core-Modul zu prüfen. Die Crew hatte ein verlorenes Koaxkabel zur Antenne in Verdacht. Die PMS-Station wird bis März an der Backup-Antenne auf dem Priroda-Modul angeschlossen bleiben, da die Crew sehr beschäftigt ist und für Packet Radio keine Zeit hat. Daher bleiben auch die Parameter wie sie sind, schlecht eingestellt.

Die einzige Einschränkung mit der Kombi-Backup-Antenne ist der Duplexer, welcher für das SAFEX und jetzt für das PMS gebraucht wird. Dies verhindert 70cm-Experimente mit dem Kenwood TM-733, der PMS-Station.

Während des letzten «shutdown» des Steuerungs-Computers der MIR wurde auch das SAFEX ausgeschaltet. Wann es wieder eingeschaltet wird, ist unbekannt.

MIREX gestaltete eine Internet-Webseite, die Informationen über MIR und deren Amateurfunkexperimente enthält. Die Adresse lautet http://www.ik1 sld.org/mirex.htm.

Infos über das SSTV-Experiment, welches erst für MIR und nun für die internationale Raumstation (ISS) vorgesehen ist, finden sich im<br>Internet unter http://www.geocities.com/ http://www.geocities.com/ ~ik1 sld/mirex\_jss\_sstv\_proj.htm.

Die aktuelle MIR-Crew 25 besteht aus Talgat Musabayev (R03FT) Nikolai Budarin (RV3DB und R4MIR) und dem Franzosen Leopold Eyharts. David Wolf (KC5VPF) wurde durch Andy Thomas (KD5CHF und VK5MIR) während der STS-89-Mission ersetzt. Die beiden Kosmonauten der Crew 24, Anatoly Solovyev und Pavel Vinogradov, werden noch bis zum 21. Februar an Bord der Raumstation bleiben. Das spezielle 2m-Bandpassfilter, welches Störungen zwischen der kommerziellen und der Amateurfunk 2m-Station verhindern soll, wurde an RKK geliefert. Ingenieure testen das Filter auf Flugtüchtigkeit.

Satellite: Catalog number: Epoch time: Element set: Inclination: RA of node: Eccentricity: Arg of perigee: Mean anomaly: Mean motion: Decay rate: Epoch rev: Checksum:

**MIR** 16609 98036.41104669 219 51.6624 deg 352.5319 deg 0.0004633 345.8167 deg 14.2665 deg 15.62031184 rev/day 9.117e-05 rev/dayA2 68344 299

#### **6. AMSAT-Symposium in Detmold**

Das AMSAT-Symposium hat sich wohl langsam einen festen Platz im Veranstaltungskalender geschaffen. In diesem Jahr nutzt die AMSAT-DL die Veranstaltung um im Anschluss an die Tagung ihre Jahreshauptversammlung durchzuführen. Dadurch ist zu erwarten, dass der Vorstand der AMSAT-DL und weitere Mitglieder der Kernmannschaft anwesend sein werden. Daran angeglichen ist der Zeitplan bewusst offen gehalten worden, um möglichst aktuell informieren zu können. Daher sieht das Programm folgendermassen aus:

Zum 6. Mal veranstaltet der Ortsverband Detmold, N-04, 1998 ein Symposium zum Thema Amateurfunk über Satelliten.

Wie gewohnt findet das Treffen statt am dritten Samstag im März, also am Samstag, den 21.3.1998 ab 09.00 Uhr in der

Dietrich-Bonhceffer-Schule

(http://www.qsl.net/dc3qb/Schule.jpg) Elisabethstrasse 86 D-32756 Detmold.

old man 3/98 21

## **Programm:**

*09.00 h*

Beginn des Symposiums.

*09.30-10.30 h*

Amateur-Radioastronomie und Amateurfunk, Holger Flemming (DH4DAI).

*10.30-11.30 h*

Amateurfunk auf der Internationalen Raumstation, Thomas Kieselbach (DL2MDE).

*11.30-12.30 h*

Grosse Funkanlagen z.B. der «Stokkert» Hans-Joachim Wœlkly (DK2UO).

*12.30-13.30 h*

Mittagspause.

*13.30-16.30 h*

Referate der AMSAT-DL.

Die Referenten Dr. Karl Meinzer (DJ4ZC), Peter Gülzow (DB20S) und Freddy de Guchteneire (ON6UG) werden über die Entwicklung am P3D Satelliten und über die Startaussichten dieses Satelliten sprechen. Dabei wird auch sicherlich Neues über die Ariane 5 zu erfahren sein.

Als weiteres Thema wird Dr. Karl Meinzer (DJ4ZC) sein Konzept eines Transponders in einer Mars-Umlaufbahn vorstellen, ein Projekt, das bereits als «P5A» bekannt geworden ist.

*16.30-17.30 h*

Jahreshauptversammlung der AMSAT-DL e.V. *17.30 h*

Tagungsende, wobei wir ja aus der Vergangenheit wissen, dass es sinnvoll ist, in diesem Punkt etwas flexibel zu bleiben.

Zur Begleitung der Referate gibt es die übliche kleine Ausstellung von Bahnverfolgungstechniken, einem Messplatz des BAPT, den von Reinhard Richter (DJ1KM) betreuten AMSAT-Warenvertrieb und einen Stand des Arbeitskreises Amateurfunk und Telekommunikation in der Schule.

Ein Wegplan (http://www.qsl.net/dc3qb/karte. jpg/sympo2.jpg) ist auch im AMSAT-DL Journal 4/1997 veröffentlicht, kann aber, gegebenenfalls mit einem Unterkunftsverzeichnis, mit einem freigemachtem Rückumschlag bei Ulf Drewes angefordert werden. Ulf Drewes (DL2YFA)

Hoerster Str. 94, D-32791 Lage.

## **Internet**

Wollten Sie nicht schon immer mal die Erde aus der Sicht eines Satelliten betrachten? Im Internet ist dies nun möglich. Unter der Adresse http://www.fourmilab.ch/earthview/satellite.html selektieren Sie den Satelliten und erhalten die Erde angezeigt, wie sei aktuell vom Satelliten gesehen würde. Tag und Nacht werden berücksichtigt.

### **DX-News**

Bosnien-Herzegowina:

Noch bis März ist Cedrik (F1PSR) als T98PSR QRV und kündigt auch Betrieb über die RS-Satelliten an. QSLs gehen an F5WN. Indien:

Die aktivste indische Station auf AO-10 ist derzeit VU2IR, der über folgende Anschrift erreichbar ist: K. R. B. Madhav Rao, 267 10th Main Rd., Jayanagar 2 Block, Bangalore 560011, India. Zudem ist VU2TS sporadisch in CW QRV und wünscht QSL-Karten via 11YRL. Jugoslawien:

In den letzten Jahren war es speziell für die DXer kaum möglich, Restjugoslawien via Satellit zu erreichen. Zur Zeit tummelt sich allerdings Mile (YU1AT) regelmässig in SSB und CW auf RS-12 im Mode A.

## $Nicht$  vergessen!

**I** Die aktuellsten OSCAR-News finden Sie in Ihrer Packet Radio Mailbox | ■ und neu im Internet.

**• • • • • • • • • • • • • • • • • • • • • • • • • • • • t • • • • •** BUS Verkehrsleiter für digitale Betriebsarten: Dieter Riklin (HB9CJD), Freiestrasse 21, 8032 Zürich

## **ATV Repeater HB9F, Schilthorn-Piz Gloria**

Erfolgreiche Versuche mit zirka 80mW Sendeleistung aus einem Bausatzsender und die Bewilligung der Konzessionsbehörde lieferte den Grundbaustein zum ATV-Repeater HB9F. Auf dem Lindenhofspital in Bern wurde der Bausatzsender mit einer zusätzlichen Endstufe, anfangs Februar 1996 provisorisch als Bakensender mit einer Sendeantenne in Betrieb genommen. Die 13cm, 11 Watt Endstufe wurde durch die Sektion Bern der USKA gestiftet. Herzlichen Dank. Ein Videocomputer erzeugte verschiedene Bilder, welche Standort, Frequenz und Rufzeichen zeigten. Dazu wurden Bilder der Antenne in den Äther geschickt. Bald einmal stellte sich heraus, dass der Bausatzsender für Dauerbetrieb ungeeignet ist.

Roland Moser (HB9MHS), auch ihm sei herzlich gedankt, wäre doch ohne seine Mithilfe das Projekt nicht zu realisieren gewesen, konnte ausgedientes Profi-TV-Material, das heisst, Modulatoreinschübe für Bild und Ton sowie entsprechende Filter und selbstgebaute Sende/Empfangsantennen zur Verfügung stellen. Nun begann die eigentliche grosse Arbeit.

Die verschiedenen Komponenten, wie 2280 MHz Steueroszillator, 70 MHz Modulator, Mischer, Filter, Treiber, Empfangsvorverstärker, Empfänger, Synchronsignalumschalter und die Sende/Empfangsantennen mussten teilweise neu gebaut und danach «in der richtigen Reihenfolge» zusammengebaut werden. Anschliessend wurde der provisorische Bakensender demontiert. Der neue «ATV-Repeater Schiithorn» konnte mit je 2 Sende/Empfangsantennen am provisorischen Standort Bern, anfangs August 1996 dem Versuchsbetrieb übergeben werden. Nach einigen kleinen Modifikationen am System, lief der Repeater im «fliegenden, bis davonfliegenden Aufbau» bis Ende Juni 1997 störungsfrei und zur Zufriedenheit aller Benutzer.

Sind anfangs der neuen Berner ATV-Aera nur wenige Amateure in TV aktiv, waren bis Ende Juni 1997 immer wieder neue Rufzeichen auf dem Repeater zu sehen.

Nach Abschluss der Versuchsphase wurde die Anlage demontiert, in einen 19 Zoll Schrank eingebaut, nochmals ausgiebig getestet und am 8. September 1997, unter Mithilfe von 6 weiteren Funkamateuren, am definitiven Standort «Piz Gloria» aufgebaut.

Im Endausbau, zirka 1998, soll das ATV Relais tagsüber Bilder der Panoramakamera oder das am Empfängereingang anstehende Bild der Benutzer übertragen. Nach Einbruch der Dunkelheit wird anstelle des Kamerabildes ein Testbild gesendet.

Verschiedene Möglichkeiten (Links, etc.) im Zusammenhang mit dem Repeater werden derzeit geprüft und teilweise bis zum Endausbau realisiert.

### **Die vorläufigen technischen Daten:**

*Rufzeichen* HB9F *Standort* Piz Gloria Schiithorn JN36.., 2973 M.ü.M. *Sendefrequenz* 2350 MHz.

1270-81.. MHz (in Abklärung d. h. Probebetrieb) *Modulation Sender* FM *Testbild* Farbbalken mit Infotafel *Kamerabild* Panoramakamera Schiithorn ab cirka 1998 *Empfangsumschaltung* Synchronsignalerkennung mit 30 Sek. Abfallverzögerung *Sendeantennen* 2 Flächenstrahler 7 Dipole 13cm *Empfangsantennen* 2 Flächenstrahler 5 Dipole 23cm *Richtungen* West Nord-West / Nord Nord-Ost *Antennenöffnungswinkel* zirka 60 Grad *Antennenpolarisation* **Horizontal** *Sendeleistung* 15 Watt ERP (Endausbau) *Phonie Eingang* + 6,5 MHz. *Phonie Ausgang +* 7,2 MHz.

*Empfangsfrequenz*

## **SSTV**

## **Schnellerer PC mit Windows95 und Kamera RC-560 von Canon.**

Vielleicht erinnert sich der eine oder andere Funkamateur an meinen Aufsatz betreffs SSTV im old man 9/94?

Eine Steckkarte im PC sorgt für Digitalisierung der Bilder.

Alles hat mit Windows 3.1 zu meiner vollen Zufriedenheit funktioniert.

Aus verschiedenen Gründen entschloss ich mich, einen schnelleren Computer (166 MHz) mit Windows95 zu kaufen.

Jetzt werden die Bilder nur mit schlechter Qualität in den PC geladen.

Der Arbeitstakt sei für die Digi-Karte zu hoch, wurde mir von Canon mitgeteilt, und es gebe von ihnen keine neue entsprechende Steckkarte, aber neue Kameras, die ohne Digi-Karte arbeiten. **So einfach ist das in der Computer-Welt.**

Ich fühle mich verpflichtet, Euch dies mitzuteilen mit dem Ratschlag:

Bevor Ihr einen schnelleren PC mit Windows95 kauft, orientiert Euch, ob die alten Programme darauf laufen werden!

Werner Schatzmann, HB9DED

old man 3/98 23

*Betriebszeiten* Dauerbetrieb *Rücksprechfrequenzen* 144,750 MHz ATV Anruf / Ausweichfrequenz 144,775 MHz *Phonierepeater HB9F* 145,700 MHz *Realisiert durch* HB9MHS, Standort, Konzessionsgesuch, Antennen. HB9MNU, Idee, Arbeiten-Umsetzer. *Aufbau Piz Gloria* HB9MHS, HB9MOA, HB9PZB, HB9SAT, HB9FML, HB9UVN, HB9MNU. *Dank an die Sponsoren* HB9F, HB9MHS, HB9AMH, HB9GAA, HB9GAI. *Systembetreuer* HB9MNU

Hans Peter Hess, HB9MNU

## **FREQUENZ- UND NETZKOORDINATION**

## **Korrektur**

Im Protokoll Nr. 7 vom 24. September 1998 ist folgender Punkt zu bereinigen: 2.23 Die ATV-Technikgruppe Kirchberg besitzt das Rufzeichen HB9KB und nicht HB9AB.

Dieter Riklin, HB9CJD

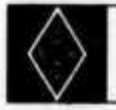

**U S K A**

## **Mutationen Januar 1998**

### **Neue Rufzeichen**

**HB9ECP,** Schaetti Philippe Dr., PWS A 203, 4101 Bruderholz/Bottmingen (ex HB9NCY); **HB9ECR,** Stamm Rene, Stelzenweg 5, 4146 Hochwald (ex HB9PCG); **HB9DNB,** Löpfe Thadee, Weggismattstr. 22, 6004 Luzern (ex HB9WDO); **HB9HVW,** Walter Vroni, Ziegelgasse 21, Postfach 149, 3714 Frutigen (ex HB9UVL); **HB9IJM,** Bilbao Josu, 1437 Suscevaz (ex HB9VJJ); **HB9SZV,** Favetto Thomas, Bollbergstrasse 11, 5600 Lenzburg (ex HE9KBR); **HB9IRM,** Malacarne Mario, Reidholzstrasse 2, 8805 Richterswil (ex HB9VRM); **HB9ZII,** Winiger Peter, Höhenweg 3, 5443 Niederrohrdorf (ex HE9HKK).

## **Neue Mitglieder**

**HB9ECV,** Messer Jürg, Liebrütistrasse 10, 4303 Kaiseraugst; **HB9SZW,** Egger Marcel, Höhenweg 8, 5507 Mellingen; **HB9UVB,**

Hanhart Godi, Rosenhof 27N, 3665 Wattenwil; **HB9XCO,** Schärli Werner, Friedmattstrasse 12, 6260 Reiden; **HE9FBC,** Preste Hellmut, Allmend Niederbuetschel, 3088 Rüeggisberg; **HE9ZIR,** Perret Heidi, Brittnauerstrasse 29, 4802 Strengelbach; **HE9ZIS,** Paroz Henri-Andre, Corbusier 13, 2400 Le Lode; **HE9ZIT,** Sauter Lorenz, Wiesenstrasse 27, 8954 Geroldswil; **HE9ZIU,** Michel Heinrich, Zürcherstrasse 176, 8645 Jona; **HE9ZIV,** Gubler Bruno, Casa Zamboni, 6573 Magadino; **HE9ZIW,** Florida-Grimm Susan, Waldeggstrasse 5, 3097 Liebefeld.

#### **Todesfälle**

**DARC,** Müller Alfred, D-24105 Kiel; **HB9BKK,** Fluck Gustav, 8404 Winterthur; **HB9CRH,** Rupp Hansrudolf, 3400 Burgdorf.

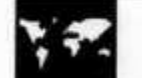

**INTERNATIONAL** 

## **Hochrheinflohmarkl in Laufenburg-Luttingen**

- Datum: Samstag, 7. März 1998 von 9.00 Uhr bis 15.00 Uhr - Hallenöffnung für Anbieter ab 7.00 Uhr in der Möslehalle in Laufenburg-Luttingen: QTH: JN 47 bn.
- Veranstalter: Die DARC-Ortsverbände Hochrhein-Klettgau A13 und Bad Säckingen A17.

Anruffrequenz: 70cm-Relaisfunkstelle Laufenburg, DB0LZ.

Laufenburg-Luttingen liegt in Südbaden am Hochrhein (Grenze zur Schweiz) an der Bundesstrasse 34. Im Ortsteil Luttingen bitte den DARC-Schildern folgen. Kostenlose Parkplätze sind ausreichend direkt bei der Halle.

Für die Aussteller steht die gesamte Halle zur Verfügung.

Eintritt frei.

Tischmiete für private Anbieter (2-Meter breit) DM 10.-. Tischmiete für Händler bitte anfragen. Tische und Stühle sind in ausreichender Anzahl vorhanden und können vorab reserviert werden. Wer sich nicht anmeldet, bekommt aber aller Voraussicht nach auch einen Platz. Im Foyer werden wir uns wieder um das leibliche Wohl bemühen. Diverse Amateurfunk-Vorführungen runden das Programm ab.

Weitere Informationen sowie Tischreservierungen bei:

DF5GS@ HB9EAS bzw. HB9BGX@HB90S Johannes Eschbach

Postfach 1216

D-79720 Laufenburg

Tel. 0 77 63/16 56, Fax: 077 63/31 70.

24 old man 3/98

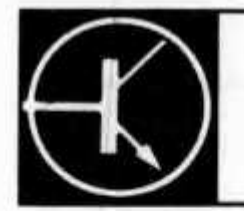

Redaktion: Dr. Peter Emi (HB9BWN), Römerstrasse 34, 5400 Baden

Packet: HB9BWN *@* hb9aj Compu Serve: 100602, 1507

## **Die HB9YK 7 MHz «H»-Feld Schleife**

Hans Staufer (HB9YK), Sur la Croix, 1261 Le Vaud

## **Einleitung**

H-Feld Schleifenantennen oder sogenannte magnetische Loops sind wahrscheinlich eine der ältesten Antennenformen die im Funkverkehr zum Einsatz kommen. Schon Heinrich Hertz verwendete sie als Bestätigung und Beweis der Maxwell Theorie.

Meistens wurde die H-Feld Schleife wegen ihrem kleinen Strahlungswiderstand nur als Empfangsantenne verwendet. Da bekanntlich der induzierte Strom in einer Schleifenantenne beim Drehen derselben um 180 Grad auch den Antennenstrom um den gleichen Betrag dreht, wurde der Schleifenantenne oft eine E-Feld Komponente in Form eines verkürzten Viertelwellenstrahlers beigefügt. Ein solcher Viertelwellenstrahler erfährt beim Drehen keine Phasenänderung. Somit wird die Kombination von Schleifenantenne und Viertelwellenstrahler bei gleichen Amplitudenverhältnissen des E/H-Feldes das Signal in der einen Richtung verstärken und in der anderen Richtung abschwächen oder sogar ganz auslöschen. Die Antenne wird richtungsempfindlich und weist die Form einer Kardioide auf.

Diese Antennenform wurde und wird auch heute noch als Peilantenne verwendet. Leider ist ihre Anwendung im Kurzwellenbereich nur auf die Bodenausbreitungswellen beschränkt. Der Grund hierfür liegt darin, dass Fernsignale an der Ionosphäre Polarisationsänderungen unterliegen, welche die induzierten Felder entweder in ihrer Amplitude oder in ihrer Phase verschieben und dadurch ein eindeutiges Minimum des Signales nicht mehr auftritt - die Antennenrichtwirkung verschwindet. Es sind beim Verfasser verschiedene Untersuchungen im Gange diesen Nachteil zu eliminieren, aber dies soll nicht das Thema dieses Artikels sein. Ich werde in einer späteren Veröffentlichung auf dieses Problem eingehen.

Seit einem Jahr ist bei mir eine 40m «Indoor»- Schleifenantenne im Betrieb und hat sich sowohl im europäischen- als auch im DX-Verkehr nach VK, ZL, JA und nach dem südamerikanischen Kontinent bestens bewährt.

Die Antenne verträgt ohne weiteres Ansteuerleistungen von 1 kW und ist bestechend einfach unter Dach zu installieren. Sollte die Antenne im Freien aufgestellt werden, müsste der Abschirmung des Abstimmkondensators gegen Feuchtigkeit grösste Aufmerksamkeit geschenkt werden, da Spannungen bis zu 15 kV auftreten können.

TECHNIK

Die Frage, die sich jeder OM stellen wird ist, wann eine Schleife auf H-Felder (Magnetfelder) empfindlich ist. Die Literatur ist hier recht zurückhaltend. Es kann aber folgendes darüber gesagt werden: solange als der Leiter einer Schleife keine volle Phasenumdrehung erfährt (Umfang kleiner als A/2), ist eine Schleife H-Feld empfindlich. Es muss also darauf geachtet werde, dass der Umfang unter A/2 bleibt. Da bekanntlich der Strom gegen A/2 auf null absinkt, würde bei exakt A/2 kein Strom mehr im Resonanzkondensator fliessen können (der Leiter hat Eigenresonanz erreicht) und somit wird die Antenne wie ein Hertzscher Dipol seitenverkehrt auf das elektrische E-Feld ansprechen.

Zuletzt noch ein Wort über die Polarisation einer H-Feld Schleifenantenne: Es wird in der Literatur oft über die vertikale Polarisation von magnetischen Loop Antennen gesprochen. Das gilt aber nicht für eine absolut symetrische (z.B. quadratische Form) Schleife. Diese Anordnung spricht auf beide Polarisationsebenen (horizontal und vertikal) an. Damit ist die Schleife im Weitverkehr trotz des kleinen Strahlungswiderstandes einem Dipol überlegen, da allfällige Polarisationsänderungen des Signals die Antenne weniger beeinflussen.

### **Die HB9YK Schleife**

Bild 1 zeigt die Dimensionen der HB9YK Schleifenantenne. Aus praktischen Gründen wurde die Breite am oberen und unteren Ende nicht gleich gewählt, die Antenne ist mit Isolierstützen am inneren Dachgebälk des Hauses in einem Winkel von etwa 30 Grad befestigt worden. Der Abstimmkondensator C = 35 pF besteht aus zwei parallel geführten 2cm breiten Flachkupferbändern, wie sie in Stanzwerkzeugen verwendet werden. Der Abstand der beiden Flachkupferbänder beträgt ungefähr 5 cm und kann somit die auftretende Hochspannung bei 1 kW Leistung ohne weiteres vertragen. Als Isolierstützen wurden beim Verfasser

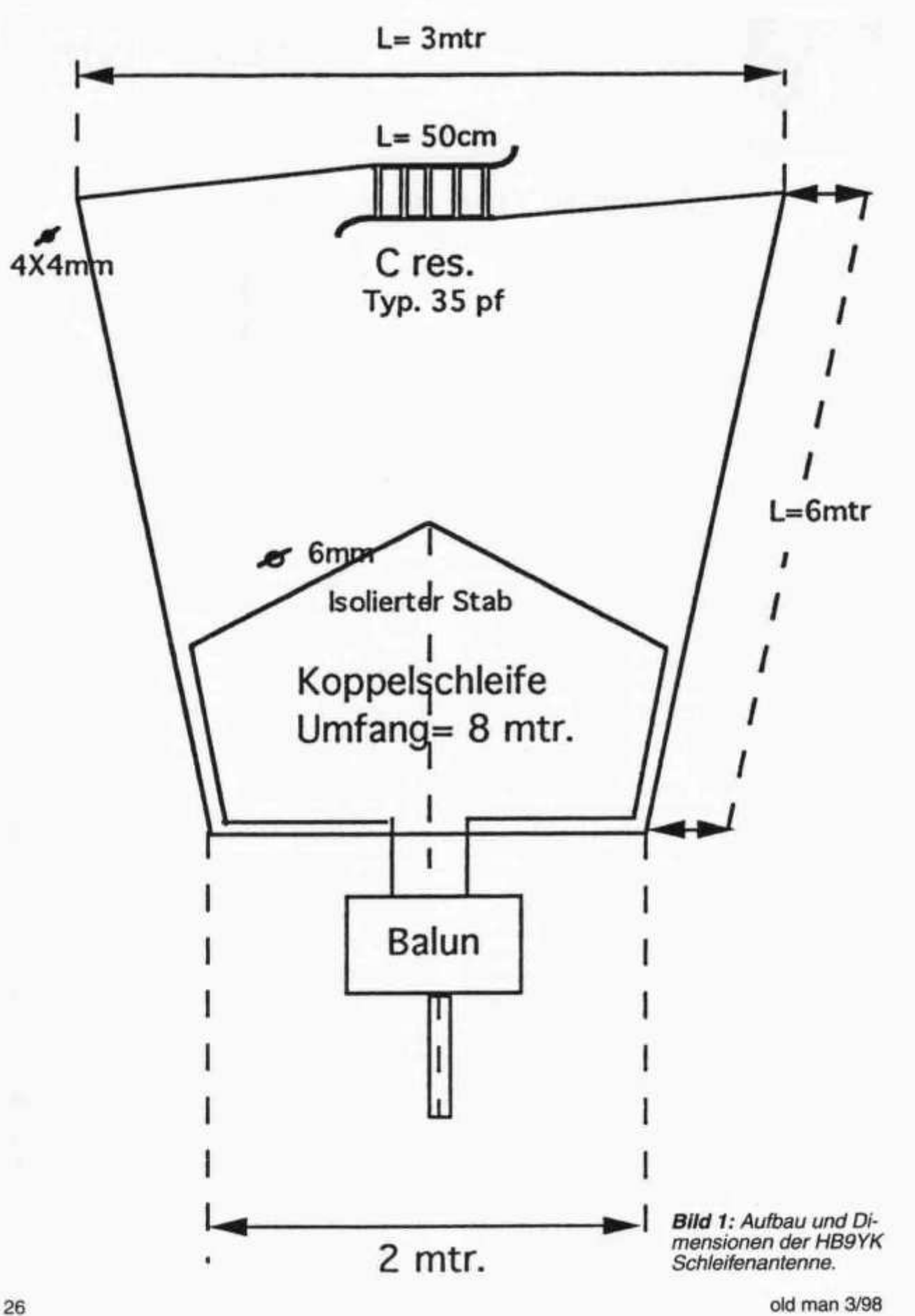

sogenannte «Hot glue»-Patronen heiss aufgebracht. Ich würde allerdings eine solche Vorgehensweise für allfällige Nachbauer nicht empfehlen, insbesondere wenn die Antenne im Freien betrieben werden sollte!

### **Der Abgleich der Antenne**

Zum genauen Abgleich sind folgende Messmittel erforderlich:

- Eine Impedanzmessbrücke mit einem Messoszillator oder ein SWR Stehwellenmesser für 7 MHz sowie ein Sender der mehr als nur den erlaubten 7 MHz Amateurbereich abdeckt.
- Ein Grid Dip Meter für den Fall, dass keine Impedanzmessbrücke zur Verfügung steht.

Die Antenne wird zuerst auf Resonanz abgestimmt. Sollte die gefundene Resonanz weit ausserhalb des 7 MHz-Bereiches liegen, so muss der Abstimmkondensator entsprechend angepasst werden. Ich würde an dieser Stelle anraten, einen Standard Drehkondensator zu verwenden. Der Grund für Abweichungen gegenüber dem angegebenen Wert von C = 35 pF kann in einem abweichenden Duchmesser des Schleifenleiters liegen. In meiner Schleife wurden 4 parallel verlegte 4 mm Kupferlitzendrähte verwendet.

Ist die Resonanzfrequenz der Sende Schleife in etwa auf das 40m-Band eingestellt, so muss nun die Ankopplungsschleife auf Z = 50 + jO im Resonanzpunkt optimiert werden. Dies geschieht dadurch, dass die Koppelschleife - in

meinem Falle bestehend aus der Abschirmung eines 50  $\Omega$  Koaxkabels das mit dem Innenleiter verbunden wurde - mehr oder weniger eng an die Antennenschleife angebracht wird. Die Ankopplungsschleife sollte zu Beginn mit einem Klebeband auf einer Länge von ungefähr 2m dicht an die Sende Schleife angebracht werden (enge Kopplung). Zur optimalen Ankopplung kann nun die Ankopplungsschleife zentimeterweise von der Sende Schleife entfernt werden. Die Trennung geschieht symetrisch an beiden Schleifenenden und wird in der Mitte, wie in Bild 1 gezeigt, in Richtung Abstimmkondensator hochgezogen. Bei einem Festaufbau sollte zur Fixierung der frei angeordneten Koppelschleife ein isolierter Stab verwendet werden. Wird die Impedanz von  $Z = 50 + 10$  erreicht (Stehwellenverhältnis 1:1 bei Resonanz) so muss nun der Abstimmkondensator erneut auf Resonanz gedreht werden. Die Resonanz wird vorzugsweise auf 7050 kHz eingestellt. Ein Stehwellenmessgerät kann hier weiterhelfen. Die Antenne erreicht bei genauer Einstellung ein Stehwellenverhältnis von 1:1, das an den Bandenden auf 1:1.2 ansteigen kann.

Ich möchte an dieser Stelle noch darauf hinweisen, dass bei hohen Leistungen mit dieser Antenne extrem starke H-Felder im Nahfeldbereich auftreten, welche sich gesundheitsschädigend auswirken können. Es ist deshalb anzuraten, diese Felder im Shack zu messen, bevor mit grösseren Leistungen gesendet wird.

## **Les antennes multibandes Kelemen**

Giovanni Converso (HB9HFL), Route du Covy 39, 1754 Avry-sur-Matran

J'ai découvert ces antennes à la foire «HAM RADIO» de Friedrichshafen, il y a déjà quelques années. Je m'en souviens très bien, le stand Kelemen était discret et simple, à l'image de cette petite entreprise artisanale fondée et dirigée par M. Gustav Kelemen.

Je m'approchai timidement du stand et voilà que M. Kelemen, fin commerçant, me harponna en me montrant une des antennes qui étaient exposées. Il s'agissait d'un dipôle multibande qui couvrait les 5 bandes «traditionnelles» (10, 15, 20, 40 et 80m) qui ne mesurait que 22m de longueur et dont le «balun» et les trappes étaient très compactes et de conception originale (voir Fig. 1 et 2).

Il y avait, bien sûr, plusieurs autres modèles exposés; un dipôle 3 bandes (40, 80 et 160m), qui mesurait 52m de longueur, un autre dipôle 2 bandes (40 et 80m) qui faisait 30m de long et toutes sortes d'autres antennes ayant des configurations différentes. M. Kelemen me montra, tout fier, la liste complète de ses produits qui

comptait une quarantaine d'antennes (dipôles multibandes «raccourcis», dipôles monobandes «full size», Windoms, W3DZZ etc...) et une

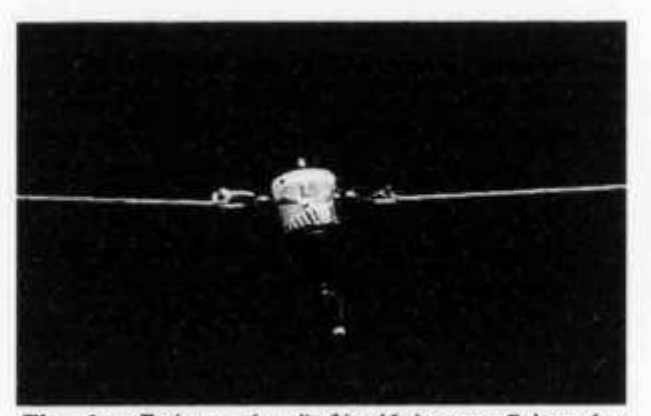

*Fig. : «Balun» du dipôle Kelemen 5 bandes (DP-8040201510). Diamètre du cylindre = 50mm, hauteur du cylindre = 70mm. Diamètre extérieur du câble d'antenne = 3 mm.*

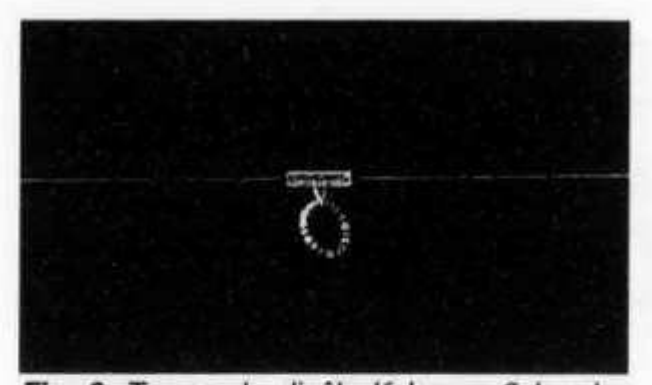

*Fig. 2: Trappe du dipôle Kelemen 3 bandes (DP-1608040). Diamètre extérieur de la bobine de câble coaxial (10 spires) = 55mm. Diamètre extérieur du câble coaxial = 2,5mm.*

dizaine de «baluns» ayant toutes sortes de dimensions et de rapports d'impédances.

Je fus tout de suite séduit par le dipôle 5 bandes «raccourci» qui, avec ses 22m de longueur totale, pouvait tout juste être installé chez moi. De plus, je fus intéressé et intrigué par la conception et la fabrication originale de cette antenne construite artisanalement et qui changeait totalement par rapport à ce que j'avais l'habitude de voir.

En effet, le «balun» (voir fig. 1) est monté dans un petit boîtier cylindrique étanche de Makrolon (Polycarbonate transparent résistant aux rayons UV et à l'ozone). La prise SO-239 (destinée au câble coaxial 50 Ohms) est fixée à la base du petit boîtier cylindrique. (Sur la fig. 1 on ne voit pas cette prise car elle est cachée par une couche de bande isolante et protectrice).

Ce petit «balun» peut supporter une puissance de 750 W (SSB/PEP) ou 400 W (CW). C'est vraiment étonnant!

Les trappes sont aussi très petites (voir fig. 2). Les capacités et les inductivités de filtrage sont réalisées grâce à l'utilisation de petites bobines de câble coaxial dont le diamètre extérieur est de 2,5 mm (la capacité de ce câble coaxial est d'environ 100 pF/m). Les extrémités de ces petites bobines sont coulées dans des pièces de Makrolon en forme de parallélépipède (voir fig. 2). Ce dispositif est compact, parfaitement étanche et peu sensible à l'humidité, à la température et aux précipitations atmosphériques.

Le T.O.S. (Taux d'ondes stationnaires) est donc pratiquement indépendant des caprices de la météo (ce qui n'est pas le cas pour un bon nombre de trappes traditionnelles ...).

J'étais tout de même un peu sceptique quant à la solidité de ce système. Un dipôle d'une longueur de 22m, tendu horizontalement avec quelques mètres de câble coaxial connectés au «balun», soumet ce dernier et les trappes à des tensions importantes pouvant créer de sérieux problèmes.

M. Kelemen m'affirma que ce dipôle 5 bandes, grâce à ses faibles dimensions, à son poids réduit et à sa bonne fiabilité, était souvent utilisé lors d'expéditions «DX» dans des conditions difficiles avec d'excellents résultats ...

Bref, ce fut le «coup de foudre» et je décidai de l'acheter.

Au retour de Friedrichshafen, ce dipôle 5 bandes fut installé assez rapidement dans mon jardin et cela fait déjà 4 ans qu'il me donne entière satisfaction sur toutes les bandes.

Ce dipôle est calculé et optimisé par la maison Kelemen pour être installé horizontalement à une hauteur d'environ 10m/sol dans un environnement libre (les murs, les objets métalliques, les arbres et la configuration de l'environnement proche peuvent modifier ses caractéristiques et diminuer son rendement). On peut, bien évidemment, installer ce dipôle en «V inversé», en «Sloper», en «Z» etc., mais dans ces cas, il faudra, afin d'obtenir les fréquences de résonance désirées et réduire le T.O.S., modifier la longueur du dipôle à l'aide de petites boucles métalliques prévues à cet effet et qui se vissent sur le câble d'antenne (ce système permet aussi de réduire les distances entre les trappes).

Dans mon cas, la mise au point fut assez rapide car le dipôle est tendu horizontalement à environ 8,5 m/sol dans un environnement relativement libre (conditions préconisées par le fabricant).

J'ai posé le dipôle sur deux petites poulies afin de pouvoir le tendre facilement et aussi pour pouvoir le monter et le descendre rapidement si l'on désire changer les fréquences de résonance des différentes bandes.

La première fois que j'ai monté cette antenne (avec les «réglages d'usine»), les fréquences de résonance des bandes des 10, 15, 20 et 40m étaient déjà parfaitement centrées pour le trafic en SSB (le mode qui m'intéresse le plus) et le T.O.S. était déjà relativement bas (très proche des résultats des tests décrits à la page 29). Par contre, la fréquence de résonance de la bande des 80m était d'environ 3,45 MHz donc trop basse. (Ceci est normal car la longueur de ce type d'antenne doit être abondante au départ afin de permettre une marge de réglage assez importante pour toutes les configurations, les lieux et les hauteurs d'installation possibles).

Grâce aux deux petites boucles métalliques livrées avec l'antenne et qui se vissent directement sur le câble, j'ai raccourci (de manière empirique) les deux bras du dipôle d'environ 1m. La fréquence de résonance est alors montée à 3,750 MHz. J'ai encore raccourci de quelques centimètres les deux extrémités du dipôle et je suis arrivé à la fréquence de résonance de 3785 kHz (fréquence centrale de la partie «DX» de la bande des 80m), le T.O.S. était de 1,10; mon but était donc atteint. Depuis ce jour, je n'ai plus touché les réglages (La longueur totale du dipôle accordé à 3,785 MHz est de 19,8m!)

J'ai été tellement content du rendement de ce dipôle sur toutes les bandes que, l'année suivante, je suis retourné à la foire de Friedrichshafen pour acheter la version 3 bandes (40, 80 et 160m, avec une longueur totale d'environ 52m). Cette antenne me permet de travailler la bande des 160m que je trouve intéressante car peu fréquentée ...

Le petit problème pratique que j'ai dû résoudre, c'est comment installer cette antenne relativement longue dans mon petit jardin... La solution s'est présentée en observant mon voisin (avec lequel j'ai d'excellents rapports...) transporter des objets encombrants à l'aide d'une vieille brouette presque centenaire (comme lui d'ailleurs...). Du coup, je lui ai offert ma brouette presque neuve et ses yeux pétillèrent de joie!

Quelques jours après, je lui ai demandé si je pouvais survoler son terrain à environ 10m/sol avec mon antenne et l'accrocher à un poteau téléphonique se trouvant à environ 60m de chez moi. Il me répondit: pas de problèmes!

J'ai disposé ce deuxième dipôle à 90 degrés par rapport à celui des 5 bandes. Grâce à cette configuration, je peux utiliser, pour les bandes des 40 et des 80m, les 4 lobes de rayonnement des dipôles et travailler ainsi dans toutes les directions. (Je commute les deux dipôles grâce à un relais coaxial installé sous le toit, ce qui me permet d'utiliser un seul câble coaxial pour la descente).

Lorsque le dipôle fût installé, j'ai demandé au voisin si cette drôle de bête le gênait; il me répondit que, de toutes façons, il avait la vue qui baissait et qu'il ne voyait pas (ou presque pas) cette antenne... (Merci M. Kelemen!).

Le dipôle à 5 bandes et celui à 3 bandes présentent un T.O.S. relativement bas. Les tableaux ci-dessous vous montrent les valeurs du T.O.S. en fonction des différentes fréquences pour ces deux dipôles qui sont actuellement installés chez moi (voir photos des pages suivantes).

#### **Test du dipôle Kelemen 5 bandes (DP-8040201510)** *Transceiver utilisé:*

FT-840 (Tension de service = 13,8 V; alimentation stab.  $= 20$  A max.).

## *Conditions de mesure:*

*-* mode d'émission «CW»

- puissance de sortie du transceiver = 10,0 W.

### *Instruments de mesure utilisés:*

Watt-mètre et T.O.S. -mètre intégrés dans le coupleur d'antenne MFJ-989C.

#### **Bande: 10m**

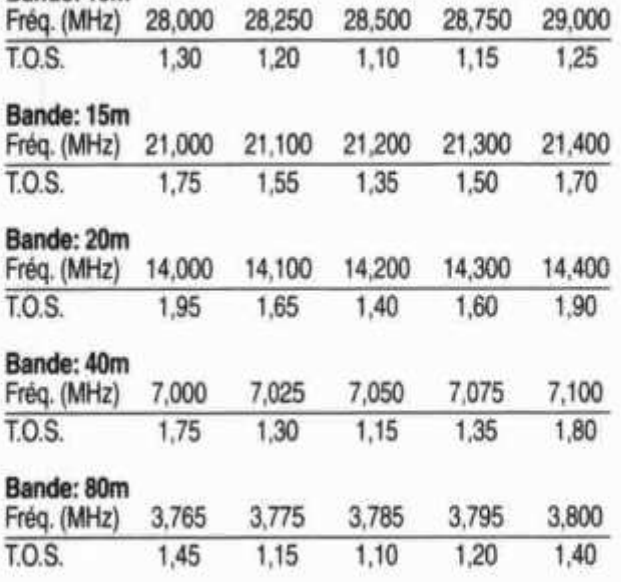

#### **Remarques:**

- Ce dipôle 5 bandes est tendu horizontalement à environ 8,5m/sol dans un environnement relativement libre.
- Concernant la bande des 80m, étant donné que la largeur de bande du dipôle pour cette fréquence est assez étroite, j'ai choisi de l'accorder dans la partie réservée au trafic «DX».

## **Test du dipôle Kelemen 3 bandes (DP-1608040)**

## *Transceiver utilisé:*

FT-840 (Tension de service = 13,8 V; alimentation stab.  $= 20$  A max.).

## *Conditions de mesure:*

*-* mode d'émission «CW»

- puissance de sortie du transceiver = 10,0 W. *Instruments de mesure utilisés:*

Watt-mètre et T.O.S. -mètre intégrés dans le coupleur d'antenne MFJ-989C.

### **Bande: 40m**

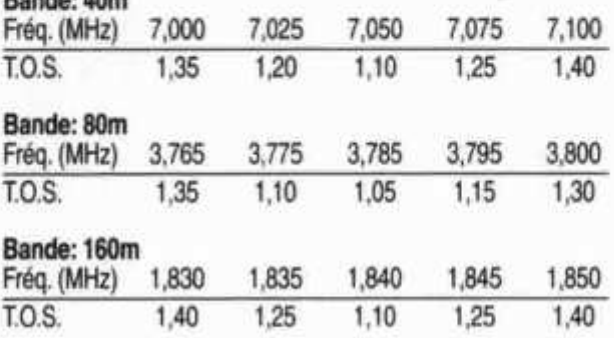

#### **Remarques:**

- Ce dipôle 3 bandes est tendu horizontalement à environ 10m/sol dans un environnement relativement libre.
- -Concernant les bandes des 80m et 160m, étant donné que les largeurs de bande du dipôle pour ces fréquences sont assez étroites, j'ai choisi, comme pour le dipôle 5 bandes, de l'accorder dans la partie réservée au trafic «DX».

### **Conclusions**

Les résultats des test des deux dipôles peuvent être considérés comme satisfaisants si l'on tient compte qu'un dipôle multibande «raccourci» est un compromis et qu'il ne peut pas concurrencer avec un dipôle monobande «full size». En effet ce dernier présente une longueur physique et une largeur de bande supérieures; il est calculé et optimisé pour une seule bande, il n'a pas de pertes dues aux trappes et présente donc (en principe) un T.O.S. inférieur. Il est donc évident que le dipôle monobande a un rendement meilleur que le dipôle multibande... (Mais hélas, HB9HFL n'a pas à sa disposition un terrain de football pour installer toute la panoplie de dipôles monobandes «full size»; il a donc dû, comme souvent dans la vie, se contenter d'un bon compromis ...)

J'aimerais terminer cet article sur une réflexion personnelle: d'après ma modeste expérience, chaque station radioamateur devrait, dans la mesure du possible, être équipée d'un dipôle. En effet, le dipôle est une antenne robuste, fiable simple à construire (surtout la version monobande), qui fonctionne toujours bien (ou presque), s'accorde facilement, nécessite très peu d'entretien, présente un bon rendement aux distances courtes et un rendement satisfaisant aux distances moyennes et longues, il est économique et finalement relativement discret... Que demander de plus?

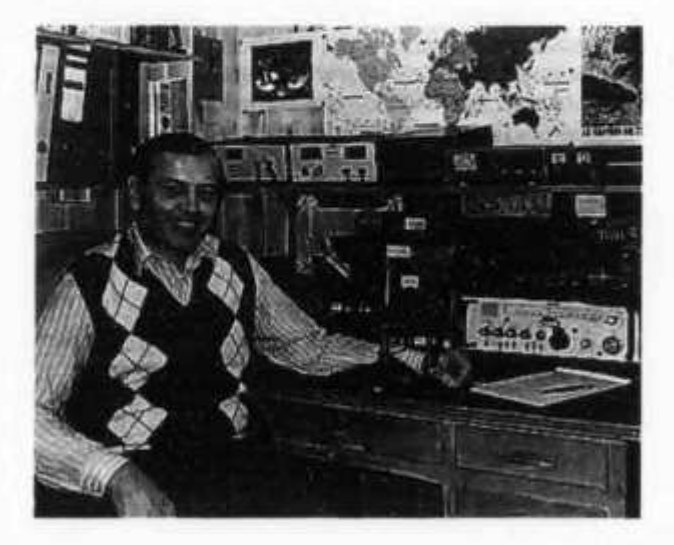

Pour les perfectionnistes, je me permettrais de conseiller d'installer, en plus du dipôle, une antenne verticale (équipée de radiants!) qui présente des caractéristiques «complémentaires» par rapport au dipôle... Si les voisins font des remarques, un drapeau suisse placé en extrémité sera la solution.

Même pour les stations équipée d'antennes sophistiquées et volumineuses le modeste dipôle (et/ou la toute aussi modeste verticale) peuvent être utiles et pratiques pour l'écoute «général» des bandes (sans tourner les rotors, etc...).

Quel dipôle choisir? (Ou encore mieux: quel dipôle construire?). Je laisse au lecteur l'embarras du choix... Mais si ce petit article sans prétentions pouvait aider quelqu'un à choisir son antenne, l'effort fourni pour le rédiger n'aura pas était vain...

Je conclus en vous montrant quelques photos de ma modeste station suivie d'une petite description de mes antennes.

Continuation à suivre

## **HAMBÖRSE**

Tarif für Mitglieder der USKA: Bis zu 4 Zeilen Fr. 10.-, **jede weitere Zeile Fr. 2.-. Nichtmitglieder: Bis zu 4 Zeilen Fr. 18.-, jede weitere Zeile Fr. 4.-. Angebrochene Zeilen werden voll berechnet.**

**Verkaufe: IC-720 und SP-3, Fr. 350.- FRG-7, Fr. 120.-; Lowe Preselector PR-150, Fr. 150.-. Tel. (ab 18 Uhr) 055 / 241 14 24 (Zürcher Oberland).**

**Suche Militär-Funkmaterial der CH-Armee: Sender, Empfänger und Zubehör für meine Sammlung. Zustand unwichtig, wird restauriert. Auch Einzelteile sind für mich interessant (Röhren, Umformer, Ersatzteile, Verbindungskabel, Regiemente, Techn. Unterlagen etc.). Werfen Sie nichts weg, ich kanns vielleicht noch gebrauchen. Barzahlung. Daniel Jenni, 3232 Ins. Tel. P: 032 / 313 24 27, G: 032/312 91 44.**

**Für den Aufbau meiner Sammlung historischer Telekommunikation suche ich zu kaufen: Kurzwellen-Empfänger der 20er- bis 50er-Jahre (Markengeräte und Eigenbauten), Radioapparate, Röhren, Literatur, Prospekte, Werbematerial, usw. Defektes Material wird sorgfältig restauriert. Roland Anderau (HB9AZV), Unterdorfstrasse 11, 3072 Ostermundigen, Tel. P: 031 / 932 37 38, G: 031 / 386 50 56.**

**Verkaufe: JRC-NRD 525, Fr. 1500.-; AOR-3000A, Fr. 850.-; Telereader Morsedecoder CD-660, Fr. 80.-; Aktivantenne Yaesu FRA-7700, Fr. 20.-. W. Baumann (HE9QTO), Tel. 061 / 461 26 81.**

**Verkaufe: Professional Current-Balun, Marke Centaur (USA), Übertragung 4:1, 3 kW SSB, 0,5-50 MHz mit Boom-Montagematerial, ideal für LPDA, ungebraucht, Fr. 210.-; HB9LCI, Tel. 01 / 481 68 35.**

30 old man 3/98

## **Antennes utilisées par HB9HFL**

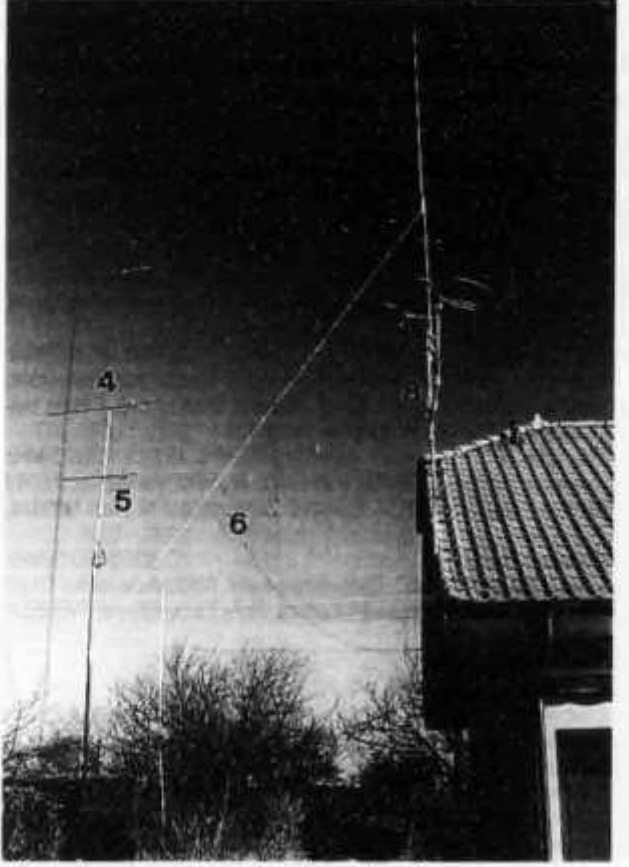

*Vue d'ensemble (Direction Nord) Antenne verticale 5 bandes*

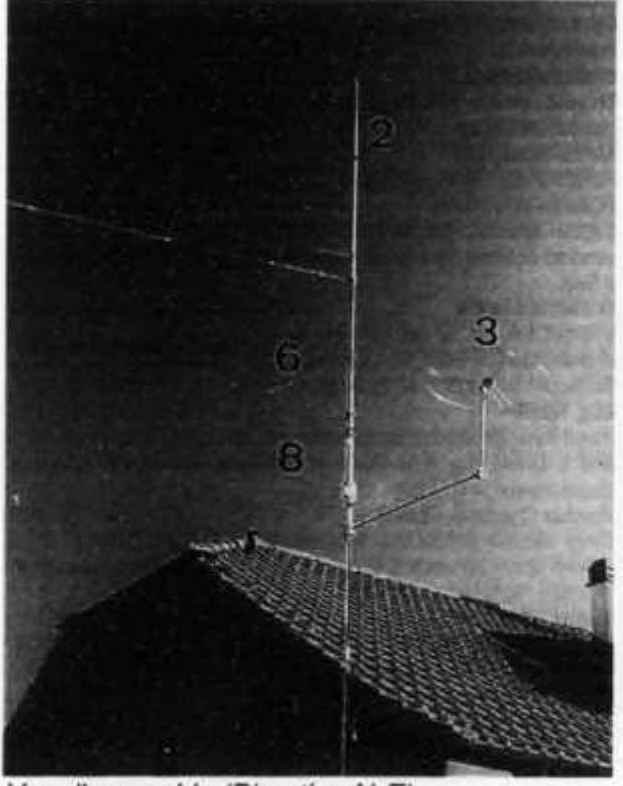

*Vue d'ensemble (Direction N-E) Antennes VHF et UHF*

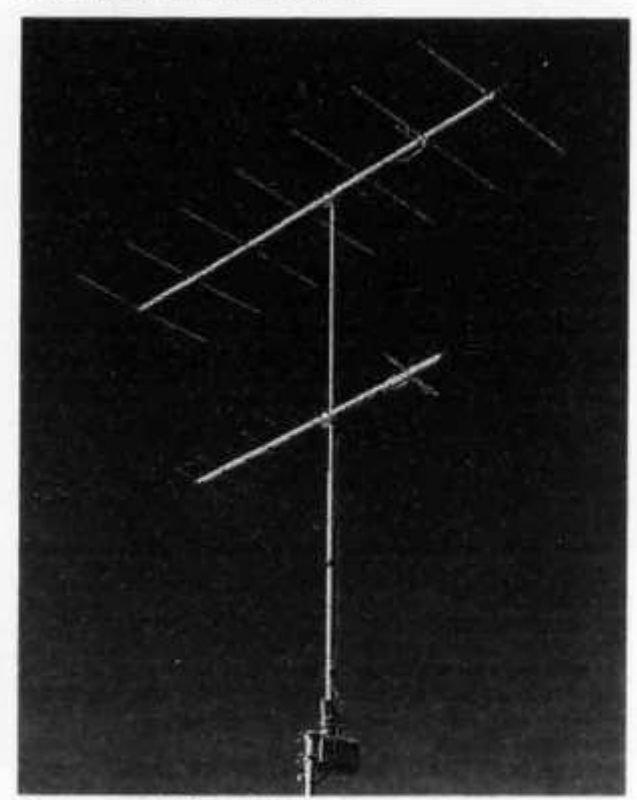

old man 3/98

## Adressen und Treffpunkte der Sektionen / Adresses et réunions des sections

#### **Aargau; HB9AG**

**Roland Vignola (HB9LDV), Burghaldenweg 36,5313 Klingnau. 1. Freitag d. M. im Rest. Aarhof, Wildegg. Sektions-Sked: Jeden Montag 20.00 HBT 21200 und 145325 kHz.**

#### **Associazione Radioamatori Ticinesi (ART), HB9H**

**RV61 145,6725 MHz**

**Casella postale 2501, 6500 Bellinzona. - Claudio Croci (HB9MFS) - Ritrovi: il sabato alle 14.00, presso la sede sociale al Ristorante delle Alpi, Monte Ceneri.**

**Mendrisio venerdì ore 21.00 Ex Scuole Comunali di Rancate.**

**Basel, HB9BS RV48 145,600, RU694 438,675 MHz. David Furrer (HB9KT), Dillackerstrasse 39,4142 Münchenstein. Stamm Freitag 20.00, Parkrestaurant Lange Erlen, Basel. Monatsversammlungen gemäss Terminkalender im Monatsbulletin.**

#### **Born HB9F**

**RV52 145,650, RV56 145,700, RU714 438,925, RU724 439,050 MHz Postfach 8541, 3001 Bern, Peter Studer (HB9PFV), Krattigstrasse 126, 3700 Spiez. Saal- und Freizeitanlage, Radiostrasse 21 + 23, 3053 Münchenbuchsee, letzter Mittwoch d. M. 20.00 Uhr.**

## **Biel-Bienne, HB9HB**

**Rico Bamert (HB9WNA), Holzgasse 15,2575 Gerolfingen. Hotel-Restaurant Chrueg, Ipsach, 2. Dienstag des Monats 20.00 Uhr/2ème mardi du mois à 20h.**

**Fribourg, HB9FG V34 145,425, RU720 439,000 MHz Case postale 914, 1701 Fribourg. Daniel Aeby (HB9HFM), Ch. des Grands Esserts 3,1782 Belfaux. Dernier mercredi du mois à l'Hôtel de la Chaumière à Neyruz (sortie N12 Matran).**

#### **Funk-Amatuer-Club Basel (FACB), HB9BSL**

**V28 145,350 MHz**

**Postfach, 4024 Basel. Präsident: Adolf Brodbeck (HB9DKV), Lindenstr. 33, 4102 Binningen. Hock Freitag ab 20.00 Rest. Rennbahn. Muttenz. Monatsversammlung laut Einladung im «short skip».**

**Genève, HB9G RU728 439,100 MHz Case postale 112,1213 Petit-Lancy 2. Stamm les jeudis dès 20h: école Cérésole, Ch. de la Vendée 31, Tél.: 022 / 793 85 85. Président: Michel Rey (HB9AFP), Tél. P: 022 / 756 26 08.**

**Glarnerland, HB9GL RU718 438,975 MHz Peler Monsch (HB9CWU), Rietstr. 10, CH-8717 Benken (SG). Tel. 055 / ?Q3 SS S3**

#### **Jura HB9DJ 145,425 MHz**

**David Lièvre (HB9DGL), Chemin des Reus 126A, 2853 Courfaivre. Réunions chaque 2e et 4e vendredi du mois dès 20 heures, au local du club, deuxième étage de la rue de Chêtre no 36, à Delémont.**

**Lützelbächli, HB9BV 144,380 MHz, So 09.30 UTC Michel Champion (HB9DGC), Gartenstrasse, 4123 Allschwil. 1. Donners-**

**tag und 3. Dienstag d. M. 19.30 Rest, zur Schwarzen Kunst, Basel. Luzern, HB9LU R V 48145:600 MHz, So 10.30 HBT Digieinstieg User-QRG: TX 438,400, RX 430,800 MHz.**

**Thaddè Loepfe (HB9DNB), Weggismattstr. 22,6004 Luzern. 3. Freitag d. M. Stamm im Rest. Viktoria, Maihofstr. 42, Luzern, ab 20.00. Jahresprogramm gegen SASE.**

#### **Montagnes neuchâteloises, HB9LC**

**V18 145,225 (Echo), U282 433,525 MHz**

**Degoumois Pierre André (HB9HLV), Case postale 1489,2300 La Chauxde-Fonds. Rencontres 3\*™ vendredi du mois à 20 heures au Restaurant le Bâlois, rue du 1er-Mars 7a, 2300 La Chaux-de-Fonds.**

#### **Monte Ceneri, HB9EI**

**RV48 145,600 MHz, RU694 438,675 MHz**

**Casella postale 216,6802 Rivera. Tino Righini (HB9BZM) Ritrovi: martedì ore 20.00, sabato ore 14.00 presso Ristorante delle Alpi, Monte Ceneri. Neuchâtel, HB9WW**

**Activité journalière sur 144.550, QSO de section le dimanche matin à 11h00 sur 144.550, activité BLU le mercredi soir de 20h00 à 22h00 sur 144 MHz, 432 MHz et 1296 MHz. Case postale 1311, 2001 Neuchâtel. Stamm 2ème vendredi du mois au Restaurant de la Rosière à Neuchâtel, (sauf juillet-août). Président: André Breguet (HB9HLM).**

#### **Oberaargau, HB9ND**

**Werner Wieland (HB9APF), Bleichihof-Weg 20,4932 Lotzwil. 2. Freitag d. M. 20.15 Gasthof zum Wilden Mann, Langenthalstrasse 3, 4912 Aarwangen.**

#### **Pierre-Pertuis, HB9XC RU750 439,375 MHz**

**Marinette Rohrer (HB9GAY), 2606 Corgémont. Dernier vendredi réunion mens., Hôtel de La Truite, Péry à 20.00, QSO de section 3e dimanche du mois sur 144,575 MHz à 20.15.**

## **Radio-Amateurs Vaudois (RAV), HB9MM**

**RV48 145,600, RU708 438,850 MHz**

**Case postale 3705,1002 Lausanne. Rencontres vendredi dès 20h00, au local des RAV, ferme Eugène Pittet, 1041 Villars le Terroir (JN36HP). QSO de section: le samedi à 11h00 HBT sur HB9MM, 145,600 MHz.**

**Regio Famsburg, HB9FS RU702 438,775, PR 438,100 MHz Peter Hügin (HB9SGI), Rosenweg 6,4452 Itingen, Tel. 061 / 971 15 92. Hock am letzten Sonntag d.M. ab 10.00 HBT. Ort siehe Einladung in der Farnsburger Saga.**

**Rheintal, HB9GR RV48 145,600 MHz**

Hugo Wetter (HB9AEP), Scalettastr. 17, 7270 Davos Platz. Treffpunkte: **Sonntag 10.00, Restaurant Krone Masans, Chur und 2. Freitag des Monats ab 20.00 Hotel Buchserhof, Buchs SG.**

**Rigi, HB9CW V16 145,200 MHz, RU706 438,825 MHz Dominique Fässler (HB9BBD), Bahnhofstr. 32,5642 Mühlau; Tel. P 056 / 668 19 44, G 01 / 333 49 53. Stamm 2. Donnerstag d. M. Rest. Bahnhof,**

## Cham.<br>**St. Gallen, HB9CC**

V30 145,375 MHz

**Andreas Meyer (HB9CVE), Blattenstrasse 24d, 9052 Niederteufen 1. und 3. Dienstag d. M., Restaurant Hirschen, Rorschacherstrasse 1C9, 9000 St. Gallen.**

#### **Schaffhausen, HB9AU**

**29.200 MHz So 10.00 HBT, 144,725 MHz.**

**Josef Rohner (HB9CIC), Teilstrasse 28, 8200 Schaffhausen. 2. Freitag des Monats Rest, alter Emmersberg, beim Munot in Schaffhausen oder nach speziellem Programm.**

**Solothurn, HB9BA RU696 438,700 MHz Stefan Leuenberger (HB9CNX), Röthlenweg 447, 4716 Welschenrohr. Mittwochabend in der USKA-Hütte Solothurn, Segetzstr.; Parkplätze beim Westbahnhof.**

**Thun, HB9N V46 145,575 MHz**

**Bruno Röthlisberger (HB9CNY), Buchholzstrasse 7A , 3603 Thun. Gasthof Riedhof, 3626 Hünibach, 3. Donnerstag d. M. 20.00 (ausgenom**men **Juli**).<br>**Uri/Schwyz, HB9CF** 

**Uri/Schwyz, HB9CF RV53 145,6625, RU706 438,825 MHz Thomas von Arx (HB9JAT), Breitenstrasse 26a, 6422 Steinen. Stamm gemäss Jahresplan.**

## **Wallis/Valais, HB9Y**

**RV50:145,625, R V60:145,750 MHz, RU692:438,650 MHz,**

**RU694:438,675 MHz**

**Section du Valais, Marc Torti (HB9UQA), C.P. 66,1963 Vétroz. Stamm 1» vendredi du 2ème mois de chaque trimestre, au Restaurant de l'Aéroport à Sion.**

#### **Winterthur, HB9W**

**V28 145,350, RU732 439,150 MHz, So 10.30**

**Andreas Gerth (HB9SQG), Grünmattstrasse 28, 8405 Winterthur. Rest. Brühleck 1. Mittwoch d. M. 20.00 Stamm, jeden Mittwoch ab 20.00 Hock. Zug, HB9RF RU694 438,675 MHz**

**Albert Voney (HB9DEV), St. Johannesstrasse 25,6300 Zug. Treffpunkt: 1. und 3. Donnerstag d. M. 20.00 im Clublokal (Areal Eidg. Zeughaus, Baarerstrasse 147) in Zug.**

#### **Zürcher Oberland, HB9ZO RU738 439,225 MHz Erwin Mächler (HB9MXK), Kreuzackerstr. 34, 8623 Wetzikon ZH 3. Stamm letzter Mittwoch d. M. ab 19.30 im Rest. Neuwies, Neuwiesenstrasse 1,8610 Uster.**

**Zürich, HB9Z V42 145,525, RU692 438,650 MHz Rudolf Treichler (HB9RAH), Sagi 1, 8833 Samstagem. Klublokal Birchlenstrasse 13, 8600 Dübendorf; Öffnungszeit: Dienstag ab 20.00. Monatsversammlung 1. Dienstag d. M. 20.00.**

#### **Zürichsee, HB90**

**Joseph Hirs (HB9IQX), Am Chiierai 5, 8634 Hombrechtikon. Treffpunkt am letzten Freitag d. M. 20.00, oder nach speziellem Programm, im Club-Shack (Firma Neotecha AG, Werk II, Hombrechtikon).**

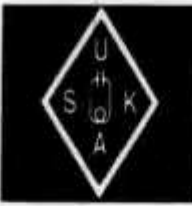

## USKA Warenverkauf

Rita Gysi, Bühlstrasse 23, 5033 Buchs AG Telefon + Fax 062 / 823 27 00 Postkonto: 60-31370-8, USKA-Warenverkauf, 5033 Buchs AG

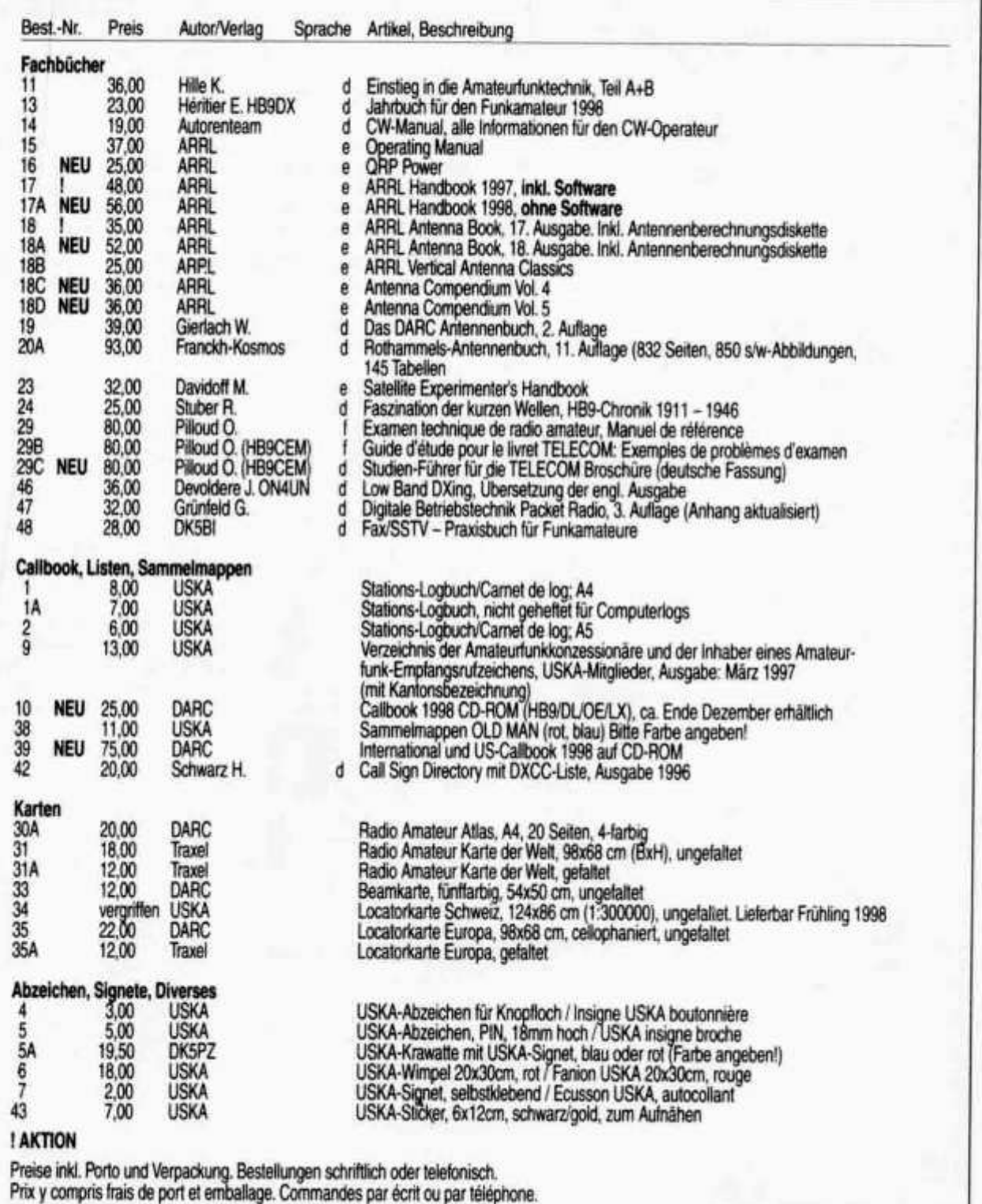

3/98

**Verkaufe: 2-Kanal Digital-Speicher-KO mit eingebauten DMM, tragbar mit Batterien und LCD-Bildschirm, ausbaubar zum 16-bit Logic Analyzer, neuwertig, Fr. 1290.-. Georg Fest (HB9CPS), Tel. 01 / 390 25 25.**

**Suche: Analyzer, 5-min. 800 MHz, einsatzbereit, BS-Grösse: min. ca. 9x12, dt. Manual. E. Waespi (HB9EK), Tel. 01 / 950 39 73.**

**Verkaufe: Nordmende-Wobbler 4-860 MHz inkl. Messbrücke und Beschreibung; Fernsehempfänger Plisch; Breitbandverstärker 250 kHz bis 110 MHz, G=50 dB, P out = 12,5 W; 2 Koax-Rel. 100 W; div. Röhren 4CX250B, 4X150A, YD1050, YL1042, E90CC, E283CC usw., alle ungebraucht und originalverpackt; Trenntrafo 220 V. Preis für alles zusammen Fr. 120.-. HB9MKZ, Tel. (abends) 032 / 392 36 37 oder scholl\_m@bluewin.ch**

**Zu verkaufen: 1 Linear Drake L-4B, Fr. 1900.-; 1 Antennenkoppler MFJ-949, Fr. 280.-. Tel. 079 / 230 39 66.**

**Zu verkaufen: Kenwood TR-2200 portable 2 Meter TRX, Fr. 70.-; SWR Power Meter Diamond SX-200, 0 bis 200 MHz, Fr. 100.-. Suche: Günstige 70cm-Handy. Telefon (bis 16.00 Uhr) 061 / 855 68 25 oder (ab 18.30 Uhr) 061 / 381 97 64.**

**Abzugeben: Neuerer 19" Schrank, 100cm hoch, 75cm tief, komplett mit Netzverkabelung, Geräteschutzschalter und Türventilator, gratis an Selbstabholer; Nadeldrucker Epson FX-80, Fr. 20.-. HB9QO, Tel. (nach 19 Uhr) 056 / 664 24 91.**

**Zu verkaufen: Standard C-508A (Miniatur Dual Band TRX), Fr. 400.-. M. Woodtli (HB9GBP), Tel. 034 / 461 67 31.**

**Zu verkaufen: KW-TRX Kenwood TS-830M, unverbastelter, gepflegter Zustand, Preis Fr. 700.-. HB9ZHU, Tel. (erreichbar ab ca. 18 Uhr) 056 / 441 23 13.**

**A vendre: JRC-345 RX, Fr. 1000.-; JRC-535D, Fr. 1800.--; Universal M-1200 PC RTTY Card, Fr. 400.-. Paul, Tel. 091 / 683 01 08.**

**Gesucht: Empfänger HF-1000, Sony CRF-1, CRF-230, CRF-320, S-Meter für 320, Panasonic RF-B600, NRD-535D, Grundig Satellit alle Typen, auch Oldtimer. Tel. (abends) 01 / 825 40 92.**

**Vends: TX Collins 75S-1, linéaire Collins 30L-1, TX Collins ART-13, RX Panoramique CEI SM 9302-A, Converter 432-28 MHz (Tube), SE-27, RX-TX ARC-1 100-156 MHz, Alim HP10, Alim 3V 8amp, Generator Square Wave 10 MHz SWG-101, VTM H-P 41 OR, Ampli 144 (a ligne 4CX250), filtres mécaniques Collins F-500 y 70 AM, F500 B31 6606. Divers équipments avioniques, ADF etc...;Tubes anciens, tubes de puissance, divers surplus, transfo, instruments, petits matériels, Dynamotors, plugs et connectors USA. Tél. (le soir) 032 / 731 20 23.**

**Suche: 23cm-Modul für FT-736R sowie Signalverfolger, z.B. Heathkit IT-12; Akkusatz BC-20 für IC-202; Wideband RF-Detector (Demodulatorkopf) zu Wobbler Wavetek 1002. Tel. (abends) 071 / 411 33 48.**

#### **Fast GESCHENKT!**

**KW 3 El. 3-Band-Beam; Rotor CD-44 komplett; KW Vertikal-Antenne 10-80m; Vertikal-Antenne MFJ-1798 80-2m; 10 Element Kreuzyagi für 2m; Alles en bloc gegen Fr. 490.- an Abholer. R. Wirz (HB9DCF), 8707 Uetikon, Tel. (ab 18.30 Uhr) 01 / 920 43 82.**

**Zu verkaufen: Kurzwellenempfänger Trio JR-599, 80- 40-30-20-15-10m, AM/FM/SSB/CW, CW-Filter, betriebsbereit, Fr. 200.-; Werner Baumberger (HB9CLN), Tel. (Bürozeit) 055 / 253 20 72.**

**Zu verkaufen: Notebook Compaq 4/33, 250 MB, 8 MB RAM, WIN-95 190x260mm, 1,8 kg, Fr. 450.-; PSION 3a Digital Assistant, 2 MB, serial link, Modul Finanzprogramm, Flash-ROM 128 kB, PSI-WIN, serial Kabel, Ledertasche, Fr. 350.-; PSION Serie 5 Pocket Notebook, 8 MB RAM, 32 bit Mulitasking, Europa Route, 170x90x 23mm, 354g, neu, nur Fr. 950.-; Digital Camera Canon Power Shot 600, 832x624 Prixel, 30 Bit Color, Weitwinkeladapter, Tasche, sep. Batteriehalter, Fr. 850.-; Digital Foto Farbdrucker, Mitsubishi CP-DIE, Thermo-Sublimation, Prints 123x82mm, Fr. 400.-; SW-Handscanner Logitech Scanman 32, OCR Software, Publisher 2.0 8 bit Schnittstellenkarte, Fr. 25.-. Aller Geräte mit Originalverpackung und Dokumentation, Tel. (abends) 071 / 648 12 30, Fax 071 / 648 12 37.**

**Suche: Airborn/Aircraft Radio, Collins 618T, RT-712/ ARC-105, T-730/TRC-75, R-761/ARC-58, AM-4573/ ARC-123, CIT ER 014A, gut erhaltener Kurbelmast, HV-Trafo 2500-3000V, ca. 500 VA, 1 Ph. Offerte bitte an HB9BNC, Tel. P: 081 / 353 52 00, G: 081 / 256 22 41.**

**Verkaufe: 1 TX/RX ICOM 2400E, Fr. 500.-; 1 Telegraph mit mA-Meter, Grobsicherung und Taster (Armee-Modell, sehr selten), Fr. 3200.-; 1 Code-Schloss Fabr. Siedle, kompl. NP Fr. 980.-, VP Fr. 350.-. Suche: SSTV-Robot-1200C. Tel. (ab 19 Uhr) 032 618 10 80.**

**Zu verkaufen: 1 Sony CRF-1, nach Absprache. Tel. P: 01 / 938 00 55, G: 01 /812 38 41.**

**Verkaufe: SOKA TS-2000DX 10m TRX 25 W PEP AM, FM, SSB, CW mit Mike, Fr. 240.-. Suche: IC-1275 (23cm FM, SSB, CW, 12 V oder 220 V, noch funktionsfähig). Anfragen und Angebote an Reinhold Thomann (HB9LDD), Tel. (abends ab 19 Uhr) 056 / 496 16 78.**

**Verkaufe: 1 Yaesu FT-790R, 70cm FM/SSB/CW Mobilgerät. Anfragen bitte an Philipp Loretz, Tel. 032 / 677 26 86.**

**Zu verkaufen: Yaesu FT-203R, 35 W 2m-Mobil, Fr. 200.-; Wetterstation Davis Weather Monitor II, inkl. Software für PC, Fr. 650.-; Standard C-558 (TX defekt) mit viel Zubehör (12 V Akku, Tasche, etc.), Fr. 100.-; 600 Ohm Modem Zeus 33,6 Data/Fax/Voice, inkl. Software, Fr. 100.-; ISDN Karte Teles SO PnP, inkl. Software, Fr. 120.-; ISDN Terminal Adapter ZyXEL Omni.Net inkl. Software, Fr. 200.-. Suche: Video Monitor oder altes Loewe Videotex-Terminal. Christoph Pauli (HB9TAF), Tel. 031 / 781 25 20, Fax 031 / 781 39 25.**

**Verkaufe: KW-Transceiver Sommerkamp FT-757GX mit Powersupply FP-757GX und Tischmikrofon MD-1, Handfunkgerät 2m Icom IC-p2E mit zwei Akkus, Tischladegerät BC50-E und Monophon HM-46L, Messsender Marconi TF-1066B (10-470 MHz). Alle Geräte in gutem Zustand und vollständigen Unterlagen. P. Streich (HB9CNT), Tel. G: 062 / 889 53 68, P: 056 / 288 37 34.**

**Zu verkaufen: Oszillograph 100 MHz 2 Kanal, Fr. 500.-; 1 CD-Brenner HP SCSI 2x mit Software, Fr. 300.-; 1 CD-Reader SCSI, Fr. 40.-; 1 Soundblaster-32 mit CD-Reader, Fr. 60.-; 1 schnelle SCSI Disk, 1 GB, Fr. 150.-; 2x16 MB Ram, 32 Pin, à Fr. 60.-. Tel. 01 / 788 17 54.**

**Verkaufe: NRD-535 mit allen Steckkarten, tadelloser Zustand; dazugehörender Stationslautsprecher NVA-319, Fr. 1500.-; 1 DSP-Filter «DSP-NIR» von Danmike, Version 2, Fr. 250.-. HB9LED, Tel. 01 / 940 74 41.**

**Zu verkaufen: KW-Transceiver JRC, Modell JST-125 mit PS/Speaker NBD-500, 100 Watt, RX 100 kHz-30 MHz, TX 1,6-30 MHz inkl. Matchbox Drake MN-4, 200 Watt mit** La ComSite AG, une jeune et dynamique entreprise, cherche

## **Radioamateurs / Spécialistes de transmission**

qui soient prêts à travailler intensivement.

A vous de rechercher autres emplacements convenables à la construction de plusieurs réseaux de transmission et d'assurer les contrats. Naturellement vous serez suivi par notre team ComSite.

Avez-vous une personnalité communicative avec flair technique? Avez-vous de l'expérience dans la négociation et aimeriez-vous travailler indépendamment à plein temps ou à temps partiel à une activité pleine de responsabilité? La ComSite AG vous offre, à part d'une introduction compétente, tout support nécessaire à votre nouvelle activité.

Préférence viendra donnée aux intéressés qui sont bilingue (français-allemand).

Notre collaborateur monsieur Erwin Schütz (HB9IQK) est à votre disposition pour ultérieures informations.

Envoyez votre dossier par écrit à:

## ComSite AG, Sattelstrasse, 6315 Morgarten-Oberägeri

**Watt/SWR-Meter. Alle Geräte mit Original-Manuals und in einwandfreiem, gepflegtem Zustand. HB9PL, Tel. 01 / 936 21 21 oder Fax 01 / 936 21 26.**

**Zu verkaufen: 1 Kenwood TS-711E, 2 Meter allmode, 20 Watt, mit eingebautem Netzteil und Tischmikrophon, Preis Fr. 850.-; 1 Standard C-416 Handy, 70cm max. 5 Watt, 2 Meter 20mW, inkl. Akku und Lader, Preis Fr. 350.-. Anfragen an Jürg Huber (HB9LEH), Tel. 01 / 371 59 67 oder 079 / 402 23 67.**

**Verkaufe: Yaesu FT-736R 6m/2m/70cm für Satelliten, Top-Zustand mit 6m Modul und PA 50 W, komplett Fr. 1900.-; Icom IC-706 HF/6m/2m (10 W) mit separatem Kit YSK-600, Fr. 1100.-. Tel. (abends) 021 / 866 10 78.**

**Zu verkaufen: Seefunkgerät Debeg-6330 mit Antenne, Fr. 250.-; Loran-Navigator Raynav-580 mit Antenne, als Zugabe; Kurzwellenfunkanlage IC-M700TY und Antennen-Tuner AT-120, zusammen Fr. 1500.-. Tel. 01 / 920 22 44 oder 01 / 920 20 83.**

**Zu verkaufen: 1 KW TRX Kenwood TS-430S 0-30 MHz, 100 W, Fr. 1150.-; 1 Transverter SSB-Electronic LT-2S 10m/2m 10 W, Fr. 800.-; 1 Endstufe Dressier D -2 0 0 /130 W, Fr. 400.-; 1 Trafo für NT-220 / 18, 24, 30 V, 50 A, Fr. 50.-; 1 Rotor CDE CD-44 mit Steuergerät, Fr. 150.-; 1 Antenne Tonna 23cm 4x23 el. inkl. Topf/Gestell, Fr. 100.-; 20 X N-Stecker Greenpar (neu) für RG-213, H-100, Fr. 6.-/Stück. Alle Geräte nur an Selbstabholer. M. Jenzer (HB9RCJ), Tel ./Fax 061 / 701 30 08.**

**HAM HELP** 

**Suche: 2 Stk. Röhren 6JM6A. W. Gugolz (HB9GW), Tel. (041) 340 34 39.**

**Suche: Handbuch (Kopie) für Heathkit Audio Generator IG-72; Handbuch (Kopie) für Tektronix-Einschub Typ L; Schaltbild von Demodulatorkopf D-151 zu Wobbler Wavetek 1002. Tel. (abends) 071 / 411 33 48.**

**Suche: Schema für Philips 857A. HB9NL, Tel. 041 / 933 13 62.**

**Suche: Handbücher «The Radio Amateurs Handbook», auch ältere Jahrgänge. Manual/Schema (Kopien) zu Swan 350. HB9BKP, Tel /Fax 061 / 331 92 51.**

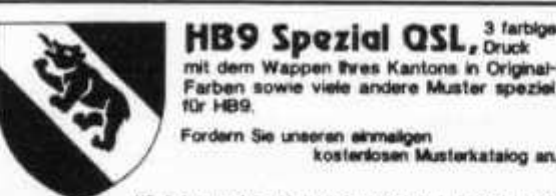

*<sup>~</sup>* **Wir ira tarn porto- und varpacfctaigafral an (adan Ort m HB9 DL6EQ's Druck-Service für Radio Amateure R. Brumm, Postfach 1361, D-55503 Bad Kreuznach Telefon & FAX 0049671 / 32363**

**BGS-HAMFEST 98**<br> **Samstag, 18. April 1998, ab 09.00 Uhr**<br>
In der Mehrzweckhalle Domplatz in Arlesheim bei Basel<br>
Grosser Flohmarkt, Festwirtschaft **NEU!** Dieses Jahr mit Vorträgen. Details im April-Heft.<br>Tischmiete für Flohmarkt Fr. 8. -/m. Handler auf Anfrage

 $r_{\rm{tot}}$  p p e strating p strategies  $r_{\rm{rel}}$  /  $F_{\rm{ax}}$  061 / 701 30  $\%$ Betreibergruppe Stierenberg (HB9EAS) Postfach 631.41

 $old$  man  $3/98$   $35$ 

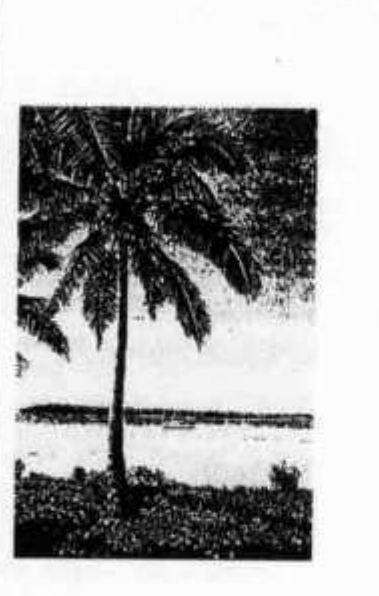

Weitere Infos:

## **HAM-Sailing**

Kommen Sie mit HB9CWA ins Paradies! Zu den karibischen Inseln. Einmal Präfixe wie VP2, J73, FM oder J6 verwenden können. Oder «/maritime mobile» als Rufzeichenzusatz brauchen. Und dazwischen Ferien machen: Dort, wo die Sonne immer scheint. Und einmal mit einem Planter's Punch in der Hand das andere Ende eines Pile-ups erleben.

**DORADO** 

Unsere ELDORADO, eine Nauticat 40 ist eine Motorsegelyacht der Extraklasse mit viel Komfort. Wir führen Sie zu Inseln und DX-Plätzen, zu denen Sie immer schon einmal hin wollten. Ludwig, HB9CWA als kompetenter Skipper und versierter DX-er und Lotti als fröhliche Bordfrau machen aus Ihren Ferien einen Traumurlaub: Amateurfunk, Segeln, Tauchen, Schnorcheln oder auf Entdeckungsreise gehen. Oder einfach mal die Seele baumeln lassen...

**EYC, Eldorado Yachting Club Grossweid 106,8607 Aathai, TelVFax 01-932 29 85. Oder bei der ILT-Schule 01-431 77 30, Fax 01-431 77 40.**

## **lambic-Schlüssel für hohe Geschwindigkeiten / chiave di Iambic per alte velocità**

- **Made in Italy by: I2RTF Begali Pietro Auf 4 abgeschirmte und dichte Kugellager montiert**
- **Kontakte fur tropische und Meeresatmosphare geeignet Test DIN 50025**
- **Hebelarme in avional, mindeste Trägheit, fur hohe Geschwindigkeiten geeignet**
- **Rucklauffeder mit grossem Federweg**
- **vergoldete Flachen**
- **Kabelaufnahme**
- **•G ew icht 1,45 kg**

## The Originai SIMPLEX

Für die Schweiz **Per la Svizzera HB9FBP**

**Meniconzi Francesco Via Trevano 125 6900 LU G A N O**

Mo bis Fr / Lu. al Ve. **Samstag / Sabato 1 2 -1 3 ,1 8 -2 0 11-20**

**• Montato su 4 cuscinetti a sfera schermati e stagni**

- **contatti a prova di atmosfera tropicale e marina «test DIN 50025.**
- **bracci di leva in Avional, minima inerzia, studiati per alte velocità**
- **molle di ritorno ad ampia escursione**
- **alloggiamento per cavo**
- **•p e s o kg 1,45**

## **Preis - Prezzo Frs. 230.-**

**Fax+Tel.: 091 / 9 4 2 28 27 E-mail 101106@ ticino.com**

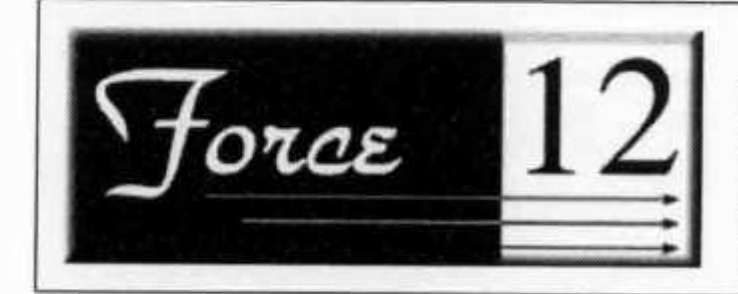

## **ANTENNEN**

**TIMELEC AG** 

Industrielle Elektronik Florastrasse 42, CH-8610 Uster Phone: 01 940 96 06 Fax: 01 940 47 10 E-mail: timelecag@swissonline.ch

-

## **Lineare Power Amplifier**

## von AMERITRON von ALPHA/POWER von COMMANDER

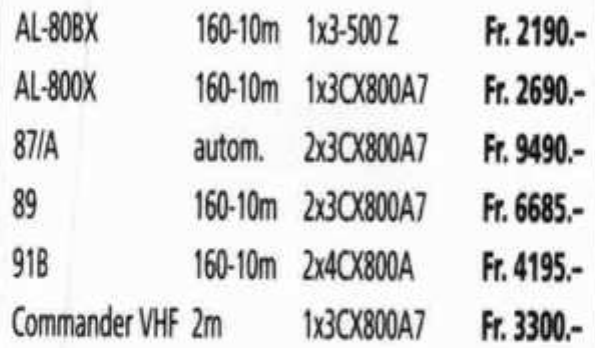

## **Interessiert?**

Gerne schicken wir Ihnen Unterlagen über diese amerikanischen LPA's!

## **( HB9APP/W4ADP Fax 062/ 891 5567 )**

## **Was hat Buchhaltung mit Funk zu tun ? Es bereitet Vergnügen !**

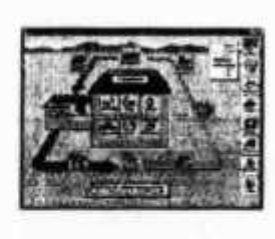

**CLARINA, der Buchhalter für Kleinunternehmen und Selbständigerwerbende.**

**CLARINA, die Buchhaltungs-Software, die Sie in 5 Minuten verstehen. Ohne PC- und Buchhaltungskenntnisse! Wir zeigen Ihnen gerne, wie einfach Buchhaltung heute ist. Ihr Partner:**

## **Thomas Frey Informatik**

Holzgasse 2, 5242 Birr Tel. 056 444 93 41, HB9SKA www.agri.ch/freyinformatik/thfrey.htm

## **-------------------- ILT Schule** *itf Q* **Die Schule für Amateurfunk**

**Nach der ILT-Methode lernen Sie garantiert und sicher alles, was Sie brauchen, um die PTT-Lizenzprüfungen auch ohne Vorkenntnisse erfolgreich bestehen zu können. Die ILT Schule hat einen professionellen Schulbetrieb mit einem vollmotivierten Team, das aus mehrheitlich aktiven Funkamateuren besteht. Bei ILT ist Ihre Zeit gut investiert.**

**Unsere modernen, hellen Schulräume sind gut erreichbar.**

- **Technik und Regiemente (2m Lizenz) im Fernstudium mit Praxis-Seminar. Beginn jederzeit.**
- **Technik und Regiemente (2m Lizenz) an der Abendschule.**
- **Morsekurs (für weltweiten Amateurfunk) mit individuellen Trainings-Log und dem neuen Klartext-Morsetrainer mt-8 mit PTT-gerechten Prüfungen. Beginn jederzeit (Erfolgsquote: seit 10 Jahren 100%!).**
- **Mathematik-Vorkurs (sehr empfehlenswert). Beginn: 6. Mai 1998 / 22. Oktober 1998.**
- **Hauptkurs. Beginn: 10. Juni 1998 / 26. November 1998.**
- **Labor- und Selbstbau-Seminarien: Elektronik praxisnah selbst erleben (inkl. Digitaltechnik).**
- **Angepasst an die neuen PTT-Vorschriften, ILT Prüfungen nach PTT-Anforderungen.**
- **Bestes professionelles Lehrmaterial (über 600 Seiten Kursmaterial und Musterlösungswege, nicht lediglich einige fotokopierte Blätter). Optimale Betreuung der Schüler bis zur Lizenzprüfung.**
- **Regiemente, QSO und Betriebstechnik, praktische Demonstrationen, Vorträge von Gastreferenten.**
- **Gemischtes Studium (Abendschule/Fernstudium). Teil-Studium für Hospitanten (z.B. nur Regiemente).**

**ILT führt Sie sicher zur faszinierenden Welt des Amateurfunks. Hier lernen Sie die gesamte Materie wirklich kompetent und erfolgreich. Keine Vorkenntnisse erforderlich, keine Aufnahmeprüfung. Lerntempo 3-16 Monate. Dank persönlicher Atmosphäre effizientes Lernen.**

**Das Schulsekretariat und der Ham-Shop ist offen: Mo + Di 09.00 - 12.30 Uhr und 13.30 - 18.00 Uhr. An den übrigen Tagen erreichbar per Telefon und Fax.**

**Umfassende ILT-Broschüre anfordern:**

**ILT Schule, HB9CWA, Hohlstrasse 612, 8048 Zürich Tel. 01 / 431 77 30, Fax 01 / 431 77 40 oder Tel. 01 / 813 10 60 (abends)**

 $\alpha$ dd man 3/98  $\alpha$ 

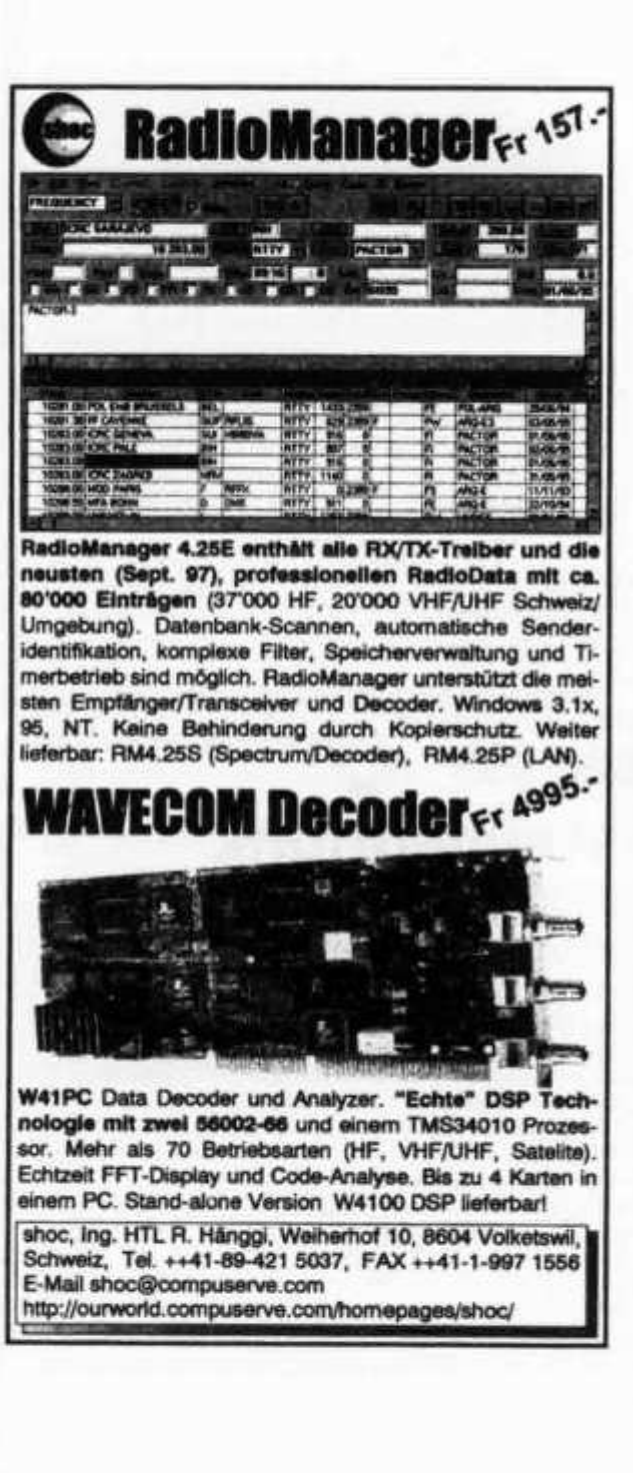

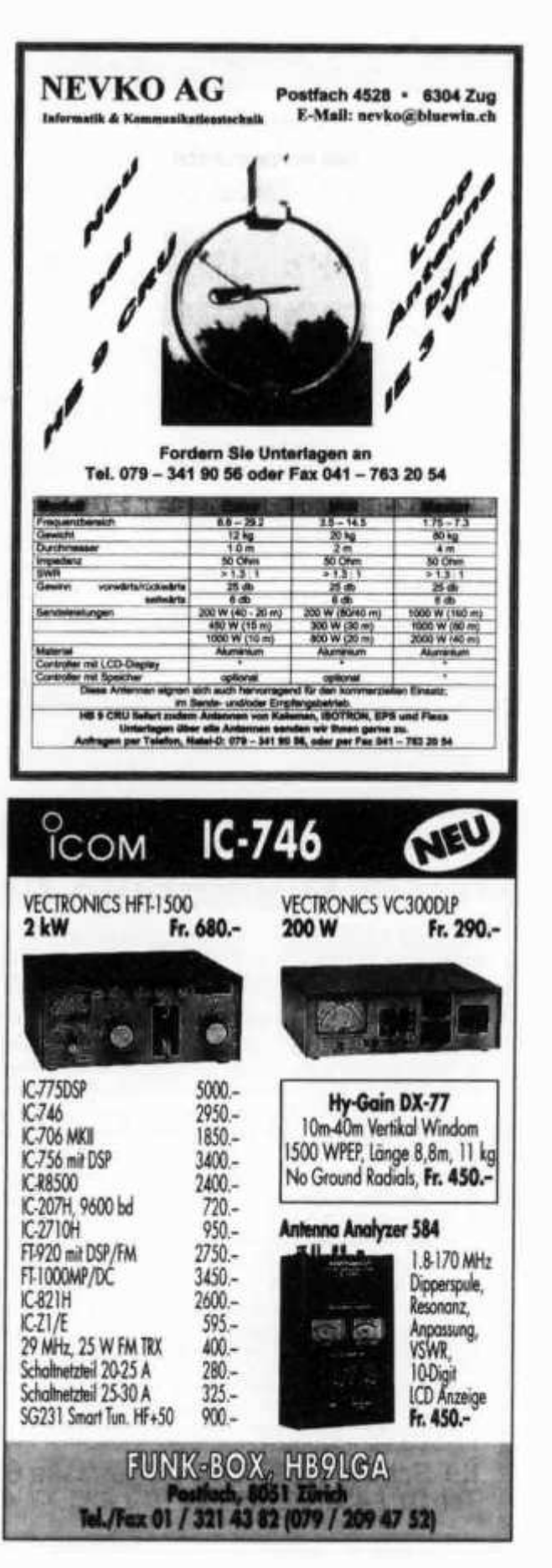

old man 3/98

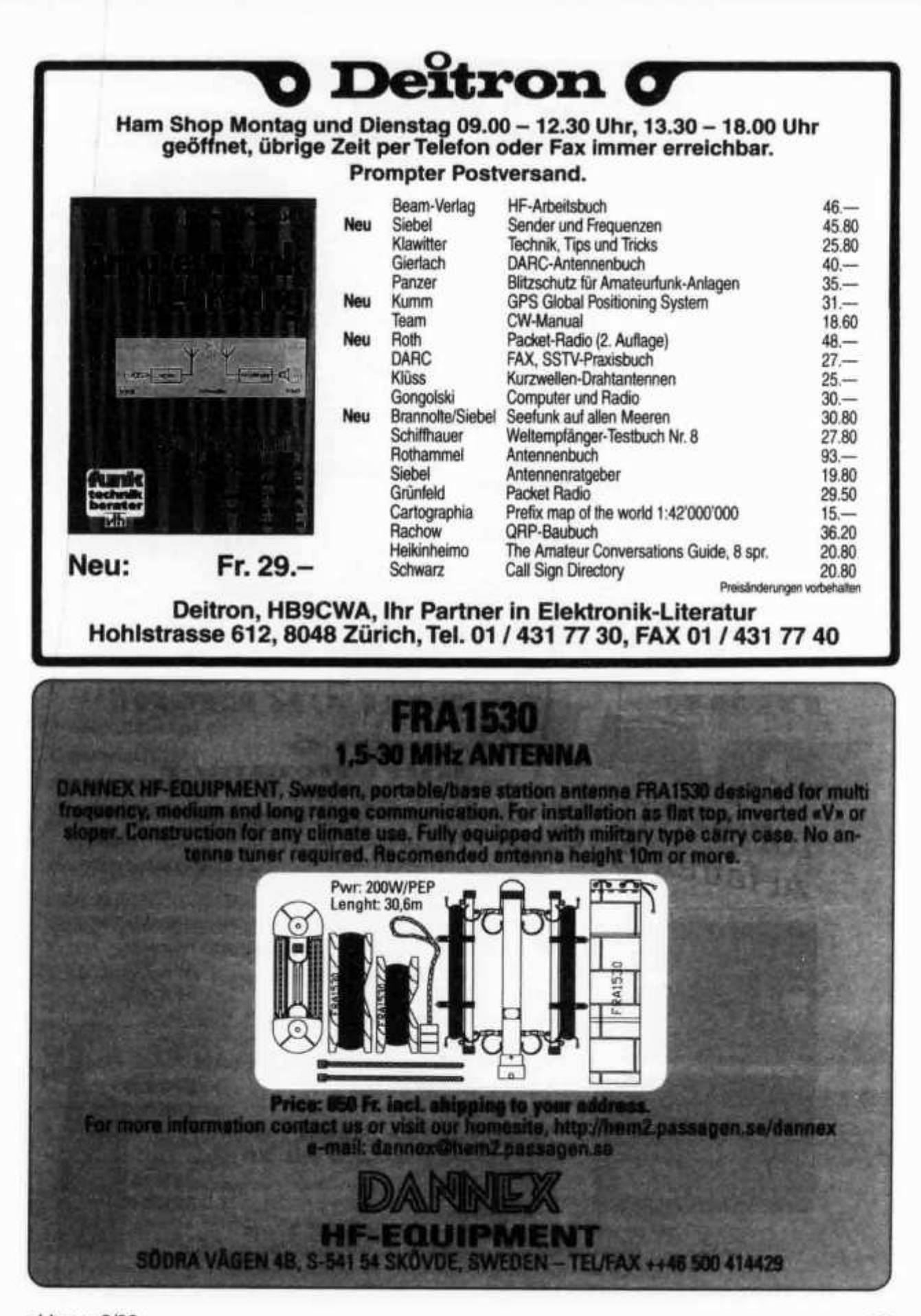

old man 3/98 39

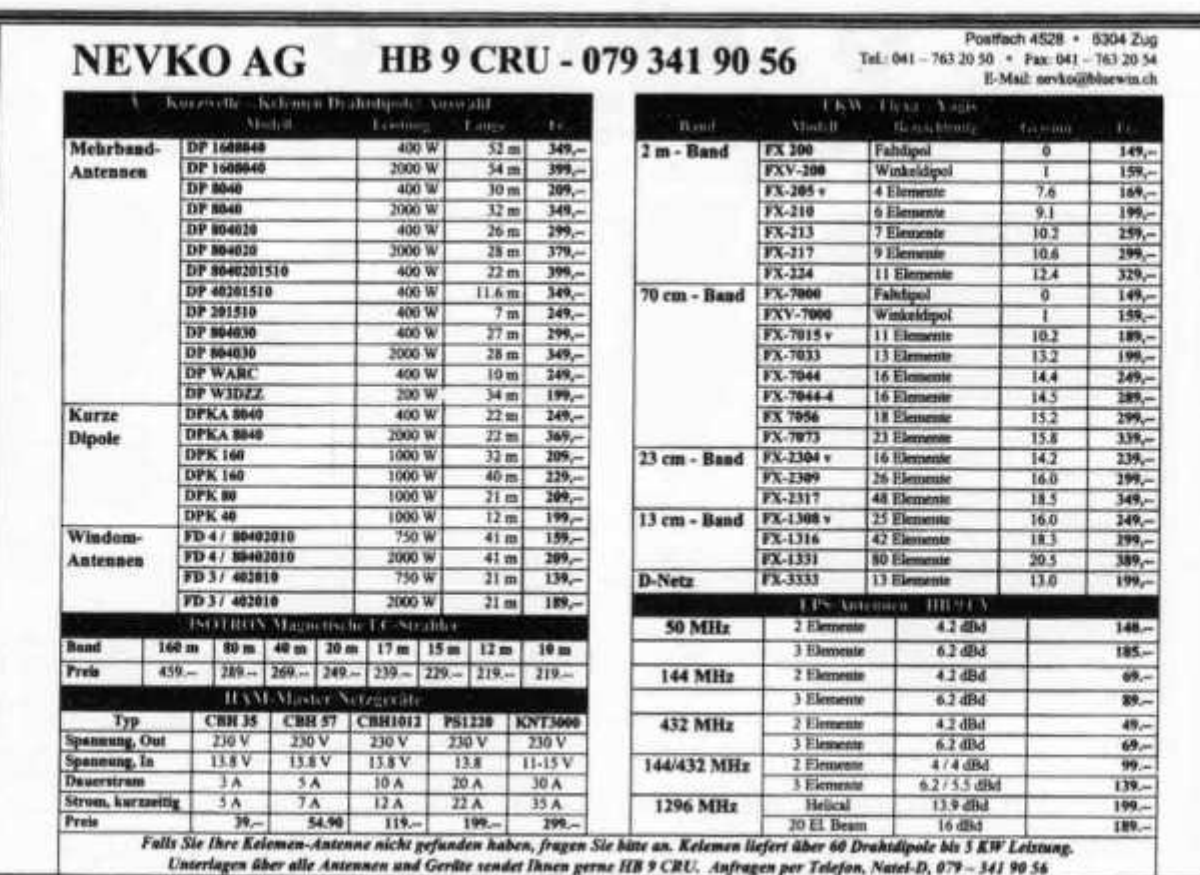

**DRUCK BREE** 

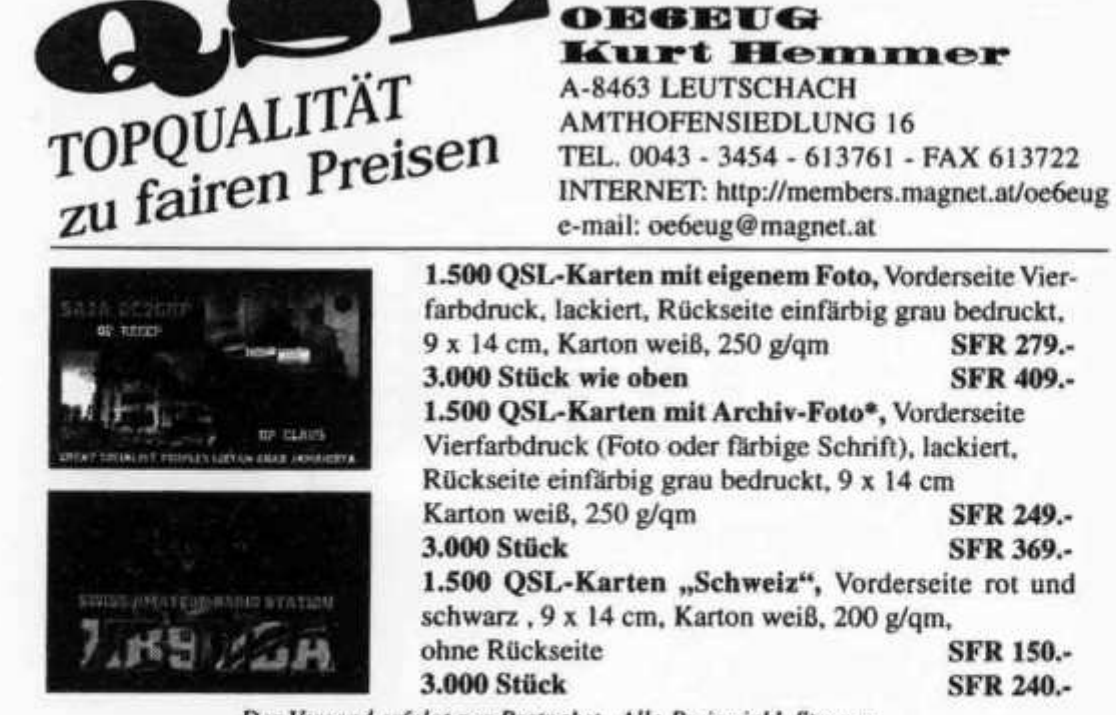

Der Versand erfolgt per Postpaket. Alle Preise inkl. Steuern. Die Lieferung erfolgt auf Rechnung mit Zahlschein, wir akzeptieren VISA-Card. *\*) Unser Archiv wird ständig erweitert. Musterdrucke anfordern!*

 $\backslash$ 

**THERE** 

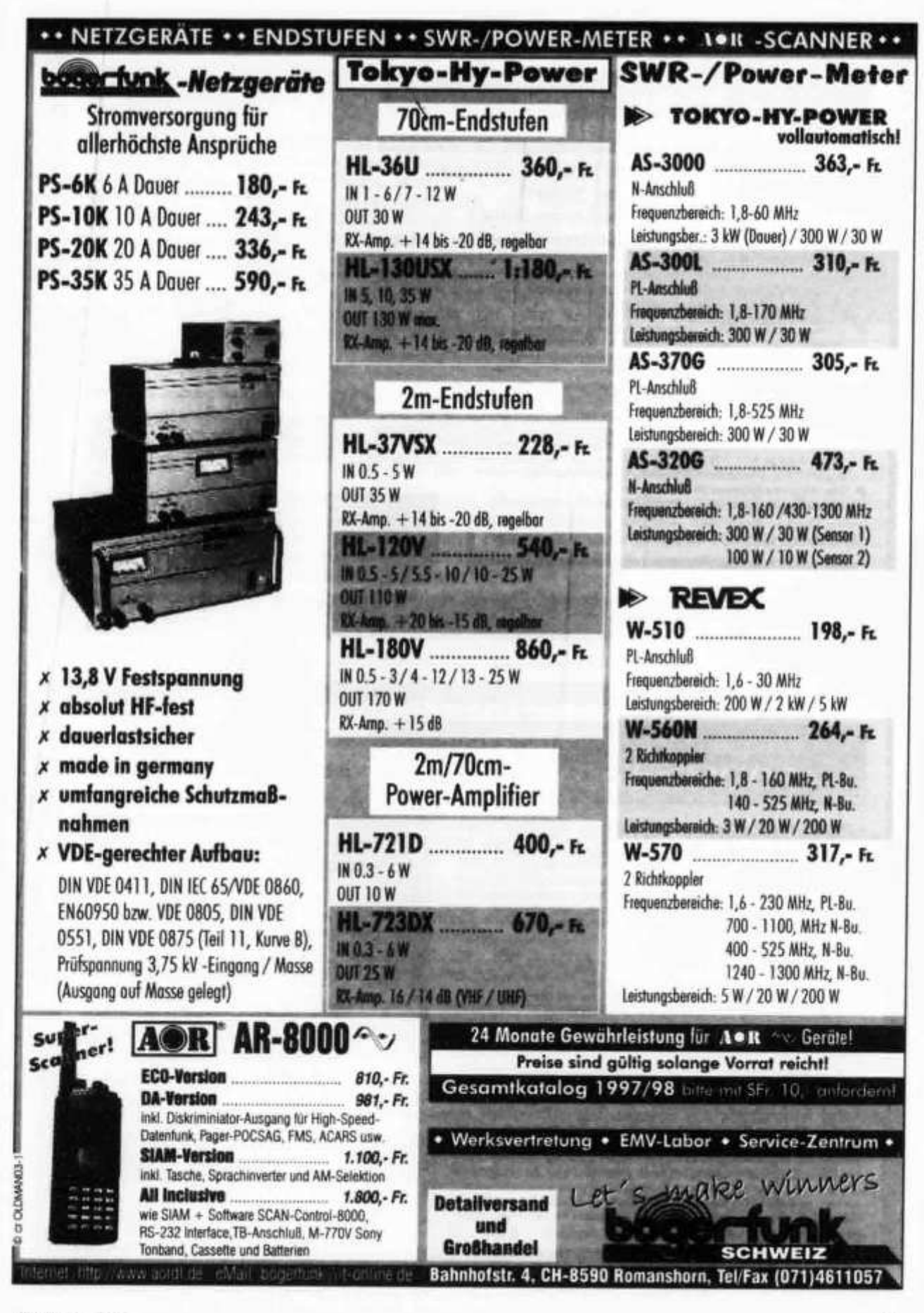

old man 3/98

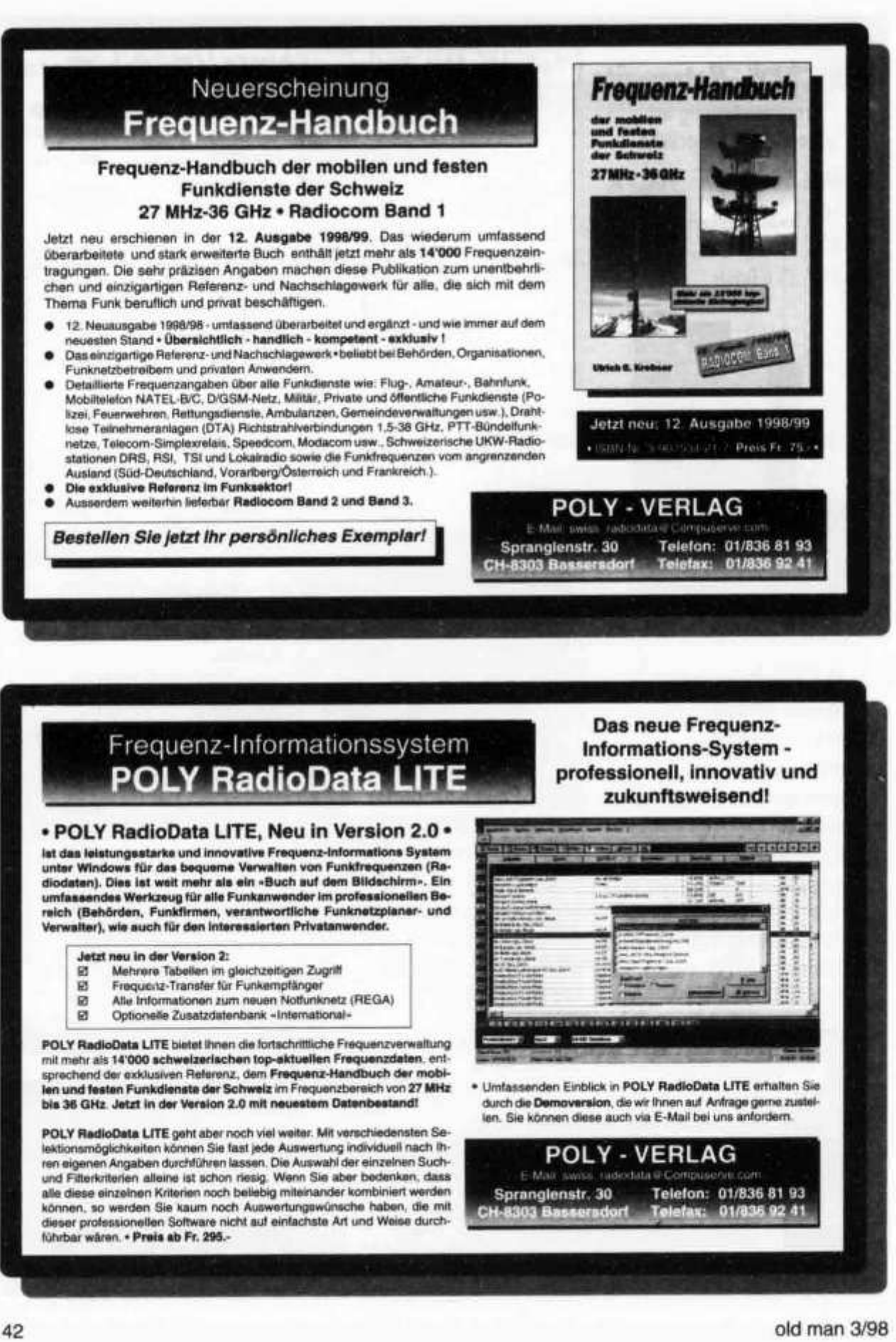

## **KW-FREQUENZ-HANDBUCH 1998**

**alle Rundfunk- und Funkdienst-Stationen weltweit!**

564 Seiten • Fr 45.- / DM 50 - (einschließlich Versand)

**Endlich ... ein** *wirklich praktisches* **und aktuelles Handbuch mit den neuesten 1998er-Rundfunk-Sendeplänen, zusammengestellt Ende November und** *nur zehn Tage* **später hier in Europa lieferbar! Übersichtliche Tabel**len enthalten 10300 Einträge mit allen nationalen und internationalen **Rundfiinkstationen und Geheimsendern weltweit aus unserer** *Super-Freauenzliste 1998 auf CD-ROM* **(siehe unten). Weitere 12200 topaktuelle Frequenzen enthalten sämtliche Funkdienst-Stationen weltweit. Jetzt zusätzlich mit einer** *übersichtlichen* **alphabetischen Stationsliste, sowie einer umfassenden Einführung in den modernen KW-Funkempfang. Das richtige Produkt zum richtigen Zeitpunkt für alle Radionörer, Funkamateure und Profidienste - zu einem unschlagbar günstigen Preis!**

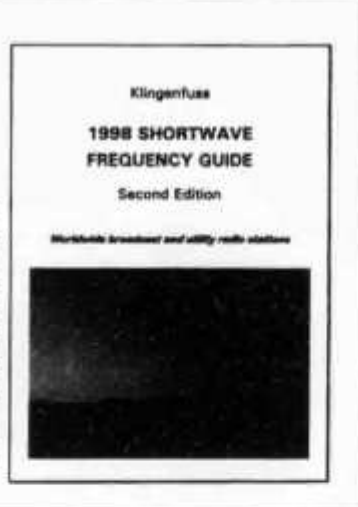

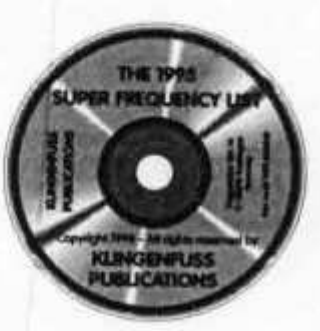

## **CD-ROM SUPER-FREQUENZLISTE 1998**

**jetzt mit Empfängersteuerungs-Softwareschnittstellen!**

Fr 53.- / DM **60.-** (einschl. Versand) • Windows und Windows 95!

**10300 Einträge mit den neuesten Sendeplänen sämtlicher Kurzwellen-Rundfunk-Stationen weltweit, zusammengestellt von Top-DXer Michiel Schaay. 12200 spezielle Frequenzen aus unserem** *Funkdienst-Handbuch 1998* **(siehe unten). 15400 vormals aktive Frequenzen - alles auf einer CD-ROM für Windows™-PCs mit Oberfläche auch in Deutsch! Suchen Sie (beliebig kombiniert!) nach bestimmten Frequenzen, Ländern, Stationen, Sprachen, Rufzeichen und Sendezeiten, und blättern Sie durch diese Daten in Millisekunden. Schneller und bequemer geht's nicht!**

## **FUNKDIENST-RADIOSTATIONEN 1998**

**mit den neuesten Digital-Daten- und RTTY-Frequenzen!**

564 Seiten • Fr 70.- / DM 80 - (einschließlich Versand)

*Das* **internationale Standardwerk für die wirklich interessanten Funkdienste auf KW: Diplo, Flugfunk Militär, Polizei, Presse, Seefunk, Telekom und Wetter. Jetzt mit Dutzenden von Bildschirmfotos modernster Analyseund Dekodiergeräte. 12200** *aktuelle* **Frequenzen von 0 bis 30 Mhz sind aufgeführt, einschließlich der neuesten Rotkreuz- und UNO-Frequenzen. Wir sind weltweit führend im Empfangen und Dekodieren von modernen Funkfemschreib- und Datensystemen! Enthält einfach alles: Abkürzungen, Adressen, Codes, Erläuterungen, Frequenzbandpläne, NAVTEX- und Presse- und Wetterfax-Sendepläne, Rufzeichen und vieles mehr - das** *ideale* **Nachschlagewerk für die speziellen Funkdienste auf Kurzwelle!**

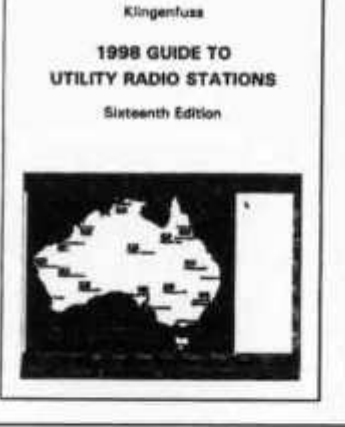

Günstiger Paketpreis: CD-ROM + KW-Frequenz-Handbuch = Fr 86.-, weitere Paketpreise auf Anfrage. Außerdem: Intemet-Radio-Handbuch = Fr 45.-. Handbuch Weltweite Wetterdienste = Fr 53. $\cdot$ . Modulationsarten-Doppel-CD = Fr 86. $\cdot$ . Radio-Daten-Code-Handbuch = Fr 60. $\cdot$ . Alle Handbücher sind in leichtverstandlichem Englisch verfaßt und nur über uns erhältlich - seit 29 Jahren. Beispiel-Seiten und farbige Bildschirmfotos finden Sie auf unseren umfangreichen Intemet-World-Wide-Web-Seiten (siehe unten). Ausführlicher Katalog und Händlerrabatte auf Anfrage. Bestellen Sie bitte per Brief mit Euroscheck, oder einfach per Fax oder E-Mail mit Kreditkarteninfo (wir nehmen American Express, Eurocard, Mastercard und Visa). Wir liefern sofort! ©

**Klingenfuss Verlag • Hagenloher Str. 14 • D-72070 Tübingen Telefon 0049 7071 62830 \* Fax 0049 7071 600849 \* E-Mail klingenfuss@compuserve.com Internet http://ourworld.compuserve.com/homepages/Klingenfuss/**

old man 3/98 43

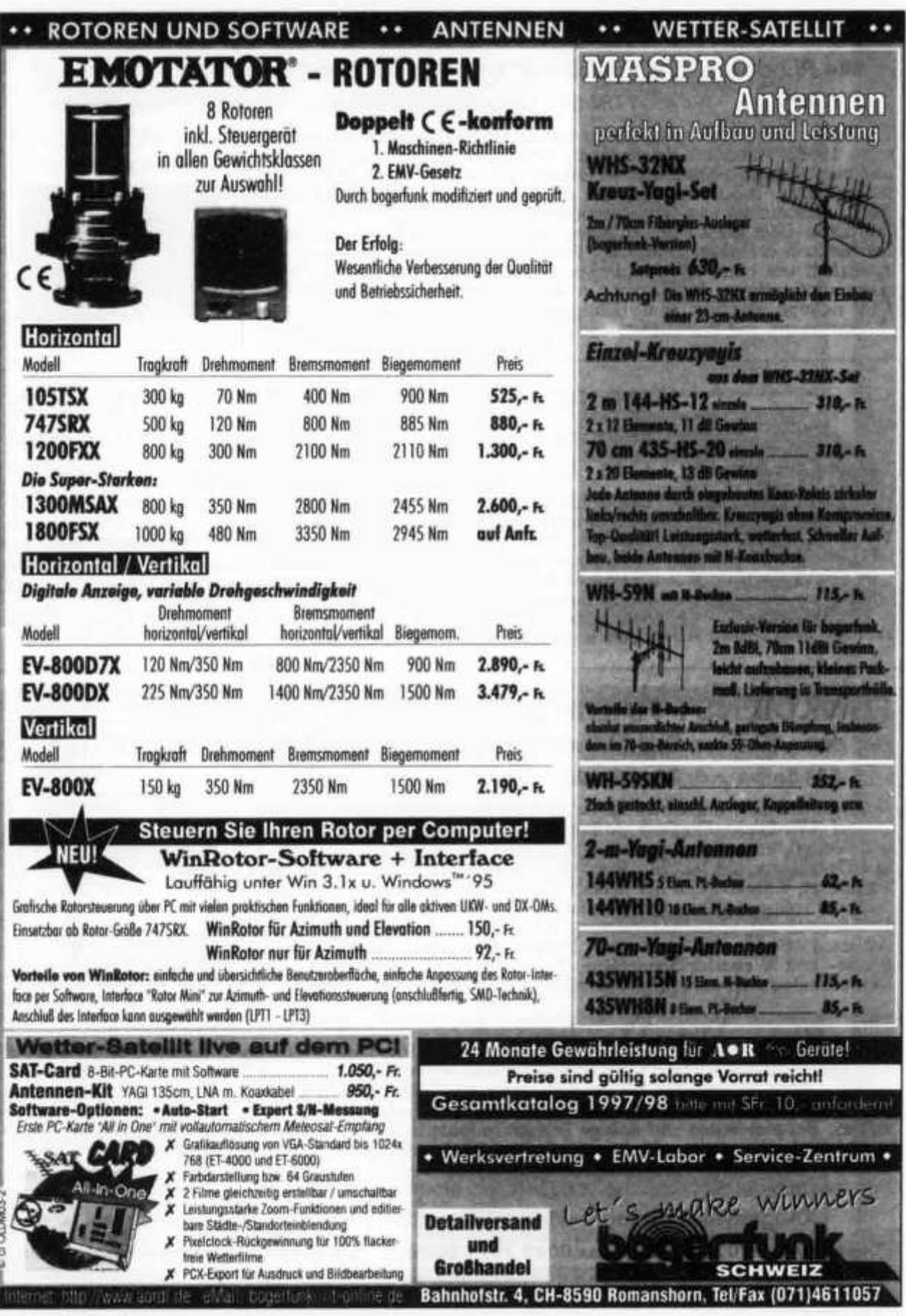

44 old man 3/98

## DL7GAG funktechnik radau DF7GJ

**Wir führen alle bekannten Marken dea Amateurfunks:**

**STANDARD** *C-710 «EDITION»*

## **VHF/UHF+SHF-Tribander**

**Einfach stark: Dieser Micro-Tribander holt aus nur drei Mignonzellen ca. 1 Watt auf 2m und 70cm heraus bzw. 0,28 Watt auf 23cm! Aber das ist noch nicht alles, denn im Mobilbetrieb mit dem optimalen Adapter CMA-510, steigt die Sendeleistung bei VHF und UHF sogar auf ca. 3 Watt an und lässt sich mit einer ultrakompakten Booster-PA (optional) auf die in VHF und UHF üblichen Leistungsdaten von Mobiltransceivern steigern. Seine extrem hohe Empfindlichkeit und das gute Gross-Signalverhalten des Doppelsupers bieten erstaunliche Reichweiten.**

## **Weitere Features:**

- Vollwertige, beleuchtbare Tastatur
- 200 Multispeicherplätze
- CTCSS und DTMF-Paging/Codesquelch
- Extrem geringer Stromverbrauch
- Sieben Suchlaufmöglichkeiten
- Batteriesparschaltungen BS und APO
- Programmierbare Wunschtaste
- HF-Rauschsperre
- Bei uns mit 1750 Hz Tonruf-Modul!

**Abmessungen: 58 (B) x 104 (H) x 27 (T) mm (ohne vorstehende Knöpfe und Antenne) Frequenzbereiche: 144-146; 430-440 und 1260-1300 MHz. Modifikationen sind optional möglich - fragen Sie bitte an! Die Spezifikationen gelten nur für die Afu-Bereiche.**

## **Bei uns nur SFr. 580.-**

**+++ Neuheiten +++ NEWS +++ Neuheiten +++ NEWS +++ Neuheiten +++ NEWS +++ Neuheiten**

## **Internet: http://www.radaufunk.com/**

## **Immer die neuesten Infos und die besten Preise!**

**+++ Neuheiten +++ NEWS +++ Neuheiten +++ NEWS +++ Neuheiten +++ NEWS +++ Neuheiten**

## Und so können Sie bestellen:

Auf Anfrage erhalten Sie eine Proforma-Rechnung und einen Einzahlungsschein für den Schweizerischen Bankverein. Wir bringen, nach Einzahlung, die Ware in die Schweiz und senden Ihnen den gewünschten Artikel mit der PTT zu.

Gerne begrüssen wir Sie auch in unserem Ladengeschäft in der Stadtmitte von Lörrach. Als Orientierungshilfe: Von Basel-Riehen ca. 1,5 km geradeaus zum ausgeschilderten Kreiskrankenhaus. Ebenerdige Parkplätze nördlich davon benutzen, dann vom Haupteingang noch etwa 100m schräg links über die Spitalstrasse in die Riesstrasse.

**Fa. Michael Radau Funktechnik Riesstr. 3 D-79539 Lörrach Tel. 0049 7621-3072 Fax 0049 7621-89646 eMail: radau@radaufunk.com** Geschäftszeiten: Mo-Di-Do-Fr: 10-12.30 und 14-17.30 Uhr. Samstag 10-13 Uhr. Am Mittwoch ist ganztags geschlossen.

**Distriction** 

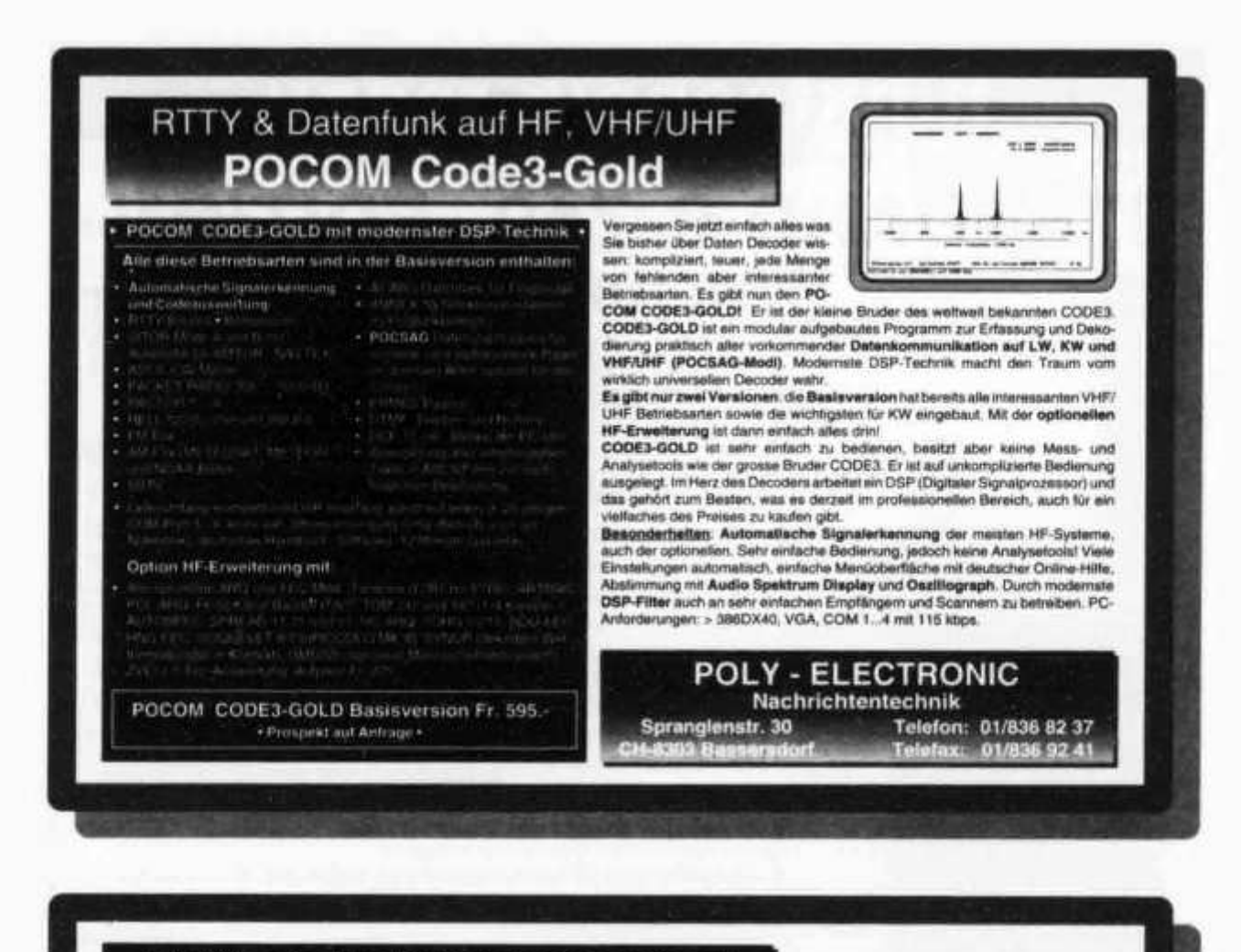

## Elektronische Karten in Ihrer Hand **GARMIN GPS III**

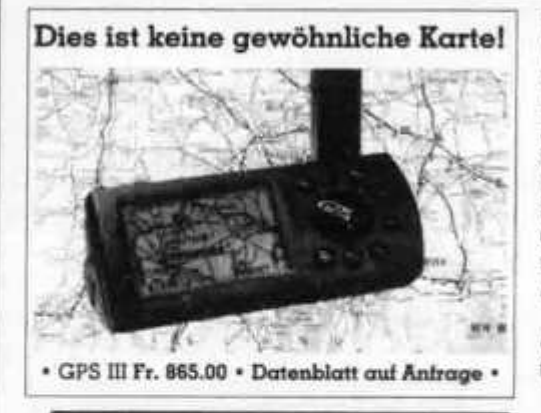

Neu: Fugawi Moving Map Software fur GPS

Alle Garmin GPS-Navigatoren mit Koordinatendarstellung als Länge/Breite, UTM, britisches, irisches, schwedisches, Schweizer (CH 1903), deutsches (Gauss-Krüger) Kartengitter und Maidenhead Amateur QTH-Locator.

Der neue GPS III Personal Navigator mit dem leistungsfähigen 12-Kanal parallel Empfänger, der elektronische Karten darstellen kann. Anders als mit traditionellen Karten kennt der GPS III jedoch immer Ihre genaue Position im Verhältnis zu Strassen, Städten oder anderen Landmarken. Millionen Kilometer von Strassen, Eisenbahnlinien, Flüssen und Uferlinien sind bereits im kompakten und leistungsfähigen GPS III eingebaut. Diese Karte umfasst primär Europa, Afrika, Asien, Australien und Ozeanien. Mit nur 255 g Gewicht liegt er gut in Ihrer Hand und ist einfach zu bedienen. Sein flexibles Design erlaubt die Montage über dem Armaturenbrett Ihres Autos, am Lenker Ihres Bikes usw.

**&GARMIN.** 

«Haben Sie sich je mit einer Papierkarte abgemüht um Ihren Weg zu finden, werden Sie den GPS III nie mehr missen wollen».

\* Wir führen alle GARMIN GPS-Navigatoren & Zubehör. Das preisgünstigste GPS gibt es schon ab Fr. 298 .- \*

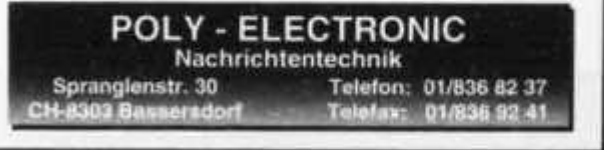

## JRC NRD-545 DIE NEUE EMPFÄNGERGENERATION!

Particular Hart St.

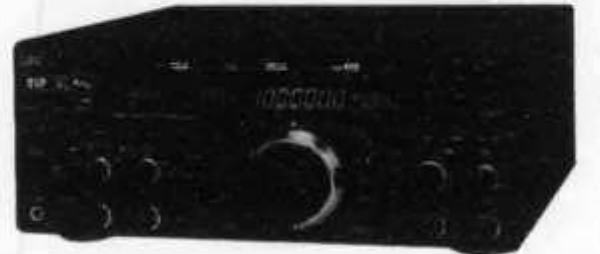

**• DSP-Digital-Signal-Processing!**

Tel. 054 / 426 TS 3

**GMW-ELECTRONIC, CH-5430 WETTINGEN LANDSTR. 16, (Hauptstrasse/6 Schaufenster) ÖFFNUNGSZEITEN: Di.-Fr.: 9-12/14-18 Uhr Samstag bis 16 Uhr / MONTAG GESCHLOSSEN Telefon 056 / 426 23 24**

- **1000 Speicherplätze**
- **Alle Modulationsarten**
- **Frequenzbereich: 90 kHz 30 MHz**
- **Ausbaubar für VHF/UHF/SHF**

## **Auszug aus unserem Lieferprogramm**

**AOR KW/VHF/UHF-Empfänger AR-1500 AR-2000 AR-3000 AR-3030 AR-5000-plus AR-7030-plus**

**o r O**

**DRAKE KW-Empfänger SW-8E R-8A**

**AR-8000**

**ICOM KW/VHF/UHF-Empfänger** ICR-10 **IC R-100 IC R-7100 IC-R-8500 IC R-9000 IC-PCR-1000**

**JRC KW-Empfänger NRD-345 NRD-545 DSP**

**KENWOOD KW-Empfänger R-5000**

**LOWE KW-Empfänger**

**HF-150 HF-250**

**PR-150 Preselector** Netzteil/Lautsprecher 10 Watt

**YUPITERU AIR/VHF/UHF-Empfänger VT-125II** 

**MVT-7200 MVT-9000**

**TARGET KW-Empfänger HF 3**

**FAIRHAVEN KW-Empfänger RD-500**

**SONY KW-Empfänger ICFSW-55 ICFSW-77 ICF SW-100 ICF SW-1000 ICF SW-7600**

**STANDARD VHF/UHF-Empfänger AX-400 Micro-Empfänger**

mit Spektrumanalysator

**WATKINS-JOHNSON KW-Empfänger HF-1000A**

**YAESU KW-Empfänger FRG-100**

**AKTIV-ANTENNEN**

**Dressier ARA-40 Dressier ARA-60 Dressier ARA-100 Dressier ARA-2000 RF-Systems DX-7 RF-Systems DX-ONE Professional RF-System MLB Magnetbalun AOR LA-320 Magnetaktivantenne AOR WA-7000**

**UNSERE HAUSMARKEN:**

ALINCO, AOR, DAIWA, DIAMOND, DRESSLER, ICOM, JRC, KENPRO, MALDOL, PANASONIC, PROCOM, SIRTEL. SOMMERKAMP, SONY, STANDARD, TAGRA, TELEREADER, YAESU, YUPITERU, ZODIAC usw.

Vorbehalt: Modell-, Preis- und Datenänderungen

*1GMW £L£CTK(MVIC, 5490 WOTTWQiNl*

old man 3/98 47

## OFFIZIELLE VERTRETUNG **Beratung, Verkauf und Service**

AEA, ALBRECHT, ALINCO. ALPHA, AMERITRON, AOR, ASTATIC

**BEARCAT, BELCOM, BENCHER** CELWAVE, CLARION, C-MOS, COMET, CORONA. **CRUSADER, CUSH-CRAFT, CTE** 

DAIWA, DATONG, DENSEI, DIAMOND, DRAKE, DRESSLER

**EMOTATOR** 

**FRITZEL** 

**GECOL** 

HANDIC, HMP, HOTLINE, HOXIN, HUSTLER, HY-GAIN

**ICOM, ISAM** 

**JAPA, JRC, JUNKERS** 

KATSUMI, KENPRO, KENWOOD, KURANISHI

**LAFAYETTE, LEMM, LETRONA** 

MALDOL, MARC, MFJ, MIDLAND, MIRAGE, MONACOR, MOTOROLA PALOMAR, PC-COMM, POCOM, PRESIDENT, PROCOM

**REGENCY, REVEX, ROADSTAR** SAIKO, SIMONSEN, SHINSON, SIRTEL, SOMMER, SOMMERKAMP, SONY, SSB. STABO, STAG, STANDARD, SUPERTECH

> TAGRA, TEAM, TELECRAFTERS, TELEREADER, TELEX. TEN-TEC, TONNA, TONO, TRIO, TRISTAR

> > **UNIDEN**

**WELZ, WIPE, WIPIC, WHISTAR** 

YAESU, YUPITERU **ZETAGI, ZODIAC** 

usw.

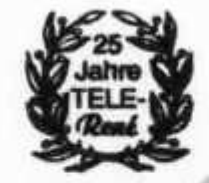

SPEZIAL-PROSPEKTE UND PREISE **AUF ANFRAGE!** 

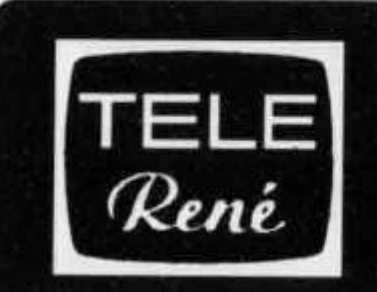

**FUNKTECHNIK** OBERGRUNDSTR, 28

HB9AAI 6003 LUZERN

**RENE SIGRIST** 041 / 240 23 66

Schaufenster

Nous parions français! We speak english!

QRV: 438.800 MHz 145,600 MHz

Achtung! Viele neue Gerate-Typen!

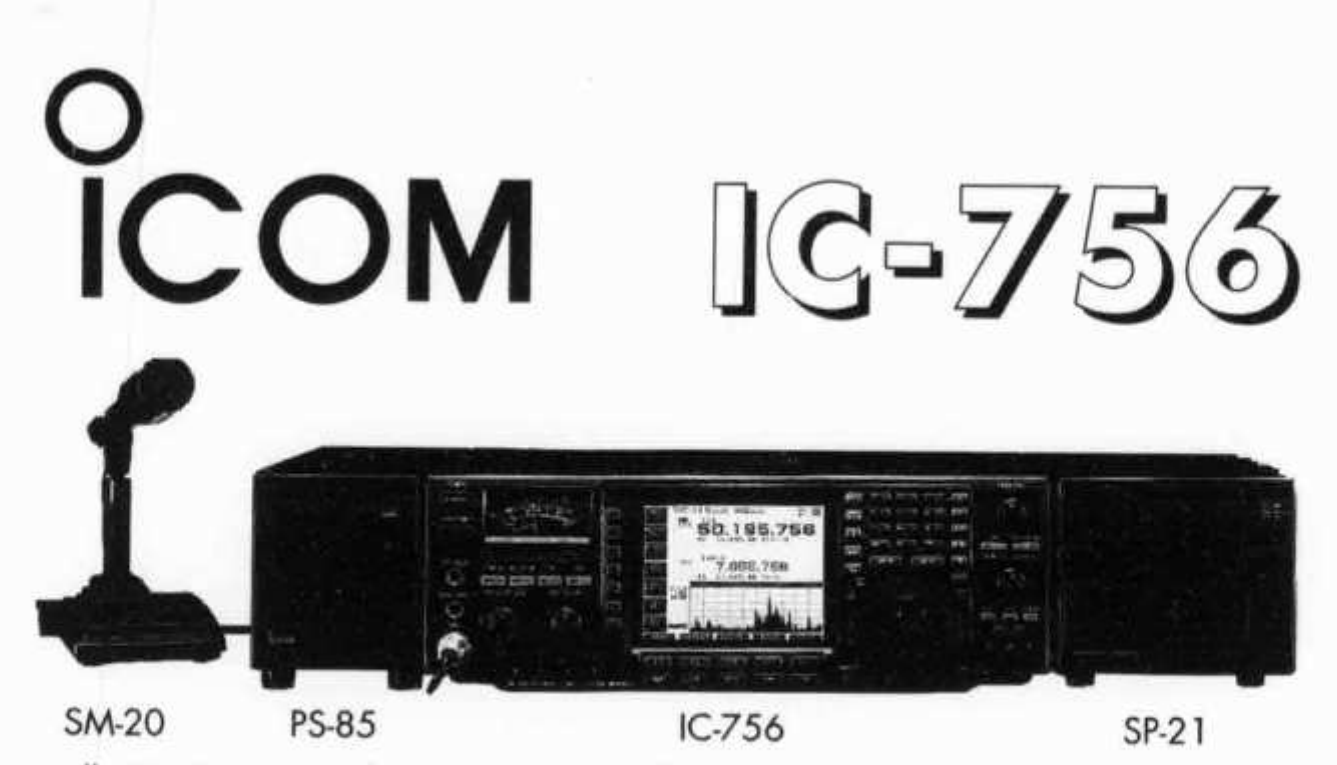

- **alle KW-Bänder 160-10m und das óm-Band**
- **eingebautes Antennenanpassgerät**
- **automatischer Antennenumschalter**
- **neue Frequenzaufbereitung mit DDS und mischerloser PLL**
- **Zweitempfang auf dem gleichen Band**
- **5-Zoll LCD Anzeigefeld**
- **Spektrumanalysator max. + /- 100 kHz**
- **Bandpass-Tuning für beide Filterflanken**
- **DSP (Digitaler Signal Prozessor) für Rauschreduzierung**
- **DSP NF Notchfilter, nachlaufend**
- **DSP NF Hoch- und Tiefpassfilter**
- **Mod- und Demodulation mit digitalem PSN-System (PhaseShiftNetwork)**
- **eingebaute elektronische Taste mit Speicherbetrieb**

**Preise: IC-756, Fr. 3830.-; PS-85, Fr. 430.-; SP-21, Fr. 135.-; SM-20, Fr. 200.-**

## **Set-Preis (IC-756+PS-85+SP-21) Fr. 4150.-**

**IC-706MKII KW /50/144 MHz Allmode Transceiver**

**Fr. 2050.-**

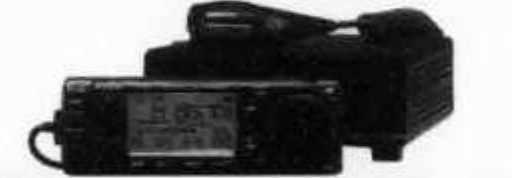

**IC AH-4 WireTuner 1,8-54 MHz**

## **Fr. 6 9 0 .-**

Set-Preis (IC-706MkII+AH-4) **Fr. 2600.-**

## **SEICOM AG, ERIK SEIDL, HB9ADP**<br>Agrauerstrasse 7<br>Postfach<br>Research 5600 Lenzburg 2

**Öffnungszeiten: Di-Fr 9-12, 15-18 Sa 9-14 Mo geschlossen**

Tel. 062 / 891 55 66 **Aarauerstrasse 7 Postfach 5600 Lenzburg 2 FAX 062 / 891 55 67**

# **aktuelle Onken-Fernkurse**

## Digital-Elektronik mit Experimentierpraxis

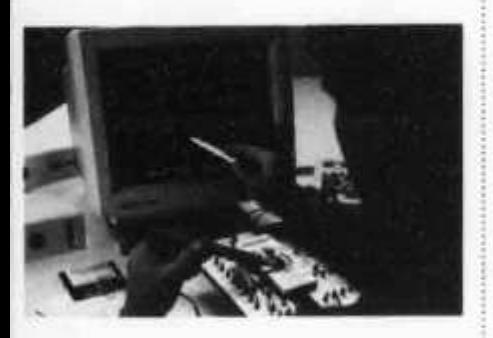

Dieser computergestützte Experimentierlehrgang setzt neue Massstäbe für das Erlernen der modernen Elektronik. Noch nie war der Weg in diese hochaktuelle und den Werkplatz Schweiz bestimmende Technologie so leichtfasslich und faszinierend. Durch lehrreiche Schaltungsexperimente und den Einbezug des PC wird eine einzigartige Praxisnähe und Lerneffektivität erreicht.

Der Kursus kann in zwei Varianten studiert werden: als *Grundlehrgang* ohne elektronische Vorkenntnisse (19 Studieneinheiten) und als *Fachlehrgang* bei elektronischem Basiswissen (14 Studieneinheiten).

Und das werden Sie beherrschen: Grundlagen der Elektronik und Digitaltechnik; Entwurf und Einsatz digitaler Schaltungen; digitale Steuerungs- und Regelungstechnik; souveräner PC-Einsatz im Dienste der digitalelektronischen Praxis.

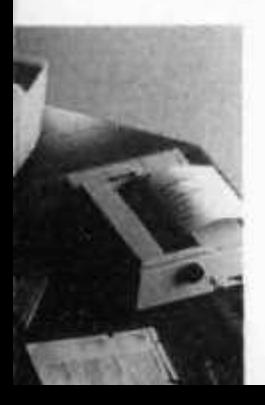

## Englisch - g ig computergestützt Sal

Wenn Sie die englische Sprache systematisch und von Grund auf beherrschen lernen wollen, haben wir den richtigen Fernkursus für Sie. «Englisch - computergestützt» macht Ihnen das Lernen leicht und nutzt Ihren PC als geduldigen, einfallsreichen und unvoreingenommenen Lehrer.

Der Lehrgang umfasst 10 monatliche Studienabschnitte zu je ca. 200 Seiten A4, 36 Tonbandkassetten und 17 Disketten sowie viele weitere Hilfsmittel. Es ist an alles gedacht worden, natürlich auch an die individuelle Studienbetreuung durch einen erfahrenen Englischlehrer.

Informieren Sie sich mittels der anhängenden Karte oder besser noch: Fordern Sie gleich gratis und unverbindlich ein Probestudium an!

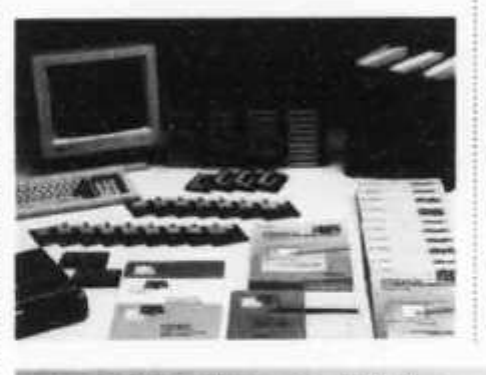

## Andere erfolgreiche Experimentierkurse

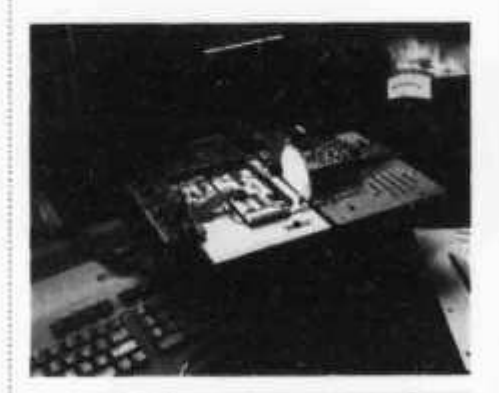

## **NEU!**

- SPS-Steuerwngstechnik mit Simulationsprogramm
- Elektronik + Mikroelektronik
- CNC-Technik

Wir senden Ihnen gerne detaillierte Informationsunterlagen oder auch gratis und unverbindlich ein Probestudium. Bitte Antwortkarte beachten.

Bestellung per Telefon = der schnellste Weg zum Gratis-Test **071 672 44 44** oder per Fax **071 672 55 62**

Lehrinstitut **Dnke** 8280 Kreuzlingen

## Meisternsie<sup>111</sup> ternet das Mit -Kursus Inter Soft Explorer 4.0 **Ann.**

**Fond Strutter of PKCT** 

**DZBU Kreeziingen** 

Studiensinheiten

di cillus Vindows

or-Tio

**EXPERIENCE Internet ALGisterscholf** 

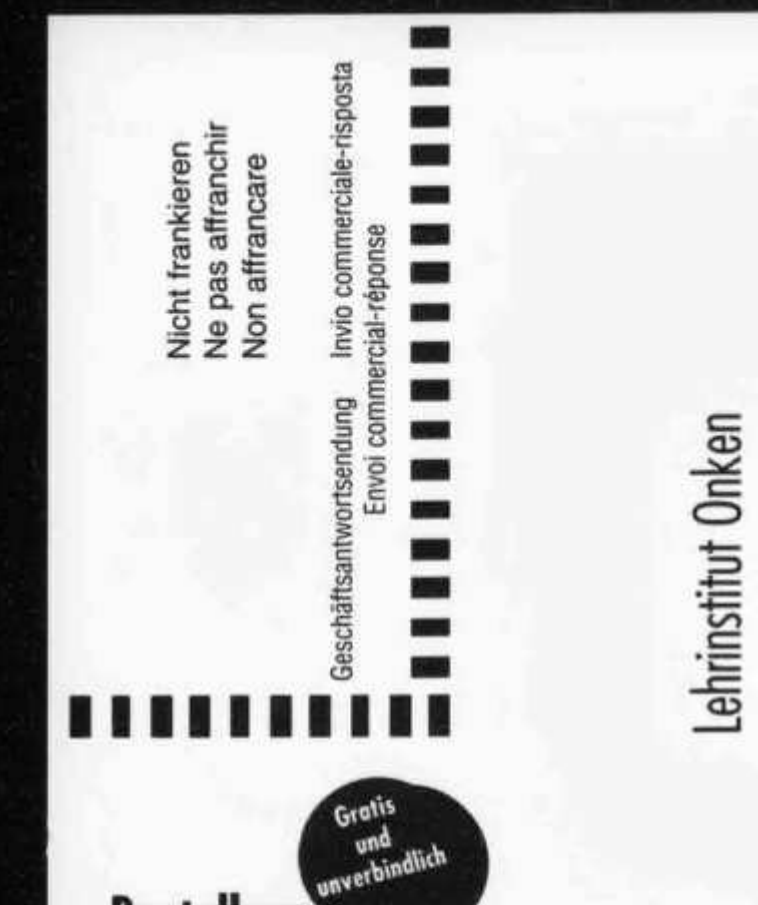

## **Bestellung** weiterer Informationsunterlagen

8280 Kreuzlingen

Probestudium: Ich möchte den ersten Lehrbrief des angekreuzten Kursus unverbindlich prüfen. Nach drei Wochen melde ich mich an oder schicke die Sendung an Sie zurück.

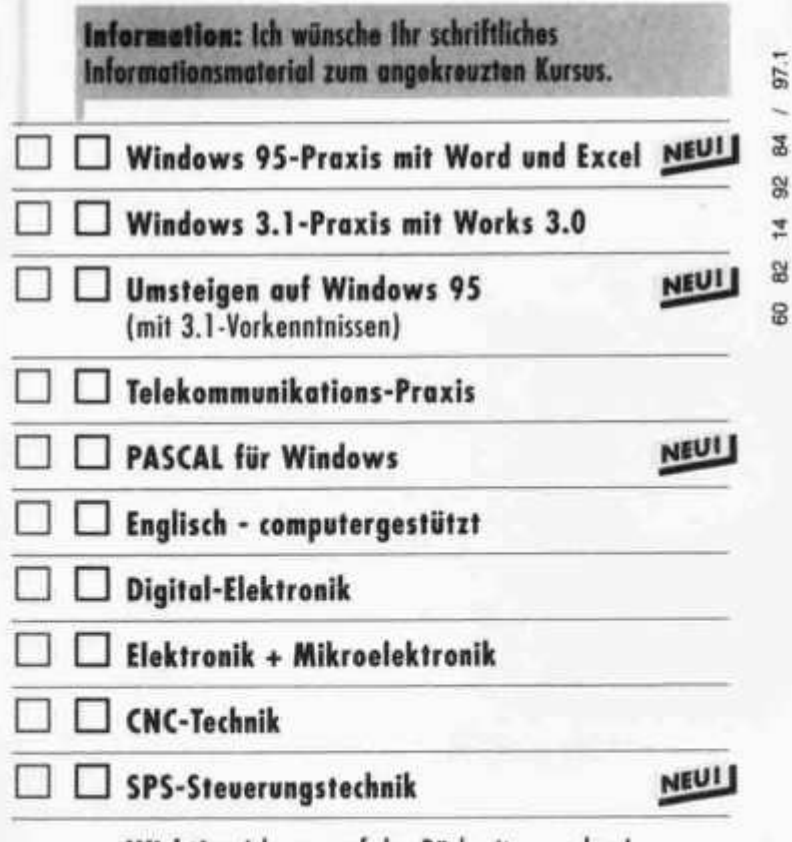

Wichtig: Adresse auf der Rückseite angeben!

# Weitere

## **Windows 95-Praxis mit Word und Excel NEU!**

Der moderne Top-Lehrgang für alle, die den PC und Windows 95 sicher beherrschen und kreativ einsetzen wollen. Dieser Kursus führt Sie auf direktem Weg in die Windows 95-Welt und die professionellen PC-Anwendungen.

Sie können zwischen zwei Kursvarianten wählen:

**Windows 95 komplett** mit den Anwendungen Word und Excel von Office-Standard, dem Renner von Microsoft.

windows 95 pur für jene, die ein Windows-Konzentrat suchen.

Beide Kursvarianten sind einzigartig vollständig. Sie umfassen 6 bzw. 14 leichtverständliche Studieneinheiten, eine Fülle von Software-Programmen und Übungsdisketten sowie einen Set praktischer Memo-Karten.

Daneben führen wir auch Windows-Kurse für die Version 3.1, einen kompokten Umsteiger-Kursus für versierte Anwender, die zügig in die Windows 95-Klasse aufsteigen wollen, und den Lehrgang Telekommunikations-Praxis für alle Online-Anwendungen mit dem PC.

## **Digite** mit E

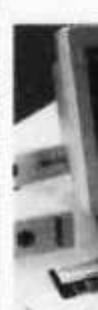

Dieser o lehrgan Erlerner nie war und der mende faszinie tungsex PC wird und Ler

Der Kur diert we elektron einheite elektron einheite

Und das lagen d Entwurf tungen; lungster **Dienste** 

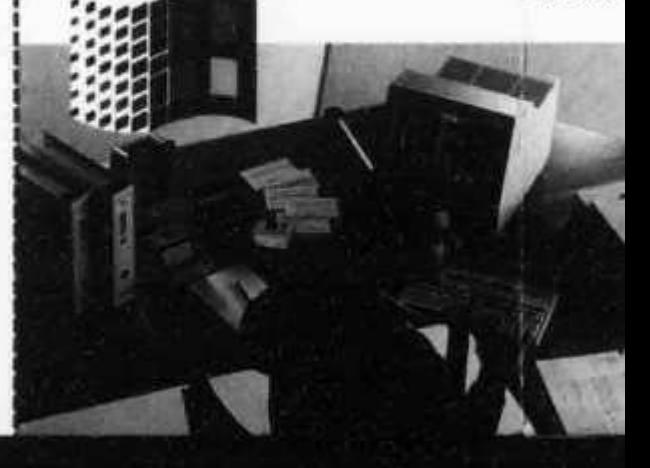

# **aktuelle Onken-Fernkurse**

## Digital-Elektronik mit Experimentierpraxis

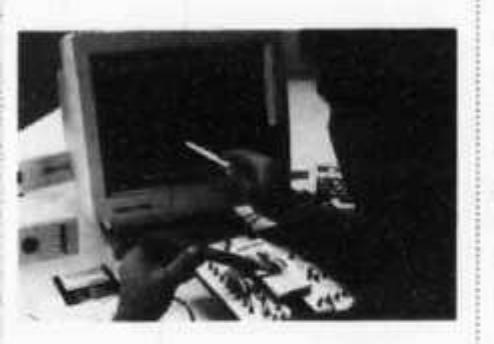

Dieser computergestützte Experimentierlehrgang setzt neue Massstäbe für das Erlernen der modernen Elektronik. Noch nie war der Weg in diese hochaktuelle und den Werkplatz Schweiz bestimmende Technologie so leichtfasslich und faszinierend. Durch lehrreiche Schaltungsexperimente und den Einbezug des PC wird eine einzigartige Praxisnähe und Lerneffektivität erreicht.

Der Kursus kann in zwei Varianten studiert werden: als *Grundlehrgang* ohne elektronische Vorkenntnisse (19 Studieneinheiten) und als *Fachlehrgang* bei elektronischem Basiswissen (14 Studieneinheiten).

Und das werden Sie beherrschen: Grundlagen der Elektronik und Digitaltechnik; Entwurf und Einsatz digitaler Schaltungen; digitale Steuerungs- und Regelungstechnik; souveräner PC-Einsatz im Dienste der digitalelektronischen Praxis.

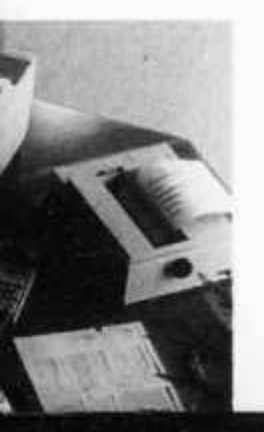

## Englisch computergestützt

Wenn Sie die englische Sprache systematisch und von Grund auf beherrschen lernen wollen, haben wir den richtigen Fernkursus für Sie. «Englisch - computergestützt» macht Ihnen das Lernen leicht und nutzt Ihren PC als geduldigen, einfallsreichen und unvoreingenommenen Lehrer.

Der Lehrgang umfasst 10 monatliche Studienabschnitte zu je ca. 200 Seiten A4, 36 Tonbandkassetten und 17 Disketten sowie viele weitere Hilfsmittel. Es ist an alles gedacht worden, natürlich auch an die individuelle Studienbetreuung durch einen erfahrenen Englischlehrer.

Informieren Sie sich mittels der anhängenden Karte oder besser noch: Fordern Sie gleich gratis und unverbindlich ein Probestudium an!

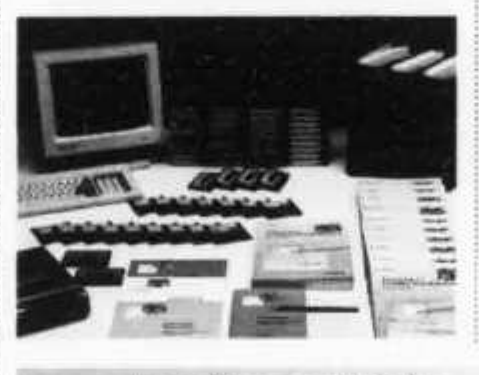

Wir senden Ihnen gerne detaillierte Informationsunterlagen oder auch gratis und unverbindlich ein Probestudium. Bitte Antwortkarte beachten.

Bestellung per Telefon = der schnellste Weg zum Gratis-Test **071 672 44 44** oder per Fax **071 672 55 62**

Lehrinstitut **Dnken** 8280 Kreuzlingen

## Andere erfolgreiche Experimentierkurse

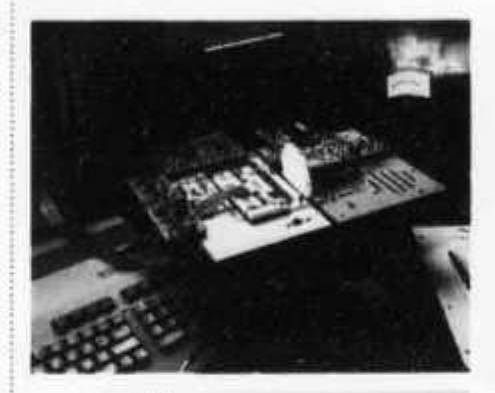

## **NEUI**

- SPS-Steuerungstechnik mit Simulationsprogramm
- Elektronik + Mikroelektronik
- CNC-Technik

Ein einzigartiger Lehrgang:

## So lernen Sie, das Internet perfekt zu nutzen!

## Die Zeit ist reif

Stossen Sie jetzt zur Internet-Gemeinschaft, und werden Sie eine gewiefte Onlinerin, ein kompetenter Onliner! Tun Sie es auf dem bequemsten und sichersten Weg. den es gibt: mit dem neuen Onken-Fernkursus Internet-Proxis

## Jetzt einloggen und profitieren!

Das sind die Ziele, die Sie mit diesem Kompaktstudium in kürzester Zeit erreichen:

- Sie steigen zügig und völlig mühelos in das globale Datennetz ein.
- Sie navigieren darin zielsicher, gewandt und kostensparend.
- Sie holen heraus, was an Vorteilen im Internet steckt.
- Sie bringen hinein, was Sie selbst on Information im Internet plazieren wollen.

## Gratis-Starterkit als Eintrittsgeschenk und Ortstarif!

Ein verlockendes Sonderangebot, exklusiv für unsere Studierenden: Wer jetzt einsteigt, erhält das Starterkit von Blue Window (im Wert von Fr. 45.-) gratis. Und ausserdem: Mit unserem Internet-Partner Blue Window klinken Sie sich mit Ihrem Telefon aus sämtlichen Ortschaften der Schweiz zum Ortstarif ins Internet ein. Eine vorteilhaftere Auffahrt auf den Information-Highway als den Kursus Internet-Praxis finden Sie nirgends!

(Das Kursstudium ist aber auch mit einem anderen Internet-Provider möglich.)

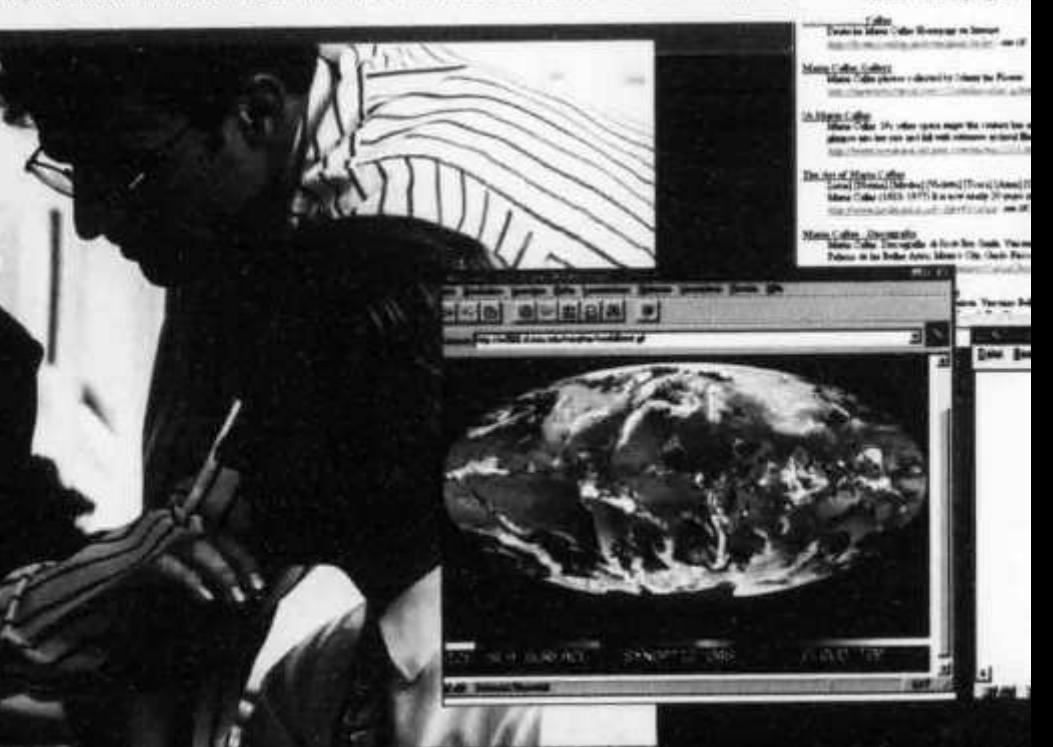

## Aus der Praxis fuer die Praxis

ln diesem Kursus folgt Anwendung auf Anwendung. Nicht andere zeigen Ihnen, wie toll sie surfen können, sondern Sie selber stehen im Mittelpunkt. Klug angeleitet und geführt, erleben Sie an Ihrem eigenen PC die Faszination des Internet.

Ein Lernabenteuer erwartet Sie, aber ohne Irrungen und Wirrungen im Daten-Labyrinth. Wir zeigen Ihnen stets, wo es langgeht und wie Sie den grössten praktischen Nutzen aus dem Internet-Angebot ziehen können.

Surfvergnügen im World Wide Web ist gut, doch echte Internet-Kompetenz ist besser. Bei uns lernen Sie auch, alle Spezialdienste perfekt zu nutzen: von den Diskussionsforen bis zum E-Mail, vom Telefonieren bis zu den NetNews, von Archie bis zum File Transfer.

## Gefuehrt von Profis

Ein Team von erfahrenen Internet-Experten hat diesen Onken-Fernkursus gestaltet. Von der ersten Seite an erhalten Sie professionelles Anwender-Know-how. Jedes Kapitel ist gespickt mit Tips und Tricks, die Ihnen viel Zeit und viel Geld sparen: ein «gewinnbringendes» Studium!

Mari Cata

> *È* jbm bp

**I»** *UmmCiÈm* <sup>4</sup>*fBjfj&BjB'Joatm\* ■t'r- matK 11*

(Vuent) (Towa) (Aime) (CTV) C4»(IKM\*77)1 *ia+\** -•\*\*\* ■■ *x ni* Color Encograte 4 (in a line hash Vaccore &

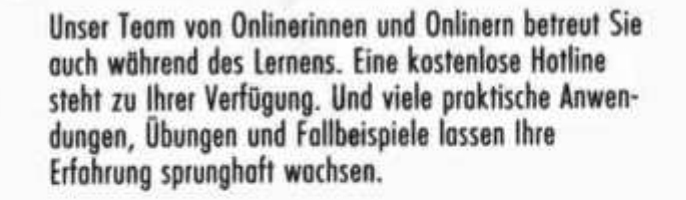

## Holen Sie sich eine Schluesselqualifikation

Der Internet-Führerausweis ist ein Muss in der modernen Informationsgesellschaft: beruflich und privat. Wer das Internet souverän nutzen kann und seine praktischen Vorteile gewandt auszuschöpfen versteht, der ist heute und morgen eine gefragte Fachfrau, ein gesuchter Profi. Die Basis zur modernen Telearbeit ist gelegt.

Warten Sie nicht ab: Gehen Sie jetzt ans grösste Informations-Netz der Welt - mit dem erfolgssicheren Fernstudium Internet-Praxis von Onken.

## Stichworte zu Ihrem Internet-Lernabenteuer

Modem-Praxis aus dem ff • Müheloser Zugang • WWW - effizient genutzt • FTP - das Software-Eldorado • Virenschutz nach Download • Komprimieren und Entkomprimieren • Archie - der Internet-Spürhund • E-mail - jetzt geht die Post ab • NetNews gewandt im Griff • Plug-Ins • Multimedia live! • Interaktive Präsentationen im Internet Programme mit Java • Suchtechniken perfektionieren • Free-Agent für die Offline-Lektüre • IRC-Konferenzen und Chat-Sessionen • Telefonieren mit CoolTalk • Business im Internet

 $\overline{\phantom{a}}$ 

Verschlüsselungen • Web-Publishing • Gestaltung einer eigenen Homepage

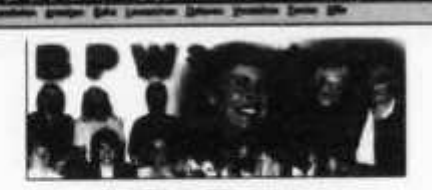

**ISS FEDERATION OF BUSINE SEGNAL W** 

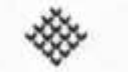

**dos Internationales Verbandes IFHPW Federation of Business & Prefersional W** 

F mail *Sl* Internet BFW Sw itm iaad

Unnere Ziele **Wer sind wir?** Was tun wir

## Aus der Praxis fuer die Praxis

In diesem Kursus folgt Anwendung auf Anwendung. Nicht andere zeigen Ihnen, wie toll sie surfen können, sondern Sie selber stehen im Mittelpunkt. Klug angeleitet und geführt, erleben Sie an Ihrem eigenen PC die **Faszination des Internet.** 

Ein Lernabenteuer erwartet Sie, aber ohne Irrungen und Wirrungen im Daten-Labyrinth. Wir zeigen Ihren stets, wo es langgeht und wie Sie den grössten praktischen Nutzen aus dem Internet-Angebot ziehen können.

Surfvergnügen im World Wide Web ist gut, doch echte Internet-Kompetenz ist besser. Bei uns lernen Sie auch, alle Spezialdienste perfekt zu nutzen: von den Diskussionsforen bis zum E-Mail, vom Telefonieren bis zu den NetNews, von Archie bis zum File Transfer.

## Gefuehrt von Profis

Ein Team von erfahrenen Internet-Experten hat diesen Onken-Fernkursus gestältet. Von der ersten Seite on erhalten Sie professionelles Anwender-Know-how. Jedes Kapitel ist gespickt mit Tips und Tricks, die Ihnen viel Zeit und viel Geld sparen: ein «gewinnbringendes» **Studium!** 

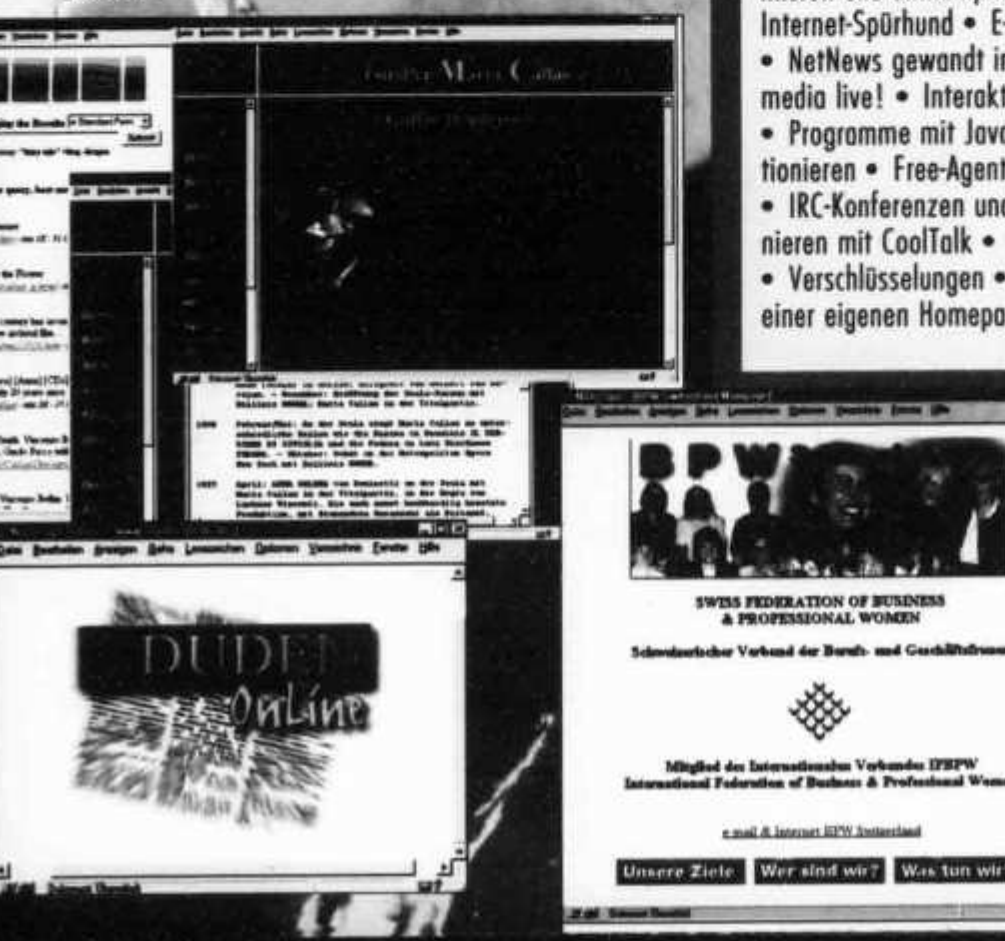

Unser Team von Onlinerinnen und Onlinern betreut Sie auch während des Lernens. Eine kostenlose Hotline steht zu Ihrer Verfügung. Und viele praktische Anwendungen, Übungen und Fallbeispiele lassen Ihre Erfahrung sprunghaft wachsen.

## Holen Sie sich eine Schluesselqualifikation

Der Internet-Führergusweis ist ein Muss in der modernen Informationsgesellschaft: beruflich und privat. Wer das Internet souverän nutzen kann und seine praktischen Vorteile gewandt auszuschöpfen versteht, der ist heute und morgen eine gefragte Fachfrau, ein gesuchter Profi. Die Basis zur modernen Telearbeit ist gelegt.

Warten Sie nicht ab: Gehen Sie jetzt ans grösste Informations-Netz der Welt - mit dem erfolgssicheren Fernstudium Internet-Praxis von Onken.

## Stichworte zu Ihrem Internet-Lernabenteuer

Modem-Praxis aus dem ff . Müheloser Zugang • WWW - effizient genutzt . FTP - das Software-Eldorado · Virenschutz nach Download · Komprimieren und Entkomprimieren • Archie - der Internet-Spürhund · E-mail - jetzt geht die Post ab . NetNews gewandt im Griff . Plug-Ins . Multimedia live! • Interaktive Präsentationen im Internet · Programme mit Java · Suchtechniken perfektionieren · Free-Agent für die Offline-Lektüre · IRC-Konferenzen und Chat-Sessionen · Telefonieren mit CoolTalk . Business im Internet · Verschlüsselungen · Web-Publishing · Gestaltung einer eigenen Homepage

## Bestellen Sie Ihr Gratis-Probestudium

Bestellen Sie mit dieser Karte die erste Studieneinheit von Internet-Praxis zu einem «Schnupperstudium» - gratis und unverbindlich. Heute abgeschickt, übermorgen schon im Internet!

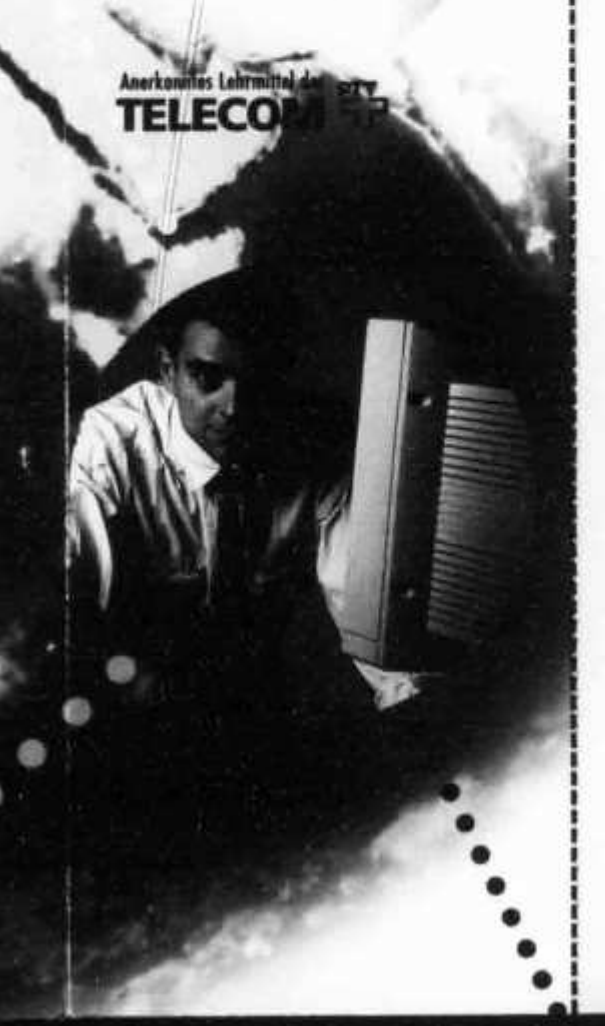

## Ja, ich will **den Onken-Kursus Internet-Praxis naeher kennenLernen!**

## **Bestellkarte fuer Gratis-Teststudium**

Gewünschtes bitte ankreuzen.

G Senden Sie mir für 3 Wochen kostenlos und unverbindlich die erste Studieneinheit von «Internet-Praxis» zum Teststudium.

## Wichtig:

Im Entscheid bleibe ich völlig frei: Entweder entschliesse ich mich zur Anmeldung, weil mich das Angebot überzeugt, oder ich sende Ihnen das Probestudium fristgerecht und wohlbehalten wieder zurück. Fertig, Fall erledigt!

Senden Sie mir vorläufig erst einmal Ihre schriftlichen Informationsunterlogen über den Kursus «Internet-Praxis».

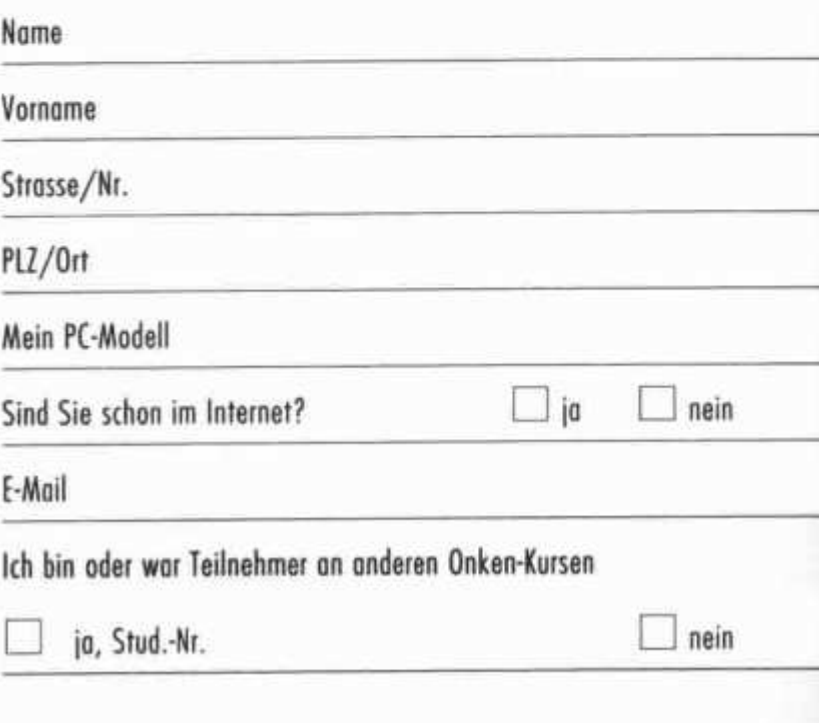

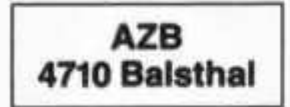

HB9AXI 0581 GISLER OTHMAR DR.

AUF WEINBERGLI 14 6005 LUZERN CH

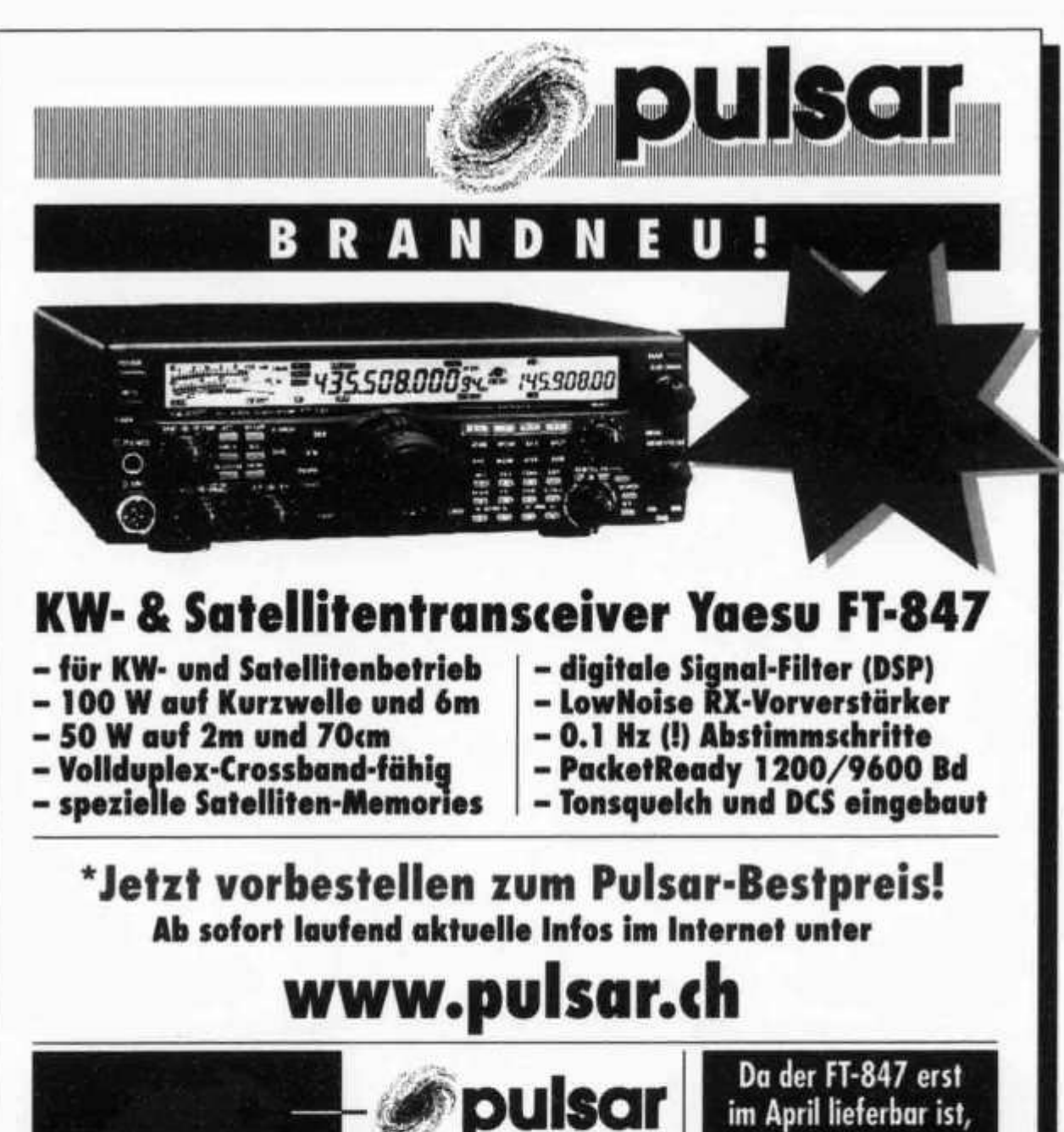

Pulsar AG - Electronics + Telecom<br>Gillhofstrasse 1 / am Kreisel «Nord»<br>8560 Märstetten © 071 658 61 11 ■071 658 61 15 □ sales@pulsar.ch

gilt obiger Vorbestellpreis bis 31. März 1998!